# **DESARROLLO DE UN SOFTWARE PARA LA DETERMINACIÓN DE LAS PROPIEDADES TERMODINÁMICAS DE HIDROCARBUROS LIVIANOS A PARTIR DE LA ECUACIÓN DE ESTADO DE KENNETH E. STARLING**

**LUIS GABRIEL SÁNCHEZ GALVIS COD: 2001101000 JUAN CARLOS VARGAS COY COD: 2001102699**

**UNIVERSIDAD SURCOLOMBIANA FACULTAD DE INGENIERÍA INGENIERÍA DE PETRÓLEOS NEIVA 2010**

# **DESARROLLO DE UN SOFTWARE PARA LA DETERMINACIÓN DE LAS PROPIEDADES TERMODINÁMICAS DE HIDROCARBUROS LIVIANOS A PARTIR DE LA ECUACIÓN DE ESTADO DE KENNETH E. STARLING**

**LUIS GABRIEL SÁNCHEZ GALVIS COD. 2001101000 JUAN CARLOS VARGAS COY COD. 2001102699**

**Proyecto presentado para optar por el Grado De Ingeniero de Petróleos**

**Director: Ing. Guiber Olaya Marín Profesor del programa de Ingeniería de Petróleos**

**UNIVERSIDAD SURCOLOMBIANA FACULTAD DE INGENIERÍA PROGRAMA DE INGENIERÍA DE PETRÓLEOS NEIVA 2010**

Nota de aceptación

Firma del presidente del jurado

Firma del jurado

Firma del jurado

Neiva, 15 De Diciembre de 2010

#### **DEDICATORIA**

*A mi Dios todo poderoso por bendecirme con este éxito tan importante para mi vida, por darme una familia tan maravillosa que me apoyó a pesar de las dificultades y que siempre estuvieron conmigo brindándome todo lo que tenían, creyeron en mí y hoy tengo que decirles con orgullo que no los defraudé; mi madre María del Pilar Galvis y mi padre Aldemar Valenzuela son los grandes artífices de este logro, solo palabras de afecto y profundo agradecimiento hacia ellos me queda, como muestra del gran amor que les tengo.*

*A mis hermanos Juan Manuel y Camilo Q.E.P.D desde el cielo celebran este momento; me acompañaron y me alentaron en todo instante. Hermanos este triunfo es para ustedes, gracias, los quiero mucho y los extraño demasiado.*

*A mis familiares encabezados por mi tío Yesid, mi abuela Marina, mi abuelo Jorge Q.E.P., Don Antonio Osorio y demás que me ayudaron cuando así lo necesité.*

*A mis maestros: Guiber Olaya, Carmen Pinzón, Ricardo Parra y Ervin Aranda por su gran talento para enseñar, compartir sus experiencias y conocimientos conmigo, por la paciencia y por el gran aporte a mi formación profesional. Profesor Guiber mil y mil gracias.*

*A todas las personas que de una u otra manera aportaron a la realización de este proyecto, manos invisibles y desinteresadas que fueron de gran ayuda, que el Señor les bendiga.*

*Luis Gabriel Sánchez Galvis*

#### **DEDICATORIA**

*A nuestro señor todo poderoso quien me guió, no me dejo desfallecer a pesar de las adversidades, a mi madre María Consuelo y esposo Benigno Ortiz quienes me apoyaron siempre, a mis tías Martha Lucia y en especial a Mary Isabel por la inmensa colaboración que me brindo desde el principio de mi carrera, dándome afecto y acogiéndome como un hijo, sin esperar nada a cambio.*

*A mis hermanos y familiares quienes me apoyaron en los momentos más difíciles dándome entusiasmo y animo.*

*A mi abuelo Luis Enrique Vargas Q.E.P.D desde el cielo se enorgullece; quien fue mi pilar, la persona de la cual aprendí tantos valores, tantas enseñanzas que día a día las practico; el padre que me enseño que " la vida es un largo camino que cada quien decide como caminarlo".* 

*A mis maestros: Carmen Pinzón, Ricardo Parra y Ervin Aranda personas llenas de muchos valores y virtudes que se esmeran cada día por sacar excelentes profesionales. Y de una forma muy especial al Profesor Guiber Olaya Marín por la paciencia, su aporte profesional y la dedicación que nos brindo incondicionalmente.*

*A las personas que de una u otra forma aportaron su grano de arena al desarrollo de este proyecto, que Dios los bendiga.*

*Juan Carlos Vargas Coy*

## **AGRADECIMIENTOS**

Los autores expresan sus agradecimientos a:

La Universidad Surcolombiana y especialmente al cuerpo de docentes del programa de ingeniería de petróleos, por sus enseñanzas durante toda la carrera profesional.

A Guiber Olaya Marín, Ingeniero de petróleos, director del proyecto, por su apoyo, paciencia, su valiosa y constante colaboración en la elaboración del proyecto y sus múltiples enseñanzas.

A los profesores: Carmen Pinzón, Alfonzo Ortiz, Armando Castro y Ricardo Parra por su entrega incondicional, por sus consejos y aportes.

Edwin Pulgarín y Oscar Pachón, por su desinteresada colaboración.

Todas aquellas personas que de una u otra manera contribuyeron al desarrollo de este proyecto.

## **CONTENIDO**

## RESUMEN

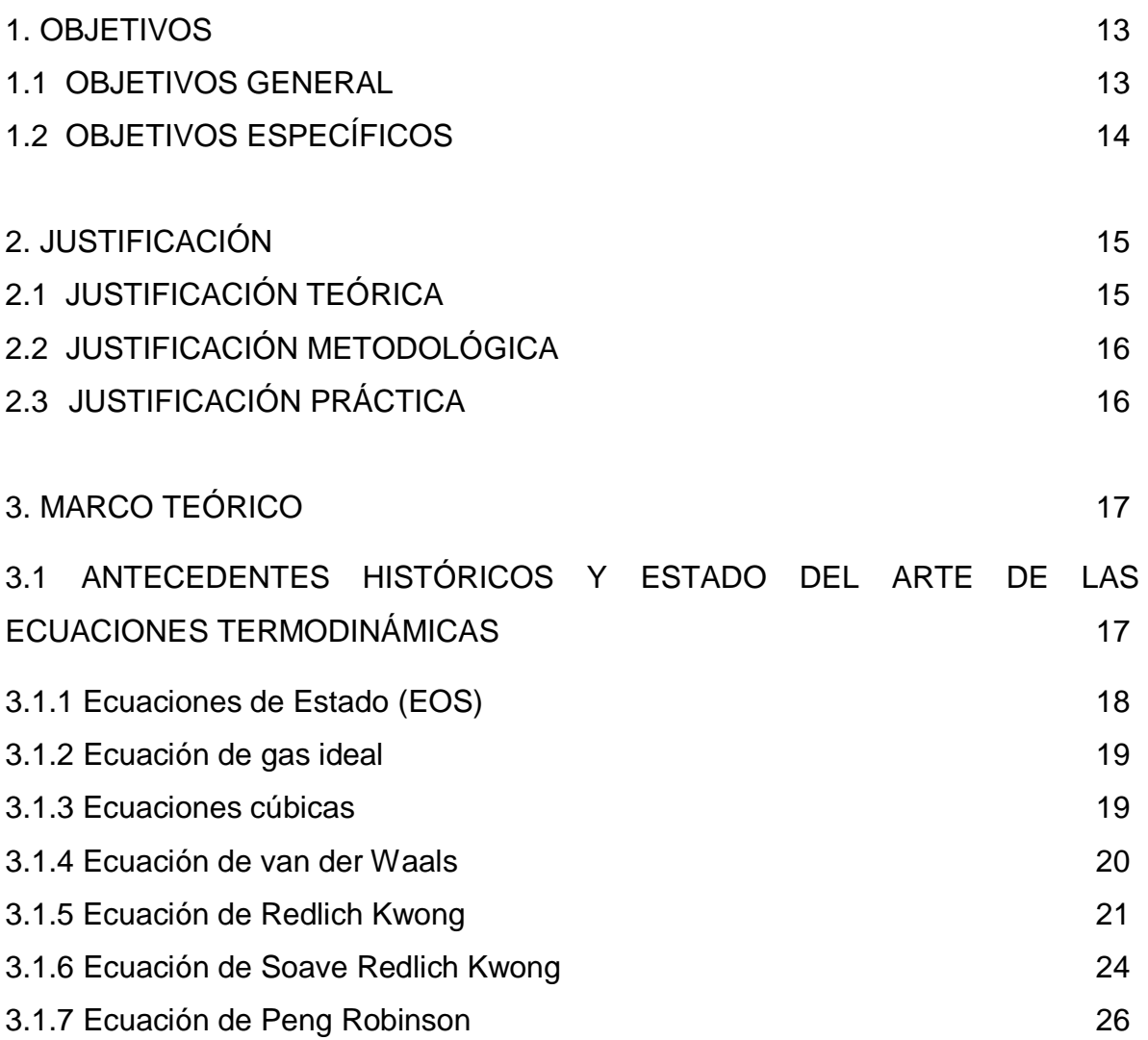

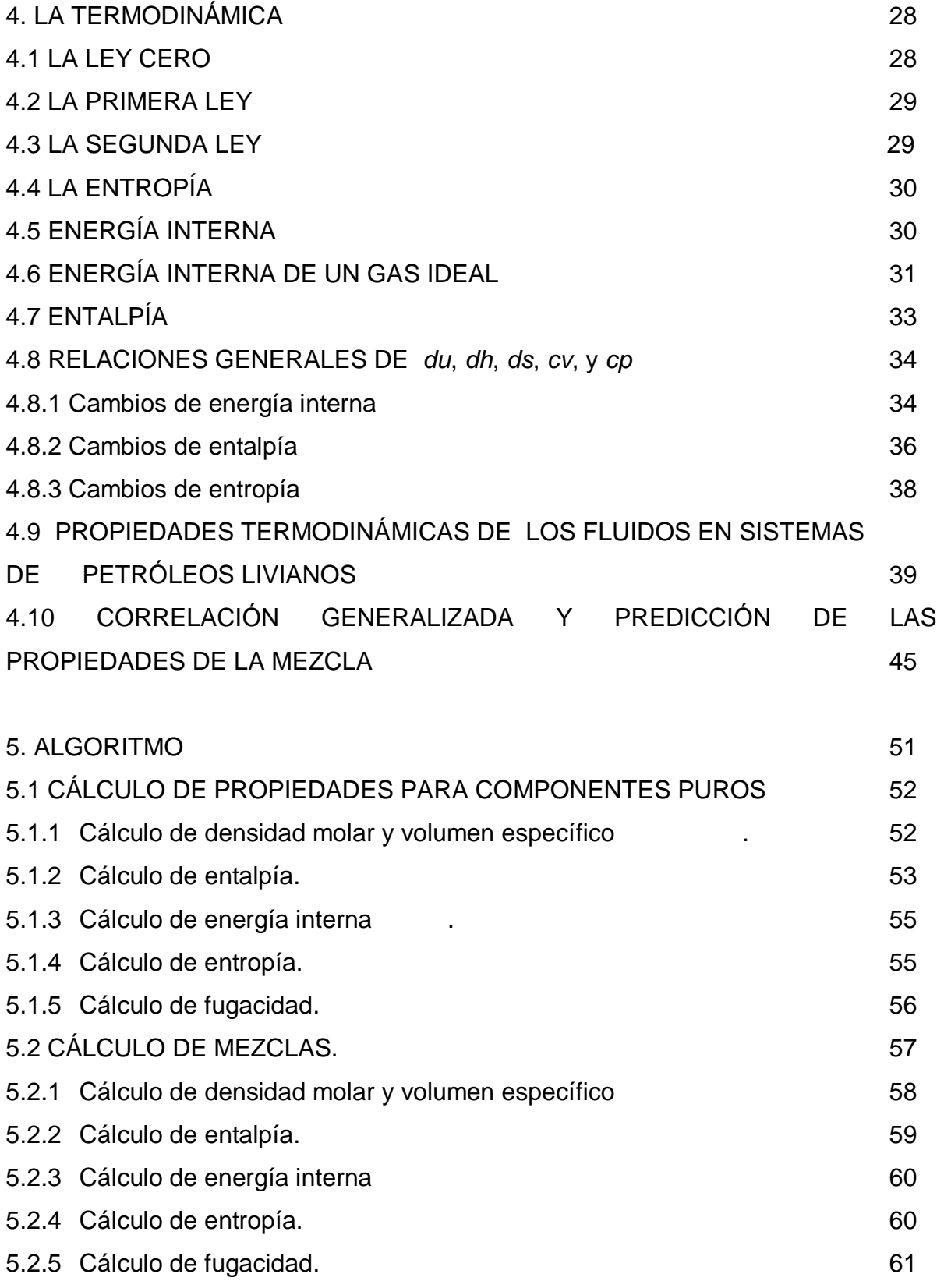

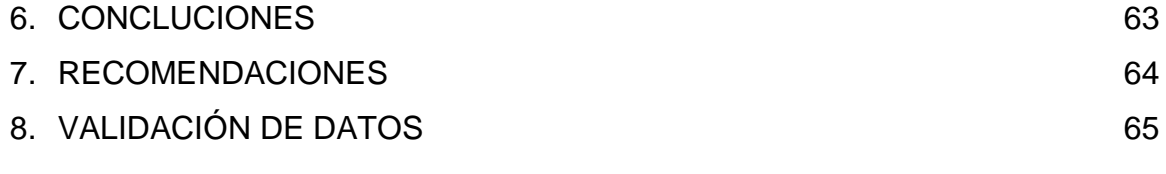

## BIBLIOGRAFÍA

## ANEXOS

ANEXO A: TABLAS

ANEXO B: MANUAL DE USUARIO

## **LISTA DE TABLAS ANEXO A**

**Tabla 1.** Valores para los parámetros de iteración Kij para usar en la correlación generalizada (Kij x100)

- **Tabla 2**. Los valores de parámetros Aj, y Bj para el uso con la ecuación de estado generalizada
- **Tabla 3**. Propiedades físicas de las sustancias puras usadas en la ecuación de estado generalizada
- **Tabla 4**.Parámetros de la ecuación generalizada para cada componente.
- **Tabla 5.** Peso molecular del componente
- **Tabla 6.** Entalpía de formación a 0 R y 0 PSI
- **Tabla 7.** Parámetros para calcular entalpía y entropía en el estado de gas ideal.

#### **RESUMEN**

Es indiscutible la importancia de la termodinámica en la industria petrolera y petroquímica, su aplicabilidad en el diseño y optimización de facilidades de producción, refinería, transporte, a través de las propiedades termodinámicas de hidrocarburos livianos, hace interesante la obtención de estos datos de una manera fácil, precisa y en un ambiente amigable; ésto lo proporciona la herramienta de cómputo desarrollada tomando como base la ecuación de estado de Kenneth E. Starling, determina volumen específico, densidad molar, entalpía, entropía, energía interna y fugacidad de hidrocarburos livianos desde el metano hasta el octano y otros gases como el propileno, nitrógeno, dióxido de carbono y sulfuro de hidrógeno, como también la mezcla entre los componentes antes mencionados con solo ingresar la presión y/o temperatura de interés.

Isobaras, isotermas y la región de saturación hacen parte de la información que suministra el programa mediante tablas, las cuales se pueden exportar a Excel. Las gráficas permiten visualizar el comportamiento de las propiedades como también las envolventes donde coexisten la fase líquida y vapor de los componentes puros.

XI

## **ABSTRACT**

It is unquestionable the importance of thermodynamics in the petroleum and petrochemical industry, its applicability in the design and optimization of production facilities, refining, transportation and other through the thermodynamic properties of light hydrocarbons is interesting to obtain these data from a easily, accurately and in a friendly atmosphere, this is provided by the developed computational tool based on the equation of state Kenneth E. Starling, determines specific volume, molar density, enthalpy, entropy, internal energy and fugacity of light hydrocarbons from methane to octane, and other gases such as propylene, nitrogen, carbon dioxide and hydrogen sulfide, as well as the mix of components entering just above the pressure and / or temperature of interest.

Isobars, isotherms and saturation region are part of the information provided by the program using tables, which can be exported to Excel. The graphs allow me to visualize the behavior of the properties as well as the enclosures where coexisting liquid and vapor phase of the pure components.

## **1. OBJETIVOS**

### **1.1 GENERAL**

Desarrollar una herramienta de cómputo para determinar las propiedades termodinámicas de hidrocarburos livianos basados en la ecuación de estado propuesta por Kenneth E. Starling.

## **1.2 OBJETIVOS ESPECÍFICOS:**

- Elaborar un estado del arte sobre las ecuaciones de estado, propiedades termodinámicas de hidrocarburos livianos y mezclas.
- Determinar las propiedades termodinámicas de hidrocarburos livianos y mezclas mediante la herramienta de cómputo desarrollada con el programa de Visual Basic, buscando una forma fácil, amena donde el consultante se apoye de criterios de selección para componentes puros y mezclas de hidrocarburos ligeros.
- Graficar las propiedades termodinámicas de hidrocarburos livianos, que permitan una interpretación y ayuda en la toma de decisiones de cada una de las variables contempladas en el programa para visualizar mejor los procesos que conllevan a la determinación de estas propiedades.
- Comprobar los datos obtenidos en el software con datos reales, para verificar la veracidad y aproximación de los mismos.

Se implementará un manual del usuario donde éste aprenda a desarrollar paso a paso de forma fácil los criterios de selección tanto para componentes puros como para mezclas de hidrocarburos ligeros.

#### **2. JUSTIFICACIÓN**

El desarrollo de este programa nace de la necesidad de encontrar de forma clara y precisa los datos que estaban consignados en un lenguaje de programación que basaba su aplicación en tablas, dando ahora un enfoque diferente donde el consultante no solo puede apreciar estas tablas sino que de forma práctica y sistemática se juega con las propiedades dando una mejor integración de los resultados obtenidos de entalpias, entropías, y fugacidades exportado datos de Visual a Excel, apoyados con gráficas que muestran las tendencias de cada una de las propiedades.

### **2.1 JUSTIFICACIÓN TEÓRICA**

El diseño de equipos, y procesos utilizados en la industria petrolera y petroquímica requiere de datos termodinámicos. Estos datos son entregados por las ecuaciones de estados y se pueden aplicar al diseño de muchos tipos de equipos, como por ejemplo: para determinar el volumen de un fluido a cierta temperatura y presión para el diseño de recipientes; predecir con alta precisión entalpías para así optimizar el diseño de intercambiadores de calor; determinar datos de equilibrios vapor/líquido de los fluidos para los procesos de separación; predicción precisa de la densidad de líquidos para conocer la masa o volumen y calcular el calor total; determinar la potencia requerida en los compresores y generalmente para el diseño de rehervidores, condensadores, bombas y expandidores. En los procesos de separación, como la destilación, para el diseño de equipos se requiere de datos de equilibrios líquido/vapor. Estos datos pueden ser obtenidos por correlaciones gráficas o analíticas. Ambas utilizan datos de presión, volumen y temperatura, los cuales son proporcionados por las ecuaciones de estado.

## **2.2 JUSTIFICACIÓN METODOLÓGICA**

Hasta la fecha es poco o nada conocida en el medio investigativo la ecuación de estado propuesta por Kenneth E. Starling, para la obtención de las propiedades termodinámicas de hidrocarburos livianos, probablemente por el gran número de parámetros que hacen parte de la misma, la importancia de este estudio radica en darla a conocer y proporcionar una herramienta de cómputo que bajo un ambiente amigable facilite datos de las propiedades termodinámicas de hidrocarburos livianos y mezclas.

## **2.3 JUSTIFICACIÓN PRÁCTICA**

El inconveniente que presentan las ecuaciones de estado es la complejidad y el gran número de cálculos que se deben realizar para obtener un resultado, esta tarea manualmente sería casi imposible de realizar; por tal razón la forma más viable y óptima de realizar cálculos usando la ecuación de estado para obtener las propiedades termodinámicas es usando un computador con un software especializado para tal fin.

El desarrollo del software permitirá obtener información confiable, que contribuye al mejoramiento de los diseños y procesos que involucren hidrocarburos livianos.

## **3. MARCO TEÓRICO**

El desarrollo de este trabajo necesita de la explicación de conceptos aplicados para que el consultante tenga buenas bases, donde aclare dudas y pueda ejercer mayor dominio de forma rápida y ordenada en cada una de las propiedades, dando especial atención a el estado del arte de las ecuaciones termodinámicas y conceptos fundamentales como termodinámica, entropía y entalpía, energía interna, parámetros que para muchos no son bien conocidos.

# **3.1 ANTECEDENTES HISTÓRICOS Y ESTADO DEL ARTE DE LAS ECUACIONES TERMODINÁMICAS**

El modelamiento de equipos y procesos en la industria ha tenido un avance significativo gracias a las ecuaciones de estado (EOS), con el fin de aplicarlas en ingeniería como parte fundamental a los procesos que buscan generar mayor eficiencia en el menor tiempo posible.

Teniendo en cuenta lo anterior y partiendo de la simulación dinámica de procesos se va a hacer una breve descripción de la evolución que han sufrido estas ecuaciones, y que hoy son el punto de partida para realizar los procesos industriales.

A mediados del siglo XX aparecieron los primeros computadores análogos, con la llegada de éstos se empezó a trabajar en procesos simulados de destilación, reactores químicos e intercambiadores de calor, sin embargo éstos procesos eran lentos, consumían gran cantidad de tiempo, y costos operacionales, aun así las empresas petroquímicas invirtieron dinero en equipos y capacitación para realizar simulaciones dinámicas de procesos ya que éstas le proporcionaban mayor eficiencia en las operaciones y procesos.

A partir de 1965 con la llegada de los computadores digitales se eliminaron las limitantes debidas al tamaño de los mismos, se simplificó la programación, se posibilitó la simulación de [sistemas](http://www.monografias.com/trabajos11/teosis/teosis.shtml) con cientos de ecuaciones de todo tipo y se desarrollaron nuevos [métodos numéricos](http://www.monografias.com/trabajos12/inteartf/inteartf2.shtml#simbolos) capaces de resolver satisfactoriamente las ecuaciones algebraico-diferenciales planteadas en los modelos.

Entre 1970 y 1995 comenzaron a surgir simuladores comerciales que podían describir el [comportamiento](http://www.monografias.com/trabajos16/comportamiento-humano/comportamiento-humano.shtml) de procesos químicos en estado estacionario, y a finales del siglo XX la velocidad de procesamiento de los computadores se hizo mucho más rápida y eficiente.

La industria del petróleo fue pionera en implantar esta medición dinámica, en el control de flujo, como medida para asegurar el flujo continuo de sus productos, buscando exactitud y calidad en el desarrollo de los procesos que involucran la extracción, almacenamiento y procesamiento del petróleo, más aun cuando de él se pueden sacar más de 3000 derivados que corresponden a un 90% de lo que se usa y consume hoy día.

#### **3.1.1 ECUACIONES DE ESTADO (EOS)**

Son expresiones analíticas que relacionan variables como temperatura, presión y volumen, entre estas se destacan las ecuaciones viriales, ecuaciones cúbicas, Carnahan-Starling, BWRS entre otras; estas poseen una estructura matemática, son de naturaleza empírica, asociada a propiedades críticas de componentes puros y mezclas.

18

#### **3.1.2 ECUACIÓN DE ESTADO DEL GAS IDEAL**

Esta ecuación forjó las bases de las ecuaciones que hoy día se están utilizando, entre sus características principales está que desprecia el volumen de las moléculas con relación al volumen del recipiente que las contiene, de igual forma se desprecia la interacción intermolecular. Como se muestra en la siguiente ecuación:

$$
PV = nRT \tag{3.1}
$$

Donde:

 $P = presión [psi]$  $V=$  volumen [cu ft] n= número de moles [lbmol] R= constante universal de los gases [10,73 psi\*cu ft/lbmol\*R] T= Temperatura [R]

Esta ecuación se puede aplicar para gases reales adicionando el factor de compresibilidad de los gases (Z), Este contiene parámetros a y b, que son correcciones por atracción y volumen.

### **3.1.3 ECUACIONES CÚBICAS**

Son ecuaciones que involucran pocos parámetros (3) se pueden realizar cálculos de manera sencilla asociada a equilibrio de fases, su solución puede ser analítica en la que alguno de los parámetros debe estar elevado al cubo en la mayoría de los casos es el volumen molar.

#### **3.1.4 ECUACIÓN DE VAN DER WAALS (1873)**

A mediados de 1873 aparece la ecuación de van der Waals contribuyendo al estudio del comportamiento PVT de las sustancias, y mejorando las predicciones de propiedades volumétricas y termodinámicas, como se observa en la ecuación general la cual relaciona temperatura y unas constantes

$$
P = \frac{RT}{\nu - b} - \frac{a}{\nu^2} \tag{3.2}
$$

Los valores de a y b se obtienen analizando el comportamiento de las isotermas en un diagrama presión - volumen (P-V).

La primera modificación que se le hizo a esta ecuación vino del señor Clausius Clapeyron quien considero que a bajas temperaturas las moléculas no se mueven libremente por efecto de que pierden energía cinética, por tal motivo Clausius introdujo la temperatura al parámetro ( *a* ) por consiguiente el factor de compresibilidad deja de ser constante generando ecuaciones de tres parámetros como se aprecia a continuación:

$$
P = \frac{RT}{v - b} - \frac{a(T)}{(v + c)^2}
$$
\n
$$
(3.3)
$$

## **3.1.5 ECUACIÓN DE REDLICH-KWONG (1949)**

Fue la primera ecuación de estado utilizada para aplicaciones industriales en el cálculo de propiedades termodinámicas de la *fase gaseosa* (factores Z, entalpías, coeficientes de fugacidad, etc.). Esta ecuación funciona mejor si el cociente entre la presión y presión crítica es menor que la mitad del cociente entre la temperatura y temperatura crítica.

Aunque es mejor que la ecuación de van der Waals, ésta no da buenos resultados en la fase líquida y no es recomendable su uso para el equilibrio líquido vapor.

La modificación realizada por Redlich Kwong fue considerar el efecto de la temperatura (T) en el componente de atracción (a/V<sup>2</sup>):

$$
\left(P + \frac{a'}{T^{0.5}V(V+b)}\right)\blacklozenge - b \equiv RT
$$
\n(3.4)

Despejando P:

$$
P = \frac{RT}{\langle \mathbf{C} - \mathbf{b} \rangle} \frac{a'}{T^{0.5}V(\mathbf{C} + \mathbf{b})} \tag{3.5}
$$

$$
P = \frac{RT}{\blacklozenge - b} - \frac{a}{V\blacklozenge + b}
$$
\n(3.6)

Donde a es un parámetro función de la temperatura y para el caso de Redlich-Kwong:

$$
a = \frac{a'}{T^{0.5}}
$$
\n
$$
(3.7)
$$

En términos más generales:

$$
a = a' f \blacktriangleright \tag{3.8}
$$

En el punto crítico:

$$
a_C = a' f \, \P_C \tag{3.9}
$$

Combinando (3.8) y (3.9):

$$
a = a_c \frac{f \mathbf{\Phi}}{f \mathbf{\Phi}_c}
$$
 (3.10)

$$
a = a_c \alpha \blacktriangledown
$$
\n(3.11)

Donde:

$$
\alpha \blacktriangledown = 1 \quad \text{Cuando} \quad T \rightarrow T_C
$$

Para el caso de Redlich Kwong:

$$
\alpha \blacktriangledown = Tr^{-\frac{1}{2}} \tag{3.12}
$$

Nuevamente, cuando se trabaja con ecuaciones de estado, resulta más ventajoso expresar la ecuación (3.6) en función del factor de compresibilidad:

$$
Z^3 - Z^2 + 4A - B - B^2 \bar{Z} - AB = 0 \tag{3.13}
$$

Donde:

$$
A = \frac{aP}{\mathbf{R}T^2}
$$
 (3.14)

$$
B = \frac{bP}{RT}
$$
 (3.15)

$$
Z_C = 0.333 \tag{3.16}
$$

$$
a_C = 0.42748 \frac{R^2 T_C^2}{P_C}
$$
  
(3.17)  

$$
b = 0.086655 \frac{RT_C}{P_C}
$$
 (3.18)

$$
\Omega_a \chi_k = 0.42748 \tag{3.19}
$$

$$
\Omega_b \chi_K = 0.086655 \tag{3.20}
$$

### **3.1.6 ECUACIÓN DE SOAVE-REDLICH-KWONG (1972)**

En (1972) Soave Redlich Kwong realizó modificaciones a la ecuación de R.K mirando el comportamiento de diferentes fluidos a las mismas condiciones de presión y temperatura reducidas e introdujo el factor acéntrico de Pitzer<sup>1</sup>( $\omega$ )

Esta ecuación fue acogida en la industria para sistemas de mezclas de hidrocarburos debido a su relativa simplicidad comparada con ecuaciones como BWRS, y por su capacidad para generar tasas de equilibrio líquido-vapor apropiadas. Con el uso de esta ecuación se incremento la aplicación industrial especialmente en modelamientos composicionales de mezclas.

$$
\left(P + \frac{a\mathbf{\P}^{-}}{V(V+b)}\right)\mathbf{\P}^{-} - b = RT
$$
\n(3.21)

\_\_\_\_\_\_\_\_\_\_\_\_\_\_\_\_\_\_\_\_\_

<sup>1</sup> El factor acéntrico es una medida de no esfericidad de una molécula ó distanciamiento del comportamiento ideal

Donde:  $a \bigodot a_C \alpha \bigodot$ 

 $a_C\ _\ Y\ b\,$  se obtienen de manera similar  $\,$  como se procedió para la ecuación de Redlich-Kwong:

$$
a_C = \Omega_a \frac{R^2 T_C^2}{P_C}
$$
 (3.22)

$$
b = \Omega_b \frac{RT_C}{P_C}
$$
 (3.23)

El factor  $\alpha$   $\boldsymbol{T} \Big]$  se conoce como parámetro de escalamiento y es función de factor acéntrico  $\lll$  y la temperatura reducida  $\lll$   $\ll$   $\ll$   $\ll$ 

$$
\alpha \blacktrianglerighteq \alpha \blacktrianglerighteq \gamma, T_r \tag{3.24}
$$

$$
\alpha^{\frac{1}{2}} = 1 + m \left( -T_r^{\frac{1}{2}} \right)
$$
\n(3.25)

$$
m = 0.48 + 1.574w - 0.17w^2
$$
\n(3.26)

La ecuación de Redlich-Kwong en función de Z:

$$
Z^3 - Z^2 + A - B - B^2 \bar{Z} - AB = 0 \tag{3.27}
$$

 $A$  ,  $\,$   $B$  ,  $\,$   $\,Z_{C}$  ,  $\,$   $\Omega_{a}$  ,  $\, \Omega_{b}$  ,  $\, b$   $\,$   $\vee$   $\,$   $\,$   $\,$   $\,$   $a_{C} \,$  son iguales a los manejados para la ecuación de Redlich-Kwong.

## **3.1.7 ECUACIÓN DE PENG-ROBINSON (1976)**

En 1976 Peng y Robinson, aportaron estimaciones de propiedades volumétricas y presiones de vapor a sistemas multicomponentes con mayor exactitud.

Esta ecuación expresa sus parámetros en función de sus propiedades críticas y el factor acéntrico; cerca del punto crítico los cálculos de compresibilidad y densidad líquida son más exactos.

Generalmente los datos arrojados por P.R son similares a los de Soave, sin embargo es más exacta para calcular densidades líquidas siendo muy utilizada en la industria petrolera.

Peng-Robinson plantearon la siguiente modificación a la ecuación de SRK:

$$
\left(P + \frac{a \blacktriangleright}{V(V+b) + b \blacktriangleright \blacktriangleright - b}\right) \blacktriangleright \blacktriangleright \left(P - b\right) = RT \tag{3.28}
$$

$$
P = \frac{RT}{(V - b)} - \frac{a(T)}{V \cdot (V + b) + b \cdot (-b)} \tag{3.29}
$$

$$
P = \frac{RT}{(V-b)} - \frac{a(T)}{\left[V + \left(2^{\frac{1}{2}} + 1\right)b\right]V - \left(2^{\frac{1}{2}} - 1\right)b\right]^{(3.30)}}
$$

## **4. LA TERMODINÁMICA**

La termodinámica se encarga de estudiar procesos de transferencia de calor, asociados al trabajo que se realiza, que se puede presentar en los estados: sólido, líquido y gaseoso. Además estudia cómo es la relación frente a cambios en presión, temperatura y volúmenes de sustancias o mezclas en equilibrio.

La termodinámica se basa en 3 leyes principales.

Ley cero 0 (Equilibrio termodinámico)

Primera ley (Principio de conservación de la energía)

Segunda ley (aumento temporal de entropía)

A continuación se va a hablar de cada una de estas leyes, haciendo hincapié en la segunda ley y el concepto de entropía.

## **4.1 LA LEY CERO**

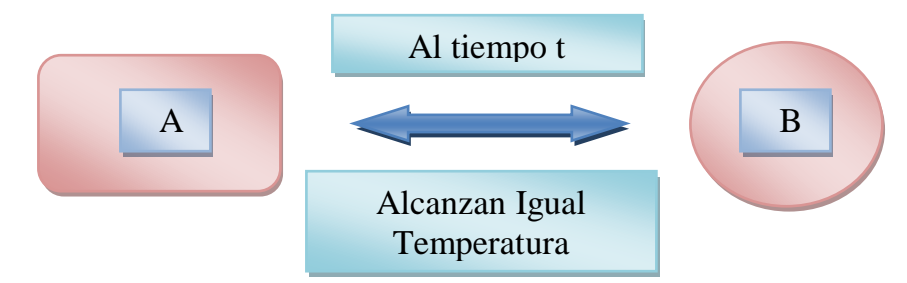

"La ley cero de la termodinámica nos dice que si tenemos dos cuerpos llamados A y B, con diferente temperatura uno de otro, y los ponemos en contacto, en un [tiempo](http://www.monografias.com/trabajos901/evolucion-historica-concepciones-tiempo/evolucion-historica-concepciones-tiempo.shtml) determinado t, estos alcanzarán la misma temperatura, es decir, tendrán ambos la misma temperatura."

#### **4.2 LA PRIMERA LEY**

La Primera ley de la termodinámica se refiere al concepto de *energía interna*, *trabajo* y *calor*. "Dice que si sobre un sistema con una determinada energía interna, se realiza un [trabajo](http://www.monografias.com/trabajos34/el-trabajo/el-trabajo.shtml) mediante un [proceso,](http://www.monografias.com/trabajos14/administ-procesos/administ-procesos.shtml#PROCE) la energía interna del sistema variará".

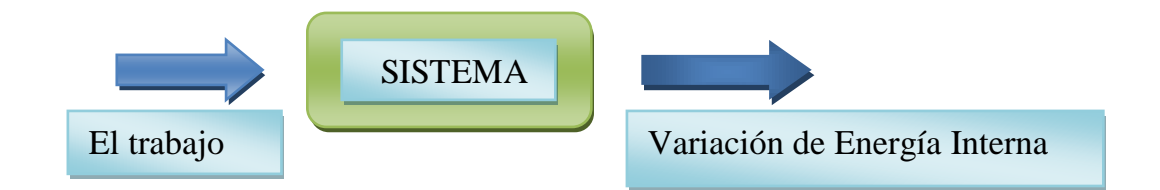

La variación de energía de un sistema se puede presentar por varios factores, uno de ellos es el medio en que se encuentra y la forma de energía que se le este suministrando, así en un sistema cualquiera se puede elevar la temperatura, con un simple rozamiento o la exposición del mismo a una fuente de calor.

### **4.3 LA SEGUNDA LEY**

## "*No existe un proceso cuyo único resultado sea la absorción de calor de una fuente y la conversión íntegra de este calor en trabajo".*

(*Principio de Kelvin-Planck)*

La energía de un proceso no se crea ni se destruye, solo se transforma; en todo proceso de gasto de energía, ésta va ha ser reemplazada por trabajo, o viceversa, dependiendo del esfuerzo que se realice; el gasto de energía va ser mayor, y la terminación del trabajo va a compensar la energía gastada durante el proceso.

### **4.4 LA ENTROPÍA**

El concepto de entropía fue introducido por primera vez por R. J. Clausius a mediados del siglo XIX. Clausius, ingeniero francés, también formuló un principio para la Segunda ley:

*"No es posible proceso alguno cuyo único resultado sea la transferencia de calor desde un cuerpo frío a otro más caliente". R. J. Clausius*

Con base en este principio, Clausius introdujo el concepto de entropía, la cual es una [medición](http://www.monografias.com/trabajos15/la-estadistica/la-estadistica.shtml) de la cantidad de restricciones que existen para que un proceso se lleve a cabo y determina también la [dirección](http://www.monografias.com/trabajos15/direccion/direccion.shtml) de dicho proceso.

$$
\Delta S = \bigotimes_2 - S_1 \sum_{i=1}^{n} \frac{\partial Q}{T} \quad (4.1)
$$

Donde:

*Q* = Cantidad de calor intercambiado entre el sistema y el entorno

*T* = Temperatura en R

Entre un estado inicial (1) y final (2) de un sistema termodinámico.

## **4.5 ENERGÍA INTERNA**

La magnitud que designa la energía almacenada por un sistema de partículas se denomina [energía interna](http://acer.forestales.upm.es/basicas/udfisica/asignaturas/fisica/dinamsist/energiasist2.html#interna) (U). La energía interna es el resultado de la contribución de la energía cinética de las moléculas o átomos que lo constituyen, de sus energías de rotación, traslación y vibración, además de la energía potencial intermolecular debida a las fuerzas de tipo gravitatorio, electromagnético y nuclear.

La energía interna es una [función de estado:](http://acer.forestales.upm.es/basicas/udfisica/asignaturas/fisica/termo1p/variables.html#funcion) su variación entre dos estados es independiente de la transformación que los conecte, sólo depende del estado inicial y del estado final.

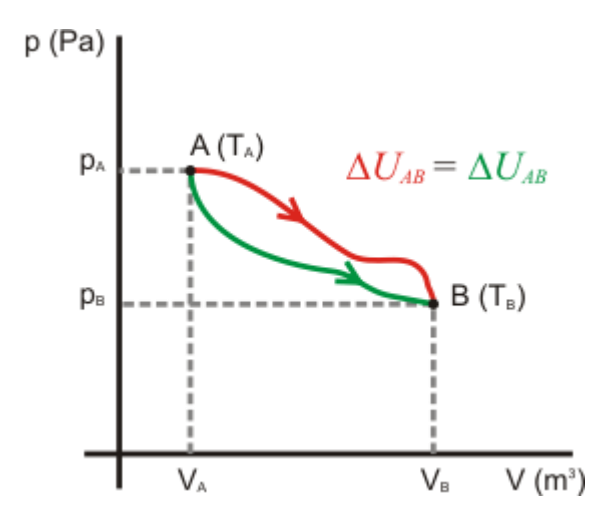

Como consecuencia de ello, la variación de energía interna en un ciclo es siempre nula, ya que el estado inicial y el final coinciden:

$$
\Delta U_{ciclo} = 0 \quad (4.2)
$$

### **4.6 ENERGÍA INTERNA DE UN GAS IDEAL**

Para el caso de un [gas ideal](http://acer.forestales.upm.es/basicas/udfisica/asignaturas/fisica/termo1p/estado.html#gasideal) puede demostrarse que la energía interna depende exclusivamente de la temperatura, ya que en un gas ideal se desprecia toda interacción entre las moléculas o átomos que lo constituyen, por lo que la energía interna es sólo energía cinética, que depende sólo de la temperatura. Este hecho se conoce como la ley de Joule.

La variación de energía interna de un gas ideal (monoatómico o diatómico) entre dos estados A y B se calcula mediante la expresión:

$$
\Delta U_{AB} = nC_v(T_B - T_A)_{(4.3)}
$$

Donde *n* es el número de moles y *C<sup>v</sup>* la [capacidad calorífica](http://acer.forestales.upm.es/basicas/udfisica/asignaturas/fisica/termo1p/calor.html#calorificagi) molar a volumen constante. Las temperaturas deben ir expresadas en Kelvin.

Para demostrar esta expresión se visualizan dos isotermas caracterizadas por sus temperaturas *T<sup>A</sup>* y *T<sup>B</sup>* como se muestra en la figura.

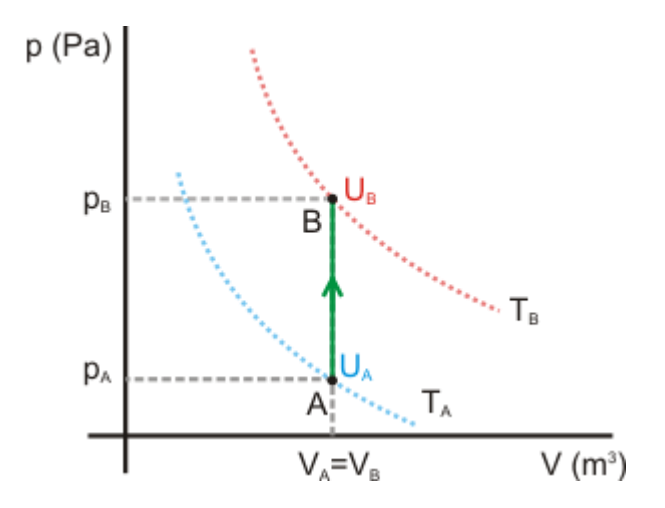

Un gas ideal sufrirá la misma variación de energía interna (*ΔUAB*) siempre que su temperatura inicial sea *T<sup>A</sup>* y su temperatura final *TB*, según la Ley de Joule, sea cual sea el tipo de proceso realizado.

Se Elije una transformación isocora (dibujada en verde) para llevar el gas de la isoterma  $T_A$  a otro estado de temperatura  $T_B$ . El [trabajo](http://acer.forestales.upm.es/basicas/udfisica/asignaturas/fisica/termo1p/trabajo.html) realizado por el gas es nulo, ya que no hay variación de volumen. Luego aplicando el [primer principio de](http://acer.forestales.upm.es/basicas/udfisica/asignaturas/fisica/termo1p/primerp.html)  [la termodinámica:](http://acer.forestales.upm.es/basicas/udfisica/asignaturas/fisica/termo1p/primerp.html)

$$
Isócora = W_{AB} = 0 \Longrightarrow Q_{AB} = \Delta U_{AB}
$$
\n<sup>(4.4)</sup>

El [calor](http://acer.forestales.upm.es/basicas/udfisica/asignaturas/fisica/termo1p/calor.html) intercambiado en un proceso viene dado por:

$$
Q = nC\Delta T \tag{4.5}
$$

 $(A, F)$ 

Siendo *C* la capacidad calorífica. En este proceso, por realizarse a volumen constante, se usará el valor *C<sup>v</sup>* (capacidad calorífica a volumen constante). Entonces, se obtiene finalmente:

$$
Q_{AB} = nC_V(T_B - T_A) = \Delta U_{AB}
$$
\n(4.6)

Esta expresión permite calcular la variación de energía interna sufrida por un gas ideal, conocidas las temperaturas inicial y final y es válida independientemente de la transformación del mismo.

#### **4.7 ENTALPÍA**

La entalpía es la cantidad de energía absorbida o cedida durante un proceso termodinámico o sea, la cantidad de energía que un sistema puede intercambiar con su entorno.

La entalpía es la suma de la energía interna de la sustancia y el producto de su presión multiplicado por su volumen. Por tanto la entalpía se define con la siguiente ecuación.

$$
H = U + PV \tag{4.7}
$$

Donde (todas las unidades son dadas en SI)

- H es la entalpía
- U es la energía interna, (joules)
- P es la presión del sistema, (pascales)
- V es el volumen, (metros cúbicos)

#### **4.8 RELACIONES GENERALES DE** *du***,** *dh***,** *ds***,** *cv***, y** *cp*

En esta sección se desarrollan las relaciones generales con los cambios de energía interna, entalpía y entropía en términos de presión, volumen específico, y temperatura.

Las relaciones desarrolladas permitirán determinar los cambios de estas propiedades.

### **4.8.1 CAMBIOS DE ENERGÍA INTERNA**

Se elige la energía interna como una función de T y V, es decir, u = u (T, v) y se toma su diferenciación total de la ecuación (4.8).

$$
du = \left(\frac{\partial u}{\partial T}\right)_v dT + \left(\frac{\partial u}{\partial V}\right)_T dv
$$
\n(4.8)

Utilizando la definición de Cv, se obtiene

$$
du = c_v dT + \left(\frac{\partial u}{\partial V}\right)_T dv
$$
 Ahora se elige la entropía como una función de T y V,  
es decir, se = s (T, v)

y se deriva.

$$
ds = T \left(\frac{\partial s}{\partial T}\right)_v dT + \left(\frac{\partial s}{\partial V}\right)_T dv
$$
\n(4.10)

Sustituyendo ésta en T, La relación ds, *du = Tds - P dv* Se obtiene.

$$
du = T \left(\frac{\partial s}{\partial T}\right)_v dT + \left[T \left(\frac{\partial s}{\partial V}\right)_T - P\right] dv \tag{4.11}
$$

Igualando los coeficientes de dT y dv en las ecuaciones. (4.9) y (4.11) da

$$
\left(\frac{\partial s}{\partial T}\right)_v = \frac{c_v}{T}
$$
\n(4.12)

$$
\left(\frac{\partial u}{\partial V}\right)_T = T \left(\frac{\partial p}{\partial T}\right)_T - P \tag{4.13}
$$

Uso de la tercera relación de Maxwell, se obtiene:

$$
\left(\frac{\partial u}{\partial V}\right)_T = T\left(\frac{\partial p}{\partial T}\right)_v - P \tag{4.14}
$$

Sustituyendo ésta en la ecuación. (a), se obtiene la relación deseada de du:

$$
du = c_v dT + \left[ T \left( \frac{\partial p}{\partial T} \right)_T - P \right] dv
$$
\n(4.15)\n  
\nEl cambio en la energía interna de un

sistema simple compresible asociado con un cambio de estado de (T1, V1) a (T2, v2) está determinado por la integración:

$$
u_2 - u_1 = \int_{r_1}^{r_2} c_v dT + \int_{r_2}^{r_1} \left[ T \left( \frac{\partial P}{\partial T} \right)_v - P \right] dv \tag{4.16}
$$

## **4.8.2 CAMBIOS DE ENTALPÍA**

La relación general de dh se determina exactamente de la misma manera. Esta vez se elige la entalpía que es una función de T y P, es decir*, h=h (T, P)*, y diferenciando se tiene:

$$
dh = \left(\frac{\partial h}{\partial T}\right)_P dT + \left(\frac{\partial h}{\partial P}\right)_T dp \tag{4.17}
$$

Utilizando la definición de cp, se tiene:

$$
dh = c_p dT + \left(\frac{\partial h}{\partial P}\right)_T dp
$$
\n(4.18)
Ahora se elige la entropía como una función de T y V, es decir, s= s (T, v) y diferenciamos.

$$
ds = \left(\frac{\partial s}{\partial T}\right)_P dT + \left(\frac{\partial s}{\partial P}\right)_T dp
$$
\n(4.19)

Sustituyendo esta en T, La relación ds, *du= Tds -P dv* Se obtiene.

$$
dh = T \left(\frac{\partial s}{\partial T}\right)_P dT + \left[ V + T \left(\frac{\partial s}{\partial P}\right)_T \right] dp \tag{4.20}
$$

Igualando los coeficientes de dT y dv en las ecuaciones. (4.18) y (4.20)

$$
\left(\frac{\partial s}{\partial T}\right)_P = \frac{c_P}{T}
$$
\n(4.21)

$$
\left(\frac{\partial h}{\partial P}\right)_T = V + T \left(\frac{\partial p}{\partial T}\right)_T
$$
\n(4.22)

Con el uso de la cuarta relación de Maxwell, se tiene:

$$
\left(\frac{\partial h}{\partial P}\right)_T = V - T \left(\frac{\partial V}{\partial T}\right)_P
$$
\n(4.23)

Sustituyendo esto en la ecuación. (4.24), se obtiene la relación deseada de dh:

$$
dh = c_p dT + \left[ V - T \left( \frac{\partial V}{\partial T} \right)_P \right] dP \tag{4.24}
$$

El cambio de entalpía de un sistema simple compresible asociado con un cambio de estado de (T1, P1) a (T2, P2) está determinado por la integración:

$$
h_2 - h_1 = \int_{r_1}^{r_2} c_p dT + \int_{r_2}^{r_1} \left[ V - T \left( \frac{\partial V}{\partial T} \right)_P \right] dP \tag{4.25}
$$

En realidad, sólo se necesita para determinar  $u_2 - u_1$  de la ecuación (4.16) o  $h_2$  – $h_1$  de la ecuación (4.25), dependiendo de los datos más adecuados que se tengan a la mano.

El otro se puede determinar fácilmente mediante el uso de la definición de entalpía de la siguiente ecuación  $H = u + Pv$ :

$$
h_2 - h_1 = u_2 - u_1 + (P_2 V_2 - P_1 V_1)
$$
\n(4.26)

#### **4.8.3 CAMBIOS DE ENTROPÍA**

A continuación se desarrollan dos relaciones generales de entropía para variación de un sistema de compresión simple. La primera relación se obtiene mediante la sustitución de la primera derivada parcial ds, ecuación (4.10) por la ecuación (4.12) y la segunda derivada parcial por la tercera relación de Maxwell.

$$
ds = \frac{c_v}{T} dT + \left(\frac{\partial P}{\partial T}\right)_v dV
$$
\n(4.27)

$$
s_2 - s_1 = \int_{r_1}^{r_2} \frac{c_v}{T} dT + \int_{r_1}^{r_2} \left(\frac{\partial P}{\partial T}\right)_v dV
$$

38

Y (4.28)

La segunda relación se obtiene mediante la sustitución de la primera derivada parcial ds ecuación (4.19) por la ecuación (4.21) y la segunda derivada parcial por la cuarta relación de Maxwell.

$$
ds = \frac{c_P}{T} dT - \left(\frac{\partial V}{\partial T}\right)_P dP
$$
\n(4.29)

$$
s_2 - s_1 = \int_{r_1}^{r_2} \frac{c_p}{T} dT - \int_{r_1}^{r_2} \left(\frac{\partial V}{\partial T}\right)_P dP \tag{4.30}
$$

 $\vee$ 

Cualquier relación puede ser utilizada para determinar la variación de entropía. Esta elección depende de los datos disponibles.

# **4.9PROPIEDADES TERMODINÁMICAS DE LOS FLUIDOS EN SISTEMAS DE PETROLEOS LIVIANOS**

Una ecuación de estado es la relación que existe entre dos o más propiedades termodinámicas. En sistemas de un componente y de una fase, la ecuación de estado incluirá tres propiedades, dos de las cuales pueden ser consideradas como independientes. Aunque en principio se podrían plantear relaciones funcionales en que intervengan tres propiedades termodinámicas cualesquiera, las expresiones analíticas de las relaciones entre propiedades han sido limitadas casi completamente a la presión, volumen y temperatura. Debido a la incompleta comprensión de las interacciones intermoleculares, especialmente en los estados líquido y sólido, han sido utilizados métodos empíricos para desarrollar muchas de

las ecuaciones de estado de uso general. Dado que la presión, temperatura y volumen pueden ser medidos directamente, los datos necesarios para evaluar las constantes en tales ecuaciones pueden ser obtenidos experimentalmente. Una nueva ecuación de estado juega un rol central en el desarrollo de valores más exactos de las propiedades termodinámicas de hidrocarburos y mezclas respectivamente. Esta ecuación también suministra un medio para calcular las propiedades.

Esta nueva compilación complementa las tabulaciones de las propiedades del gas en la fase temprana, particularmente la compilación de Canjar y Manning, porque los valores de las propiedades están presentados para la región de líquido comprimido.

Los datos de las propiedades termodinámicas en el líquido, gas y regiones de fluidos densos fueron utilizados simultáneamente en el desarrollo de la nueva ecuación de estado.

Esta nueva ecuación de estado es capaz de predecir propiedades a temperaturas reducidas tan bajas como T<sub>r</sub> = 0.3 y densidades reducidas tan grandes como  $\rho_r$  = 3.0

Es por esta razón que puede ser usada para hidrocarburos livianos en la región líquida criogénica en adición a las regiones de altas temperaturas donde ecuaciones tales como las de Benedict Webb – Rubin (BWR) han sido usadas, porque la nueva ecuación de estado puede ser usada para cálculos a computador.

**LA NUEVA ECUACIÓN DE ESTADO** es usada para la predicción de las propiedades termodinámicas de líquidos, gases y fluidos densos, en función de temperatura T, y densidad molar  $\rho$ .

40

$$
P = \rho RT + \left(B_0 RT - A_0 - \frac{C_0}{T^2} + \frac{D_0}{T^3} - \frac{E_0}{T^4}\right) \rho^2 + \left(bRT - a - \frac{d}{T}\right) \rho^3
$$
  
+  $\alpha \left(a + \frac{d}{T}\right) \rho^6 + \frac{c\rho^3}{T^2} \blacklozenge + \gamma \rho^2 \gtrsim \text{exp}(-\gamma \rho^2)$  (4-31)

Esta ecuación puede ser usada como el punto de inicio para la predicción de todas las propiedades termodinámicas. Para asegurar la consistencia entre las propiedades pronosticadas, los datos PVT experimentales disponibles de entalpía y presión de vapor se usaron simultáneamente en el análisis de multipropiedades para determinar los parámetros en la ecuación de estado para materiales individuales.

**Predicción de la densidad** dadas las condiciones de presión – temperatura requieren una solución por ensayo y error. Porque la ecuación (4.31) tiene la misma dependencia de densidad como la ecuación BWR, los métodos de solución de densidad BWR tal como el programa a computador presentado por Jonson y Colver puede ser aplicado fácilmente a la ecuación (4.31). Debe ser ejercitada con cuidado, en tal aplicación porque la ecuación (4.31) puede tener tres o más raíces de densidad a todas las temperaturas bajo la temperatura crítica. Sólo las raíces más pequeñas y más grandes tienen significancia física, correspondientes a las densidades líquidas y de vapor, respectivamente.

**El cálculo a computador de la densidad** usa el programa de ensayo y error presentado por Jonson y Colver. Para la fase de vapor es usada una densidad inicial estimada en cero con incrementos iguales (más pequeño que 0.1 P/ RT y 0.01 lb- mol/ Cu.Ft) agregado a la densidad en el procedimiento hasta que la presión calculada exceda la presión actual.

La densidad es reducida por el incremento final, el incremento es reducido a través de la división por 10 y luego el nuevo incremento es agregado a la densidad iterativamente hasta que la presión calculada exceda otra vez la presión actual.

Este procedimiento es continuo hasta calcularla y se agrega la presión actual entre una tolerancia específica de (0.001psi) o las dimensiones del incremento de la densidad alcancé un pequeño valor especificado de (0.000001 lb- mol/ Cu, Ft). Para la fase del líquido, el procedimiento para resolver la densidad es similar excepto que la densidad inicial estimada es cambiada por una más grande que la encontrada actualmente y los incrementos son mejor sustraídos que añadidos en el procedimiento iteractivo.

La densidad del líquido inicial estimado de 2.5 lb-mol /cu ft y un incremento inicial de 0.05 lb-mol/cu ft pueden ser usadas para la mayoría de materiales.

**La entalpía de un compuesto** es calculada usando la ecuación:

$$
H = \bigoplus H - H^0 \bigoplus H^0 - H_0^0 \bigoplus H_0^0 \tag{4.32}
$$

 $H_0^0$  es la entalpía estándar de formación de los compuestos para elementos a 0 psia y 0 R, y es obtenida de API. (H<sup>o</sup>-H<sub>o</sub> <sup>o</sup>) es la diferencia en la entalpía de los compuestos en un estado de gas ideal a la temperatura de interés y el estado de referencia de 0 R.

La diferencia de entalpía de un gas ideal  $(H^0 - H^0)$  también se obtienen de API.  $(H - H<sub>o</sub>)$ , la entalpía inicial es la diferencia de entalpía de un compuesto a condiciones de presión y temperatura de interés y al entalpía de los compuestos en el estado de gas ideal a la misma temperatura.

La entalpía inicial es relacionada a la ecuación de estado por la siguiente ecuación (*φ* convierte unidades de Btu/ Libras a psia Cu.Ft./Lb- Moles)

42

$$
\phi \bigoplus -H^o \supsetneq P'_{\rho} - RT + \int_0^{\rho} \left[ P - T \left( \frac{\partial P}{\partial T} \right)_{\rho} \right] \frac{d\rho}{\rho^2}
$$
\n(4.33)

**La expresión de la ecuación de estado para la entalpía inicial** tiene la siguiente forma cuando la nueva ecuación de estado proporcionada en la ecuación (4.31) es usada en la ecuación (4.33)

$$
\phi \bigoplus -H^o \Bigg] = \left( B_o RT - 2A_o - \frac{4C_o}{T^2} + \frac{5D_o}{T^3} - \frac{6E_o}{T^4} \right) \rho + \frac{1}{2} \left( 2bRT - 3a - \frac{4d}{T} \right) \rho^2
$$
  
+ 
$$
\frac{1}{5} \alpha \bigg( 6a + \frac{7d}{T} \bigg) \rho^5 + \frac{c}{\gamma T^2} \bigg[ 3 - \bigg( 3 + \frac{1}{2} \gamma \rho^2 - \gamma^2 \rho^4 \bigg) \exp \bigg( \gamma \rho^2 \bigg) \bigg] \tag{4.34}
$$

Para que exista consistencia, el valor de la densidad usado en la ecuación (4.34) para el cálculo de la entalpía inicial tiene que ser determinado por la solución de la ecuación (1-1) para las condiciones de presión – temperatura de interés **La programación a computador** necesaria para el cálculo de entalpía es sencilla. El procedimiento ha sido discutido en detalle por la Ecuación BWR por Jonson y Colver.

**La entropía de un compuesto** se calcula usando la ecuación.

$$
S = \bigotimes -S^{\,0} \bigg) S^{\,0} \tag{4.35}
$$

Esta ecuación es completamente análoga a la ecuación (4.32). Para la entalpía excepto que la entropía de formación a 0 R,  $S_0$ °; es cero por virtud de la tercera ley de la termodinámica. S $^{\circ}$  es la entropía del compuesto en el estado ideal de gas como una unidad de presión y se obtiene del API. La entropía inicial (S- $S^{\circ}$ ) es la diferencia en la entropía del compuesto a la condición de temperatura – presión de

interés y la entropía del compuesto en el estado de gas ideal a la misma temperatura y unidad de presión. La entropía inicial es relacionada a la ecuación de estado por la siguiente ecuación

$$
\phi \blacklozenge - S^o = -R \ln \blacklozenge RT + \int_0^o \left[ \rho R - \left( \frac{\partial P}{\partial T} \right)_\rho \right] \frac{d\rho}{\rho^2}
$$
\n(4.36)

Cuando la nueva ecuación de estado indicada en la ecuación (4.31) es usada en la ecuación (4.36), la expresión de la ecuación de entropía inicial tiene la siguiente forma:

forma:  
\n
$$
\phi \blacklozenge - S^o = -R \ln \blacklozenge RT - \left( B_o R + \frac{2C_o}{T^3} - \frac{3D_o}{T^4} + \frac{4E_o}{T^5} \right) \rho - \frac{1}{2} \left( bR + \frac{d}{T^2} \right) \rho^2
$$
\n
$$
+ \frac{\alpha d\rho^5}{5T^2} + \frac{2c}{\gamma T^3} \left[ 1 - \left( 1 + \frac{1}{2} \gamma \rho^2 \right) \exp \blacklozenge \gamma \rho^2 \right]
$$
\n(4.37)

El valor de la densidad usado en la ecuación (4.37) debe estar determinado por la solución de la ecuación (4.31)

#### **Cálculo en computador de entropía inicial.**

Pueden ser hechos fácilmente, siguiendo el procedimiento utilizando por Jonson y Colver para las entalpías iníciales.

**Fugacidad.** Puede ser expresada en términos de la entalpía inicial y entropía inicial por la relación termodinámica.

$$
RT\ln f = \left[ H - H^{\circ} - T(S - S^{\circ}) \right] \phi \tag{4.38}
$$

De esta forma usando las ecuaciones (4.33) y (4.37) en la ecuación (4.38), la expresión de la ecuación de estado para la fugacidad tiene la forma.

$$
RT \ln f = RT \ln \big| 6RT \bigg] + 2 \bigg( B_0 RT - A_0 - \frac{C_0}{T^2} + \frac{D_0}{T^3} - \frac{E_0}{T^4} \bigg) \rho + \frac{3}{2} \bigg( bRT - a - \frac{d}{T} \bigg) \rho^2
$$
  
+  $\frac{6\alpha}{5} \bigg( a + \frac{d}{T} \bigg) \rho^5 + \frac{c}{\gamma T^2} \bigg[ 1 - \bigg( 1 - \frac{1}{2} \gamma \rho^2 - \gamma^2 - \gamma^2 \rho^4 \bigg) \exp(\gamma \rho^2) \bigg]$  (4.39)

Como también fue notado para la entalpía y entropía el valor de la densidad usado en la ecuación (4.39) para el cálculo de la fugacidad debe ser determinado resolviendo la ecuación (4.31)

# **4.10 CORRELACIÓN GENERALIZADA Y PREDICCIÓN DE LAS PROPIEDADES DE LA MEZCLA**

Un procedimiento de cálculo predice exactamente los datos termodinámicos y del equilibrio de fluidos para cualquier mezcla o compuesto puro. El procedimiento, es aplicable universalmente y fácilmente adaptable al uso de la computadora, se basa en datos estándar para los compuestos puros y una ecuación de estado generalizada.

El uso de la ecuación de estado para predecir propiedades termodinámicas y el comportamiento del equilibrio vapor - líquido de mezclas industriales, se ha aplicado intensamente. Sin embargo, los métodos han encontrado solamente uso limitado cuando las cantidades apreciables de no-hidrocarburos o de componentes más pesados que el hexano están en la mezcla o cuando la mezcla está a bajas temperaturas.

Estas limitaciones se superan con una ecuación de estado generalizada desarrollada en la investigación reciente. Las propiedades termodinámicas entre mezclas y mezclas en equilibrio vapor – líquido se pueden predecir exactamente usando esta relación generalizada.

#### **Ecuación de Estado**

La nueva ecuación de estado es función de la temperatura y de la densidad molar. Ecuación (4.31) mostrada a continuación.

$$
P = \rho RT + \left(B_o RT - A_o - \frac{C_o}{T^2} + \frac{D_o}{T^3} - \frac{E_o}{T^4}\right)\rho^2 + \left(bRT - a - \frac{d}{T}\right)\rho^3
$$

$$
+ \alpha \left(a + \frac{d}{T}\right)\rho^6 + \frac{c\rho^3}{T^2} \left(1 + \gamma \rho^2\right) \exp(-\gamma \rho^2)
$$

Los 11 parámetros de la mezcla (B<sub>°</sub>, A<sub>°</sub>, etc.) en la nueva ecuación de estado se pueden calcular usando las siguientes relaciones, que son análogas a las reglas de mezcla desarrolladas por Bishnoi y Robinson para la ecuación del BWR.

$$
B_{\scriptscriptstyle O} = \sum_i x_i B_{\scriptscriptstyle Oi} \tag{4.40}
$$

$$
A_{0} = \sum_{i} \sum_{j} x_{i} x_{j} A_{oi}^{1/2} A_{oj}^{1/2} \bigg( - k_{ij} \bigg)
$$
 (4.41)

$$
C_{0} = \sum_{i} \sum_{j} x_{i} x_{j} C_{oi}^{1/2} C_{oj}^{1/2} \bigg( - k_{ij} \bigg) \tag{4.42}
$$

$$
\gamma = \left[ \sum_{i} x_{i} \gamma_{i}^{1/2} \right]^{2} \tag{4.43}
$$

$$
b = \left[\sum_{i} x_i b_i^{1/3}\right]^3 \tag{4.44}
$$

$$
a = \left[\sum_{i} x_i a_i^{1/3}\right]^3 \tag{4.45}
$$

$$
\alpha = \left[ \sum_{i} x_{i} \alpha_{i}^{1/3} \right]^{3} \tag{4.46}
$$

$$
c = \left[ \sum_{i} x_i c_i^{1/3} \right]^3 \tag{4.47}
$$

$$
D_{0} = \sum_{i} \sum_{j} x_{i} x_{j} D_{oi}^{1/2} D_{oj}^{1/2} \bigg( -k_{ij} \bigg) \tag{4.48}
$$

$$
d = \left[\sum_{i} x_i d_i^{1/3}\right]^3 \tag{4.49}
$$

$$
E_{o} = \sum_{i} \sum_{j} x_{i} x_{j} E_{oi}^{1/2} E_{oj}^{1/2} \left( -k_{ij} \right)^{5}
$$
 (4.50)

 $\epsilon_j D_{oi}^{1/2} D_{oj}^{1/2}$   $\langle -k_{ij} \rangle$ <br>  $\epsilon_j E_{oi}^{1/2} E_{oj}^{1/2}$   $\langle -k_{ij} \rangle$ <br>
ones (4.40 - 4.50), *i* y *j* son ín<br>
inias se extienden de *i* = 1 a *i*<br>
onentes. B<sub>"i</sub>, A<sub>"i</sub>, etc. son los<br>
estado para el i-ésimo comp<br>
mente. En las ecuaciones (4.40 - 4.50), *i* y *j* son índices para los componentes y el rango de las sumatorias se extienden de *i* = 1 a *i* = n y *j* = 1 a *j* = n, donde *n* es el número total de componentes.  $B_{\text{0i}}$ ,  $A_{\text{0i}}$ , etc. son los parámetros del componente puro en la ecuación de estado para el i-ésimo componente y x<sub>i</sub> es la fracción molar del iésimo componente. El parámetro de interacción  $k_{ij}$  es una medida de desviación del comportamiento ideal de la solución para las interacciones entre los i-ésimos y los j-ésimos componentes. Así, k<sub>ij</sub> es cero cuando *i* iguala a *j* (interacción del fluido puro) y  $k_{ij}$  está cerca de cero para los pares de componentes que forman soluciones casi ideales (por ejemplo, el hidrocarburo parafínico aparece más pesado que el propano). El valor numérico de  $k_{ii}$  se diferencia considerablemente de cero cuando el par de componentes forman soluciones altamente no-ideales. Así, los valores exactos de kij (Tabla 1)**\*** se requieren cuando *i* o *j* es un hidrocarburo ligero o un no hidrocarburo. Comparando las predicciones del equilibrio vapor - líquido, la sensibilidad de las predicciones de las propiedades de una cantidad de mezclas tales como densidad y entalpía para valores de  $k_{ij}$ pequeños. Por lo tanto, los datos del equilibrio binario vapor - líquido han sido suministrados principalmente para determinar valores de  $k_{ij}$ . Las tabulaciones y las correlaciones de los valores de  $k_{ii}$  para los pares de componentes encontrados en procesos industriales de hidrocarburos se presentan a continuación.

#### **Parámetros de Ecuación**.

\_\_\_\_\_\_\_\_\_\_\_\_\_\_\_\_\_\_\_\_\_\_\_\_\_

Los parámetros de los componentes puros en las ecuaciones (4.40- 4.50) se pueden expresar como las siguientes funciones del factor acéntrico de los componentes w<sub>i</sub>, de la temperatura crítica, T<sub>ci</sub>, y de la densidad crítica  $\rho_{ci}$ ,

$$
\rho_{ci} B_{oi} = A_1 + B_{1w_i} \tag{4.51}
$$

$$
\frac{\rho_{ci}A_{oi}}{RT_{ci}} = A_2 + B_{2w_i}
$$
\n(4.52)

$$
\frac{\rho_{ci}C_{oi}}{RT_{ci}^3} = A_3 + B_{3w_i}
$$
\n(4.53)

$$
\rho_{ci}^2 \gamma_i = A_4 + B_{4w_i} \tag{4.54}
$$

$$
\rho_{ci}^2 b_i = A_5 + B_{5w_i} \tag{4.55}
$$

$$
\frac{\rho_{ci}^2 a_i}{RT_{ci}} = A_6 + B_{6w_i}
$$
\n(4.56)

$$
\rho_d^3 \alpha_i = A_7 + B_{7w_i} \tag{4.57}
$$

$$
\frac{\rho_{ci}^2 c_i}{RT_{ci}^3} = A_8 + B_{8w_i}
$$
\n(4.58)

$$
\frac{\rho_{ci}D_{oi}}{RT_{ci}^4} = A_9 + B_{9w_i}
$$
\n(4.59)

$$
\frac{\rho_{ci}^2 d_i}{RT_{ci}^2} = A_{10} + B_{10w_i}
$$
\n(4.60)

$$
\frac{\rho_{ci}E_{oi}}{RT_{ci}^5} = A_{11} + B_{11w_i} \exp \bigg( 3.8w_i \bigg)
$$
\n(4.61)

**<sup>\*</sup>Tabla 1**. Valores para los parámetros de iteración Kij para usar en la correlación generalizada (Kij x100), mostrada en anexo A

Los parámetros A<sub>j</sub> y B<sub>J</sub> (j= 1, 2... 11) (Tabla 2)<sup>\*</sup> fueron determinados simultáneamente usando los datos de hidrocarburos parafínicos normales del metano normal hasta el n- octano en el análisis de las multipropiedades de PVT, los datos de entalpía y presión de vapor. Los valores de la temperatura crítica,  $T_{ci}$ , del densidad crítica,  $\rho_{ci}$  y del factor acéntrico, w<sub>i</sub>, usados en estos cálculos se muestran en la (**Tabla 3**)\*.

Para la consistencia en la predicción de cálculos de las propiedades termodinámicas, los valores del T<sub>ci</sub>, ρ<sub>ci</sub> y w<sub>i</sub> dado en la (**Tabla 3**)<sup>\*</sup> deben ser usados en la correlación. Particularmente, los valores de wi de la (**Tabla 3**)\* en ser utilizados, puesto que hay considerable desacuerdo en los valores reportados del factor acéntrico en referencias estándar. Debido al desacuerdo notable en el factor acéntrico reportado, los valores del parámetro w<sub>i</sub> son consistente con la actual correlación se han determinado y se dan en la (**Tabla 3**)\* para veintitrés fluidos.

#### **Propiedades termodinámicas**.

**\_\_\_\_\_\_\_\_\_\_\_\_\_\_\_\_\_\_\_\_\_\_\_**

El método para predecir las propiedades termodinámicas de la ecuación de estado de mezclas de fluidos, tales como densidad, entalpía inicial y entropía inicial es virtualmente idéntica al método descrito previamente para los componente puros.

La única diferencia es que utilizamos parámetros de la mezcla en lugar de componentes puros utilizados en la ecuación estado. Las entalpías y entropías molares para las mezclas de gases ideales se deben calcular como un promedio en peso de la fracción molar de las entalpías y entropías del gas ideal.

<sup>\*</sup>Ta**bla 2.** Los Valores de parámetros Aj, y Bj para el uso con la ecuación de estado generalizada mostrada en anexo A

<sup>\*</sup>Ta**bla 3.** Propiedades físicas de las sustancias puras usadas en la ecuación de estado generalizada mostrada en anexo A

$$
H^{\circ}\sum x_i M_i = \sum x_i H_i^{\circ} M_i \tag{4.62}
$$

$$
S^{O} \sum x_{i} M_{i} = \sum x_{i} S_{i}^{O} M_{i} - R \sum x_{i} \ln x_{i}
$$
 (4.63)

En las ecuaciones (4.62) y (4.63), H<sup>o</sup> y H<sup>o</sup><sub>i</sub> tienen las unidades en BTU /lb. <sup>o</sup>R; H<sup>o</sup> y Sº son la entalpía y la entropía de la mezcla de gases ideales, mientras que H $^{\rm o}$  y S<sup>°</sup>i son la entalpía del gas ideal y la entropía del i-esimo componente. El peso molecular promedio de la mezcla es la suma de los productos de las fracciones molares xi, y de los pesos moleculares de los componentes, Mi.

#### **5. ALGORITMO**

Para el desarrollo del programa se tomó como base fundamental el libro de KENNETH E. STARLING, DETERMINACIÓN DE LAS PROPIEDADES TERMODINÁMICAS DE HIDROCARBÚROS LIVIANOS A PARTIR DE LA ECUACIÓN DE ESTADO, en este libro se realizó un programa utilizando el lenguaje de programación Fortran, el cual obtuvo buenos resultados, en la predicción de propiedades termodinámicas tales como: entalpía, entropía y fugacidades, tanto para componentes puros como para mezcla de gases. Debido a los constantes avances de la tecnología e información se decidió realizar el programa pero montado en Visual Basic; un lenguaje de programación mucho más práctico, eficiente y fácil de operar. Fue necesario realizar una recopilación bibliográfica para conocer las distintas ecuaciones utilizadas, y las que mejor se acoplaran a una eficiente programación, tomando como base las ecuaciones señaladas de Kennet E. Starling. Se procedió a realizar una serie de procesos iterativos para ajustar por exceso y por defecto el grado de tolerancia y exactitud de los cálculos, consiguiendo con ésta una aproximación muy exacta de lo previsto anteriormente y con más precisión por la tecnología usada en la actualidad.

Con el fin de sistematizar este cálculo, para obtener mejores resultados en menor tiempo, se desarrolló este programa en lenguaje Visual Basic 6.0, debido a las ventajas que ofrece en cuanto a velocidad de ejecución, convirtiéndolo en una herramienta sencilla de utilizar, rápida y confiable.

La gran diferencia que se tiene éste programa con respecto al anterior es que el programa de Fortran no da datos de mezclas. El programa montado en Visual

51

Basic arroja datos de mezclas multicomponente en cada fase y la región de saturación, haciéndolo más versátil, y actualilizado con respecto al anterior además, éste programa tiene la posibilidad de exportar los datos obtenidos en forma de tablas a Excel, un lenguaje muy básico y fácil de operar en el cual se pueden hacer gráficas y cálculos comparativos.

#### **5.1 CÁLCULO DE PROPIEDADES PARA COMPONENTES PUROS**

El cálculo de propiedades para componentes puros de hidrocarburos ligeros y no hidrocarburos, nos brinda una base fundamental en el análisis conjunto de propiedades, por tal motivo se explica el proceso de cálculo paso a paso para propiedades como: volumen específico, entalpía, entropía, y fugacidad.

#### **5.1.1 CÁLCULO DE DENSIDAD MOLAR Y VOLUMEN ESPECÍFICO.**

Para el cálculo de densidad molar y volumen específico se trabajó con la ecuación de estado generalizada de Kennet E. Starling, ecuación (4.31), mostrada a continuación.

$$
P = \rho RT + \left(B_0 RT - A_0 - \frac{C_0}{T^2} + \frac{D_0}{T^3} - \frac{E_0}{T^4}\right)\rho^2 + \left(bRT - a - \frac{d}{T}\right)\rho^3
$$
  
+  $\alpha\left(a + \frac{d}{T}\right)\rho^6 + \frac{c\rho^3}{T^2}\left(1 + \gamma\rho^2\right)\exp(-\gamma\rho^2)$ 

\_\_\_\_\_\_\_\_\_\_\_\_\_\_\_\_\_\_\_

De la ecuación (4.31) conocemos presión P (psi), temperatura T (R) y los parámetros (R, B<sub>o</sub>, A<sub>o</sub>, C<sub>o</sub>, D<sub>o</sub>, E<sub>o</sub>, b, a, c,  $\alpha$ ,  $\gamma$ ) para cada componente. Se encuentra en la **Tabla 4\***.

**\*Tabla 4** Parámetros de la ecuación generalizada para cada componente mostrada en anexo A.

Reemplazamos en la ecuación general y por medio de iteraciones (método de Newton -Rapbson) se obtiene la densidad molar ρ,

Para calcular volumen específico v, se utiliza la siguiente ecuación v= 1/(ρ\*M) Se sabe que el volumen específico es el inverso de la densidad donde:

M es el peso molecular del componente en Lbs /lbmol. Con R = 10,7335 la constante universal para gas.

Cada componente tiene un rango de temperatura en °F y el rango de presiones que va de 1 psia a 8000 psia

## **5.1.2 CÁLCULO DE ENTALPÍA.**

Para el cálculo de entalpía se trabajó con la ecuación (4.32) mostrada a continuación.

$$
H = \bigoplus H - H^{\circ} + \bigoplus H^{\circ} - H^{\circ} + H^{\circ} \bigoplus
$$

Como conocemos los parámetros, las temperaturas (absoluta en R) y densidades molares podemos reemplazar en la ecuación (4.34):

$$
\phi \blacklozenge - H^o \equiv \left( B_o RT - 2A_o - \frac{4C_o}{T^2} + \frac{5D_o}{T^3} - \frac{6E_o}{T^4} \right) \rho + \frac{1}{2} \left( 2bRT - 3a - \frac{4d}{T} \right) \rho^2
$$
  
+ 
$$
\frac{1}{5} \alpha \left( 6a + \frac{7d}{T} \right) \rho^5 + \frac{c}{\gamma T^2} \left[ 3 - \left( 3 + \frac{1}{2} \gamma \rho^2 - \gamma^2 \rho^4 \right) \exp \blacklozenge \gamma \rho^2 \right]
$$

Para calcular la primera expresión (H -H<sup>o</sup>), multiplicamos  $\varphi$  (H -H<sup>o</sup> ) por la constante 0.1850529 y se divide por el peso molecular del componente **Tabla 5.\*** 

$$
(H - Ho) = { $\phi$  (H - H<sup>o</sup>) *0.1850529}/M
$$
 (5.1)

Para calcular la segunda expresión  $(H^{\circ} - H_{o}^{\circ})$  la diferencia en el estado de gas ideal se utiliza la ecuación (5.2), donde T es la temperatura en R

$$
(H^{O} - H_{O}^{O}) = BT + CT^{2} + DT^{3} + ET^{4} + FT^{5}
$$
\n(5.2)

Los parámetros B, C, D, E, F y G para cada componente se obtienen de la **Tabla** 7 H<sub>o</sub>º, la entalpía de formación a 0R y 0 Psi se toma de la Tabla 6.

\_\_\_\_\_\_\_\_\_\_\_\_\_\_

<sup>\*</sup>Tabla 5 Peso molecular del componente mostrada en anexo A

<sup>\*</sup>Tabla 6 Entalpía de formación a 0 R y 0 PSI mostrada en anexo A

<sup>\*</sup>Tabla 7 Parámetros para calcular entalpía y entropía en el estado de gas ideal mostrados en anexo A

### **5.1.3 CÁLCULO DE ENERGÍA INTERNA.**

Para el cálculo de Energía Interna se utiliza la siguiente ecuación:

$$
U = H - (P^* \nu^* c) \tag{5.3}
$$

Donde:

U= Energía Interna del componente puro (Btu/lbm) H= Entalpía del componente puro (Btu/lbm) c= Volumen específico del componente puro (ft<sup>3</sup>/lbm) P= Presión (PSI) c= Constante de conversión (0.18505)

### **5.1.4 CÁLCULO DE ENTROPÍA.**

Para el cálculo de entropía se trabajo con la ecuación de estado generalizada de Kennet E. Starling, ecuación (4.35), mostrada a continuación.

$$
S = \bigcirc - S^{\circ} \bigcirc S^{\circ}
$$

Como conocemos los parámetros, las temperaturas absolutas en R y densidades molares podemos reemplazar en la ecuación (4.37) mostrada a continuación.

$$
\phi \blacklozenge - S^{\circ} = -R \ln \blacklozenge RT - \left( B_{o}R + \frac{2C_{o}}{T^{3}} - \frac{3D_{o}}{T^{4}} + \frac{4E_{o}}{T^{5}} \right) \rho - \frac{1}{2} \left( bR + \frac{d}{T^{2}} \right) \rho^{2}
$$

$$
+ \frac{\alpha d\rho^{5}}{5T^{2}} + \frac{2c}{\gamma T^{3}} \left[ 1 - \left( 1 + \frac{1}{2}\gamma\rho^{2} \right) \exp \blacklozenge \gamma\rho^{2} \right]
$$

Para calcular la primera expresión (S -S<sup>o</sup>), se multiplica  $\varphi(S - S^{\circ})$  por la constante 0.1850529 y dividimos por el peso molecular del componente:

$$
(S - So) = { $\phi$ (S - S<sup>o</sup>) *0.1850529
$$
 /M (5.4)

Para calcular la segunda expresión *S* ° se utiliza la siguiente ecuación donde T es la temperatura en R

$$
S^{O} = B \ln \blacklozenge 2CT + \frac{3}{2}DT^{2} + \frac{4}{3}ET^{3} + \frac{5}{4}FT^{4} + G
$$
\n(5.5)

Los parámetros B, C, D, E, F y G para cada componente se obtienen de la Tabla 7\*

#### **5.1.5 CÁLCULO DE FUGACIDAD.**

\_\_\_\_\_\_\_\_\_\_\_\_\_

Para el cálculo de fugacidad se trabajó con la ecuación de estado generalizada de Kennet E. Starling mostrada a continuación.

La expresión de fugacidad f/P está dada por

$$
f = e^{\left[\frac{\left(\mathbf{H} - H^{\circ}\mathbf{\hat{\phi}} - T\mathbf{\hat{\Phi}} - S^{\circ}\mathbf{\hat{\phi}}\right)}{RT}\right]}
$$
(5.6)

<sup>\*</sup>Tabla 7 Parámetros para calcular Entalpía y Entropía en el estado de Gas ideal mostrados en Anexo A

Las expresiones  $\varphi$  (H -H<sup>o</sup>) y  $\varphi$ (S –S<sup>o</sup>) fueron calculados en la entalpía y entropía respectivamente R y T son conocidos y **e** es Euler. Luego se divide f por la presión P en (Psi).

Reemplazando los parámetros (R, B<sub>o</sub>, A<sub>o</sub>, C<sub>o</sub>, D<sub>o</sub>, E<sub>o</sub>, b, a, c,  $\alpha$ ,  $\gamma$ ) para cada componente en la siguiente ecuación también calculamos fugacidad. Luego se divide f por la presión P en (Psi).

$$
f = e^{\left[\frac{A+B+C}{RT}\right]}
$$
\n<sup>(5.7)</sup>

Donde:

$$
A = RT \ln \left( \mathcal{R}T \right) + 2 \left( B_0 RT - A_0 - \frac{C_0}{T^2} + \frac{D_0}{T^3} - \frac{E_0}{T^4} \right) \rho
$$
  

$$
B = \left[ \frac{3}{2} \left( bRT - a - \frac{d}{T} \right) \rho^2 + \frac{6\alpha}{5} \left( a + \frac{d}{T} \right) \rho^5 \right]
$$
  

$$
C = \frac{c}{\gamma T^2} \left[ 1 - \left( 1 - \frac{1}{2} \gamma \rho^2 - \gamma^2 \rho^4 \right) \exp \left( \gamma \rho^2 \right) \right]
$$

### **5.2 CÁLCULO DE MEZCLAS.**

Las mezclas de hidrocarburos ligeros y no hidrocarburos son fundamentales en el análisis conjunto de propiedades, por tal motivo se explica el proceso de cálculo para propiedades como volumen específico, entalpía, entropía, y fugacidad. De una forma clara y fácil de operar.

### **5.2.1 PARA CALCULAR DENSIDAD MOLAR Y VOLUMEN ESPECÍFICO**

Para el cálculo de densidad molar y volumen específico para la mezcla se trabajó con la ecuación de estado generalizada de Kennet E. Starling, ecuación (4.31) mostrada a continuación.

$$
P = \rho RT + \left(B_0 RT - A_0 - \frac{C_0}{T^2} + \frac{D_0}{T^3} - \frac{E_0}{T^4}\right)\rho^2 + \left(bRT - a - \frac{d}{T}\right)\rho^3
$$

$$
+ \alpha \left(a + \frac{d}{T}\right)\rho^6 + \frac{c\rho^3}{T^2}\left(1 + \gamma\rho^2\right) \exp(-\gamma\rho^2)
$$

Se conoce P (psi), T(R) y los parámetros (R, B<sub>o</sub>, A<sub>o</sub>, C<sub>o</sub>, D<sub>o</sub>, E<sub>o</sub>, b, a, c,  $\alpha$ ,  $\gamma$ ) para cada componente, entonces se calcula los parámetros para la mezcla así:

Se desarrolla las ecuaciones desde (4.40) hasta (4.50) con los parámetros puros (**Tabla** 7)\*; donde se realiza las respectivas sumatorias o dobles sumatorias según el caso;  $X_i$  es la fracción molar que es dato de entrada y  $K_{ij}$  es el parámetro de iteración el cual se toma de la **Tabla 1**.\*

Se remplaza en la ecuación general y por medio de iteraciones (método de Newton -Rapbson) se obtiene la densidad molar ρ,

Para calcular volumen específico v, v=  $1/(\rho^*M_m)$ 

Donde  $M_m$  es el peso molecular de la mezcla expresado así:

$$
M_{m} = \sum_{i} x_{i} M_{i}
$$

Y M<sup>i</sup> es el peso molecular del respectivo componente.

### **5.2.2 CÁLCULO DE ENTALPÍA.**

Para el cálculo de entalpía para la mezcla se trabajó con la ecuación de estado generalizada de Kennet E. Starling, ecuación (4.32) mostrada a continuación.

$$
H = \bigoplus H - H^{\circ} + \bigoplus H^{\circ} - H^{\circ} + H^{\circ}
$$

Como se conocen los parámetros de la mezcla, las temperaturas (absoluta en R) y densidades molares se puede reemplazar en la ecuación (4.34) mostrada a continuación.

$$
\phi \blacklozenge - H^{\circ} \equiv \left( B_{o}RT - 2A_{o} - \frac{4C_{o}}{T^{2}} + \frac{5D_{o}}{T^{3}} - \frac{6E_{o}}{T^{4}} \right) \rho + \frac{1}{2} \left( 2bRT - 3a - \frac{4d}{T} \right) \rho^{2}
$$
  
+ 
$$
\frac{1}{5} \alpha \left( 6a + \frac{7d}{T} \right) \rho^{5} + \frac{c}{\gamma T^{2}} \left[ 3 - \left( 3 + \frac{1}{2} \gamma \rho^{2} - \gamma^{2} \rho^{4} \right) \exp \blacklozenge \gamma \rho^{2} \right]
$$

Para calcular la primera expresión (H -H<sup>o</sup>), ecuación (5.1). Se multiplica  $\varphi$  (H -H<sup>o</sup>) por la constante 0.1850529 y se divide por el peso molecular de la mezcla  $M_m$ :

(H -H<sup>o</sup>) = { $\phi$ (H -H<sup>o</sup>) \*0.1850529}/M<sub>m</sub>

Para calcular la segunda y tercera expresión  $(H^{\circ} - H_{o}^{\circ})$  y  $H_{o}^{\circ}$ , se utiliza las expresiones que se calculan por cada componente que interviene en la mezcla y se llevan a las siguientes ecuaciones respectivamente:

$$
\mathbf{\Phi}^o - H_o^o \equiv \frac{\sum x_i \mathbf{\Phi}^o - H_o^o \mathbf{M}_i}{\sum x_i M_i}
$$
\n(5.8)

$$
H_o^o = \frac{\sum_{i} x_i H_{oi}^o M_i}{\sum_{i} x_i M_i}
$$
 (5.9)

## **5.2.3 CÁLCULO DE ENERGÍA INTERNA.**

Para el cálculo de Energía Interna se utiliza la misma ecuación utilizada para componentes puros a partir del cálculo de las propiedades de la mezcla, ecuación (5.1)

$$
U = H - (P^* v^* c)
$$

Donde:

U= Energía Interna de la mezcla (Btu/lbm)

H= Entalpía de la mezcla (Btu/lbm)

c= Volumen Especifico de la mezcla (ft<sup>3</sup>/lbm)

P= Presión (PSI)

c= Constante de conversión (0.18505)

## **5.2.4 CÁLCULO DE ENTROPÍA.**

Para el cálculo de entropía se utiliza la misma ecuación usada para componentes puros a partir del cálculo de las propiedades de la mezcla, ecuación (4.35) mostrada a continuación.

$$
S = \bigodot - S^{\circ} \bigodot S^{\circ}
$$

Como se conocen los parámetros de la mezcla, las temperaturas absolutas en (R) y densidades molares se pueden reemplazar en la ecuación (4.37):

$$
\phi \blacklozenge - S^{\circ} = -R \ln \blacklozenge RT - \left( B_0 R + \frac{2C_0}{T^3} - \frac{3D_0}{T^4} + \frac{4E_0}{T^5} \right) \rho - \frac{1}{2} \left( bR + \frac{d}{T^2} \right) \rho^2
$$
  
+ 
$$
\frac{\alpha d\rho^5}{5T^2} + \frac{2c}{\gamma T^3} \left[ 1 - \left( 1 + \frac{1}{2} \gamma \rho^2 \right) \exp \blacklozenge \gamma \rho^2 \right]
$$

Para calcular la primera expresión (S  $-S^{\circ}$ ), se multiplica  $\varphi(S - S^{\circ})$  por la constante 0.1850529 y se divide por el peso molecular de la mezcla  $M_m$ :

 $(S-S^{\circ}) = {\varphi(S-S^{\circ})} *0.1850529}$ /M<sub>m</sub>

Para calcular la segunda expresión S°, se utiliza la siguiente ecuación:

$$
S^{O} = \frac{\sum x_i S_i^{O} M_i - R \sum x_i \ln x_i}{\sum x_i M_i}
$$
\n(5.10)

Donde *S O <sup>i</sup>* es la entropía de formación a 0R para cada componente que interviene en la mezcla.

#### **5.2.5 CÁLCULO DE FUGACIDAD.**

Para el cálculo de fugacidad para la mezcla, se utiliza la misma ecuación usada para componentes puros a partir del cálculo de las propiedades de la mezcla, ecuación (5.6), mostrada a continuación.

La expresión de fugacidad f/P está dada por

$$
f = e^{\left[\frac{H - H^o \phi - T \bullet - S^o \phi}{RT}\right]}
$$

Las expresiones  $\varphi$  (H -H<sup>o</sup>) y  $\varphi$ (S –S<sup>o</sup>) fueron calculados en la entalpía y entropía respectivamente para mezclas, R y T son conocidos y **e** es Euler. Luego se divide f por la presión P en (Psi), ecuación (5.7).

$$
f = e^{\left[\frac{A+B+C}{RT}\right]}
$$

Donde:

$$
A = RT \ln \left( RT \right) + 2 \left( B_0 RT - A_0 - \frac{C_0}{T^2} + \frac{D_0}{T^3} - \frac{E_0}{T^4} \right) \rho
$$
  

$$
B = \left[ \frac{3}{2} \left( bRT - a - \frac{d}{T} \right) \rho^2 + \frac{6\alpha}{5} \left( a + \frac{d}{T} \right) \rho^5 \right]
$$
  

$$
C = \frac{c}{\gamma T^2} \left[ 1 - \left( 1 - \frac{1}{2} \gamma \rho^2 - \gamma^2 \rho^4 \right) \exp \left( \gamma \rho^2 \right) \right]
$$

## **6. CONCLUSIONES**

- Se elaboró un estado del arte destacando las ecuaciones termodinámicas asociadas a hidrocarburos ligeros.
- El programa (Software) cumplió con las expectativas y parámetros de forma clara y muy precisa al ser comparado con programas como (CMG) y el libro guía.
- Es el primer software implementado tanto para componentes puros como para mezclas multicomponente de hidrocarburos ligeros utilizando la ecuación de estado de Kenneth Starling.
- El Software gráfica cada una de las propiedades, isotérmica e isobáricamente tanto para componentes puros como para mezclas multicomponente.
- El software tiene la capacidad de exportar los datos a Excel.

## **7. RECOMENDACIONES**

- Se recomienda instalar y correr el programa (software) en Windows XP.
- Se recomienda leer atentamente el manual antes de operar el programa.

## **8. VALIDACIÓN DE LOS DATOS**

- Se realizó la validación de los datos obtenidos, comparando el resultado con la tabulación del libro guía STARLING Kenneth. "Fluid Thermodynamic Properties for Light Petroleum systems". Houston, Texas 1973, dando un error de menos del 1 %.
- De igual forma se realizó la misma validación con el software CMG, dando datos de densidades y volúmenes específicos, con un error del 1 %.

### **BIBLIOGRAFIA**

- STARLING Kenneth. "Fluid Thermodynamic Properties for Light Petroleum systems". Houston, Texas 1973.
- SEPÚLVEDA, Jairo Antonio. PINZÓN, Carmen. BONILLA, Luis Fernando. "Comportamiento de Fases de Hidrocarburos", USCO, Neiva 2007.
- YUNUS, A, Cengel. BOLES, A, Michael. "Thermodynamic an Engineering Approach, Fifth Edition". Mexico 2006.
- SANDLAETA, Stanley J."Termodinámica en la Ingeniería Química ". 1981.
- VANWYLEN, Gordon J. "Fundamentos de Termodinámica ". México 1979.
- HUANG, Francis F. "Ingeniería Termodinámica: Fundamentos y Aplicaciones ". México 1994.
- BUSTAMANTE, Sandra. Articulo "La Termodinámica y el concepto de entropía". Monografías1999.
- Mc-CAIN, D. Willian."The Properties of petroleum fluids". Oklahoma 1990
- TAREK Ahmed, Ph.D., P.E. "Equations of State and PVT Analysis". Texas 2007

### **ANEXO A TABLAS**

| n-Pentano<br>i-Pentano<br>Heptano<br>Nonano<br>Decano<br>Hexano<br>Octano                                                | Undecano<br>Nitrogeno    | <b>SZH</b><br>Co <sub>2</sub>   |                        |
|----------------------------------------------------------------------------------------------------|--------------------------|---------------------------------|------------------------|
| 3.6<br>4.1<br>5<br>7<br>8.1<br>9.2<br>6                                                                                  | 10.1<br>2.5              | 5<br>5                          | <b>Metano</b>          |
| 0.85<br>$\mathbf{1}$<br>1.3<br>0.5<br>0.6<br>0.7<br>1.2                                                                  | 1.5<br>7                 | 4.5<br>4.8                      | Etileno                |
| 1.3<br>0.5<br>0.6<br>0.7<br>0.85<br>$\mathbf{1}$<br>1.2                                                                  | 1.5<br>7                 | 4.5<br>4.8                      | Etano                  |
| 0.5<br>$0.8\,$<br>0.45<br>0.65<br>1.1<br>0.4<br>$\mathbf{1}$                                                             | 1.3<br>$10\,$            | 4.5<br>$\overline{4}$           | Propileno              |
| 0.45<br>0.65<br>0.4<br>0.5<br>0.8<br>1.1<br>1                                                                            | 1.3<br>10                | 4.5<br>$\overline{4}$           | Propano                |
| 0.25<br>0.15<br>0.18<br>0.2<br>0.3<br>0.08<br>0.1                                                                        | 0.3<br>11                | 5<br>3.6                        | i-Butano               |
| 0.15<br>0.18<br>0.2<br>0.25<br>0.3<br>0.08<br>0.1                                                                        | 0.3<br>12                | 5<br>3.4                        | n-Butano               |
| $\mathbf{0}$<br>$\boldsymbol{0}$<br>$\boldsymbol{0}$<br>$\boldsymbol{0}$<br>$\overline{0}$<br>$\theta$<br>$\overline{0}$ | 13.4<br>$\boldsymbol{0}$ | 5<br>2.8                        | i-Pentano              |
| $\boldsymbol{0}$<br>$\boldsymbol{0}$<br>$\boldsymbol{0}$<br>$\boldsymbol{0}$<br>$\boldsymbol{0}$<br>0                    | 14.8<br>$\mathbf{0}$     | 5<br>$\mathfrak{p}$             | n-Pentano              |
| $\boldsymbol{0}$<br>$\mathbf{0}$<br>$\overline{0}$<br>$\overline{0}$<br>$\boldsymbol{0}$                                 | 17.2<br>$\boldsymbol{0}$ | 5<br>$\overline{0}$             | Hexano                 |
| $\boldsymbol{0}$<br>$\boldsymbol{0}$<br>$\overline{0}$<br>$\mathbf{0}$                                                   | $\boldsymbol{0}$<br>20   | 5<br>$\mathbf{0}$               | Heptano                |
| $\overline{0}$<br>$\mathbf{0}$<br>$\mathbf{0}$                                                                           | 22.8<br>$\mathbf{0}$     | 5<br>$\overline{0}$             | Octano                 |
| $\mathbf{0}$<br>$\boldsymbol{0}$                                                                                         | 26.4<br>$\boldsymbol{0}$ | 5<br>$\overline{0}$             | Nonano                 |
| $\theta$                                                                                                    | 29.4<br>$\overline{0}$   | 5<br>$\overline{0}$             | Decano                 |
|                                                                                                    | 32.2<br>$\Omega$         | 5<br>$\Omega$                   | <b>Undecano</b>        |
|                                                                                                    | $\theta$                 | $\Omega$<br>$\Omega$            | Nitrogeno              |
|                                                                                                    |                          | 3.5<br>$\Omega$<br>$\mathbf{0}$ | Co <sub>2</sub><br>H2S |

**Tabla 1**. Valores para los parámetros de iteración Kij para usar en la correlación generalizada (Kij x100)

| parámetros suscriptos (j) | valores de los parámetros |              |  |
|---------------------------|---------------------------|--------------|--|
|                           | Aj                        | Bi           |  |
|                           | 0.443690                  | 0.115449     |  |
| $\overline{2}$            | 1.284380                  | $-0.920731$  |  |
| 3                         | 0.356306                  | 1.7087100    |  |
| 4                         | 0.544979                  | $-0.270896$  |  |
| 5                         | 0.528629                  | 0 349261     |  |
| 6                         | 0.484011                  | 0 754130     |  |
| 7                         | 0.0705233                 | $-0.0444480$ |  |
| 8                         | 0.504087                  | 1.3224500    |  |
| 9                         | 0.0307452                 | 0.179433     |  |
| 10                        | 0.0732828                 | 0.463492     |  |
| 11                        | 0.006450                  | $-0.0221430$ |  |

Ta**bla 2.** Los Valores de parámetros Aj, y Bj para el uso con la ecuación de estado generalizada

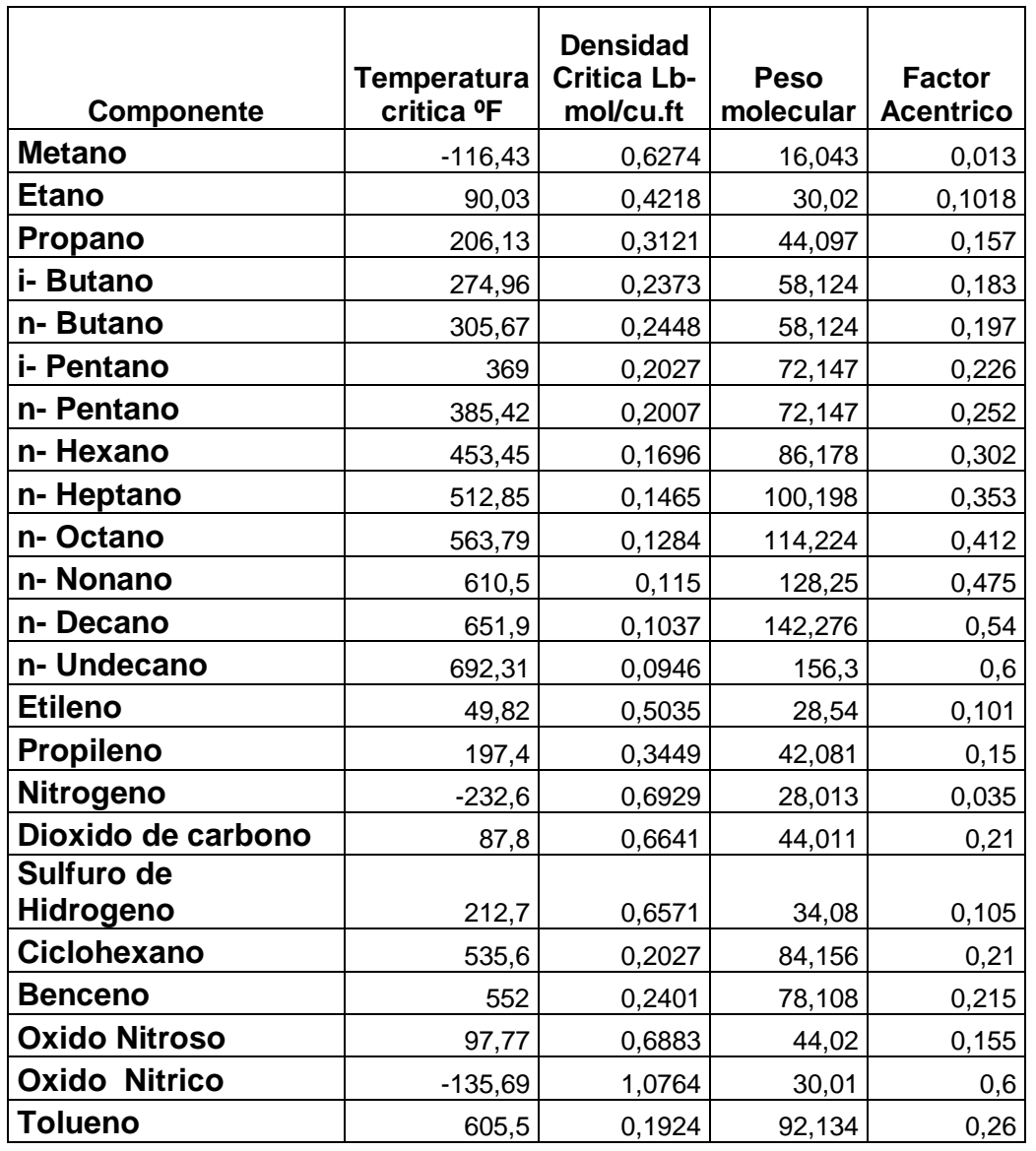

Ta**bla 3.** Propiedades Físicas de las sustancias puras usadas en la ecuación de estado generalizada

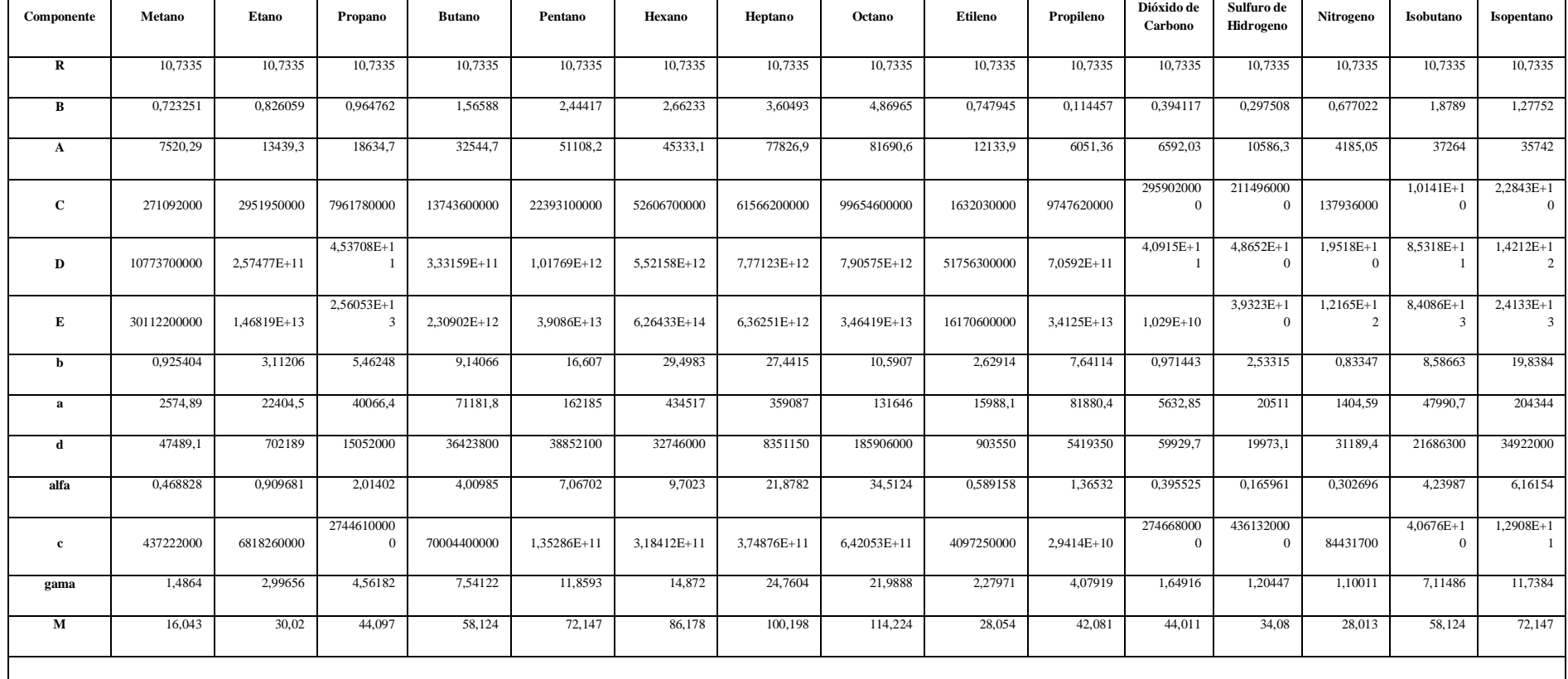

**Tabla 4**. Parámetros de la ecuación generalizada para cada componente.

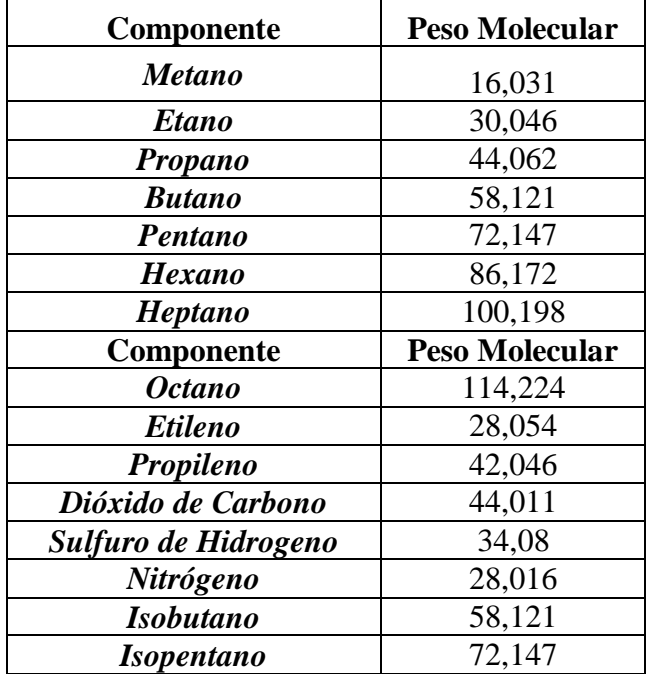

**Tabla 5**. Peso molecular de cada componente

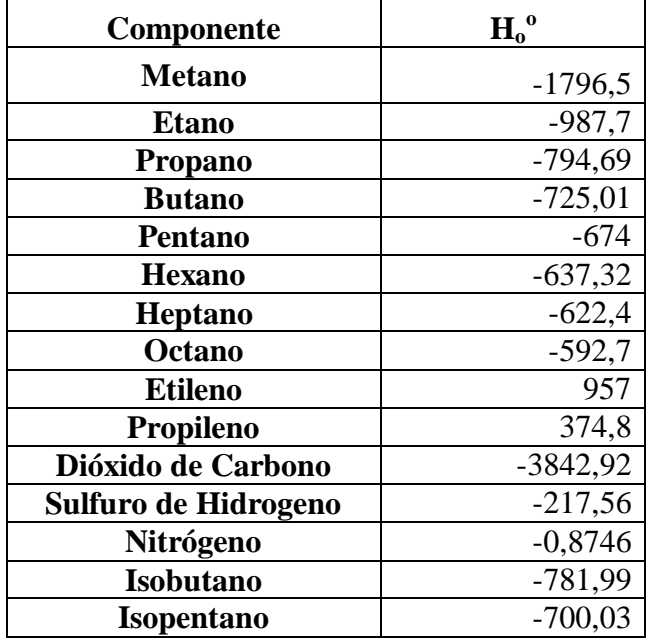

**Tabla 6.** Entalpía de formación a 0 R y 0 PSI
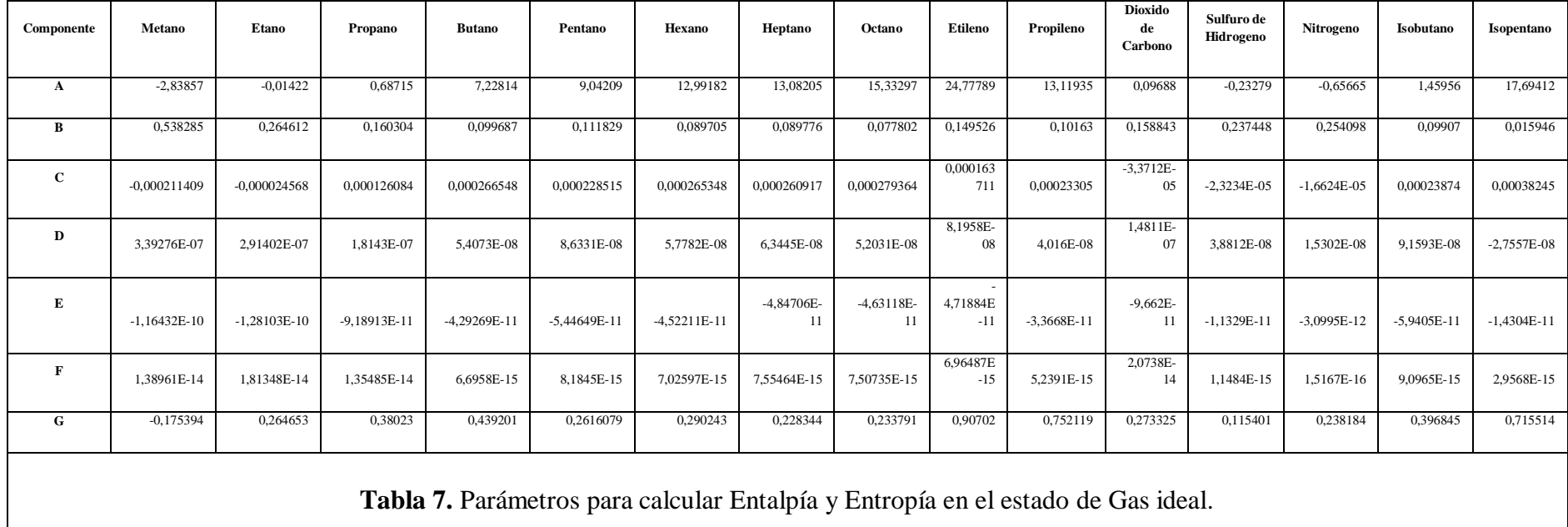

## **MANUAL DE USUARIO**

El programa se inicia y tiene la siguiente presentación:

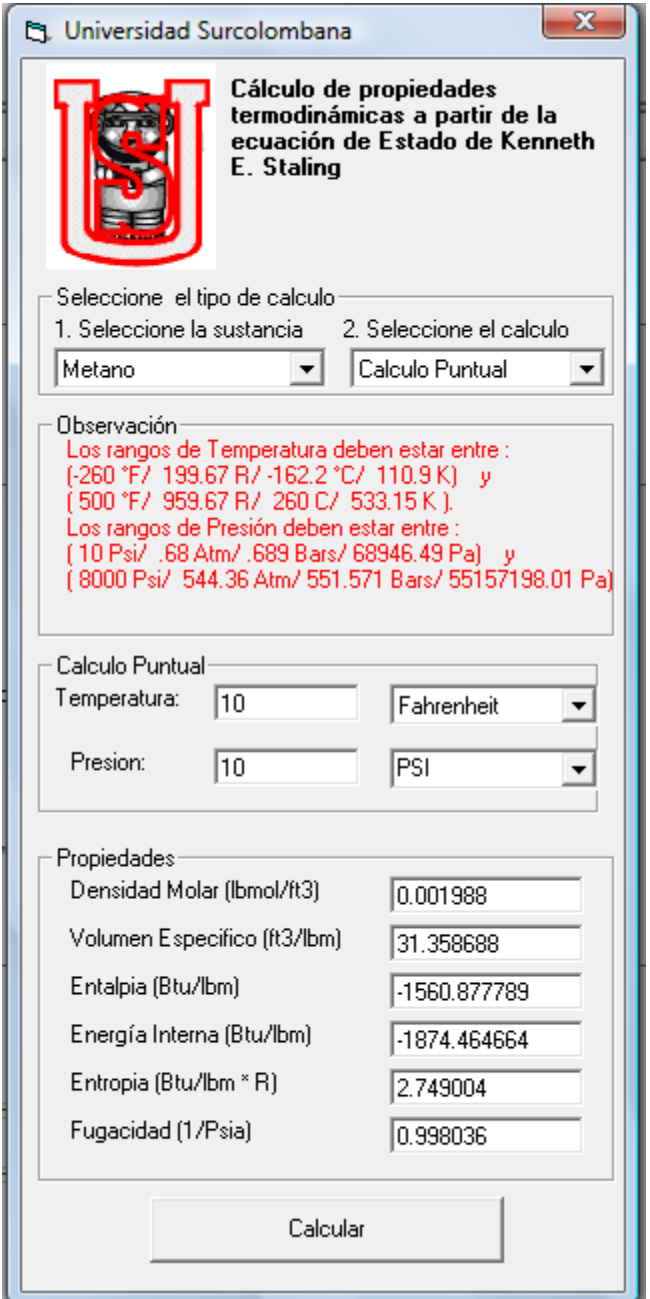

## *Para Sustancias Puras*

Primero se selecciona una sustancia de las 15 opciones que se despliegan del combo 1. "Seleccione la sustancia":

• Metano

- Etileno
- Etano
- Propileno
- Propano
- i-Butano
- n-Butano
- i-Pentano
- n-Pentano
- Hexano
- Heptano
- Octano
- Nitrógeno  $\bullet$
- Dióxido de Carbono
- Sulfuro de Hidrogeno

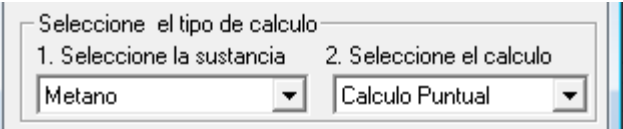

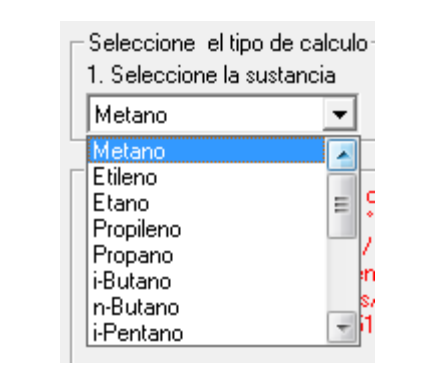

El tipo de cálculo de las 4 opciones del combo 2." Seleccione el cálculo":

- Cálculo puntual  $\bullet$
- Isobaras
- Isotermas
- Saturación

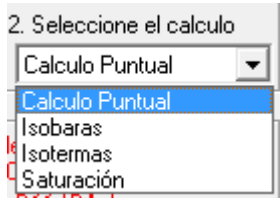

Al seleccionar la sustancia en el área llamada "Observación" se visualiza los rangos de temperatura y presión de operación en cuatro diferente unidades de medición respectivamente:

*Temperatura*: Fahrenheit (°F), Rankin (R), Celsius (°C) y Kelvin (K)

*Presión*: Libra- Fuerza por pulgadas cuadradas (Psi), Atmosfera (Atm), Bares (Bars) y Pascales (Pa)

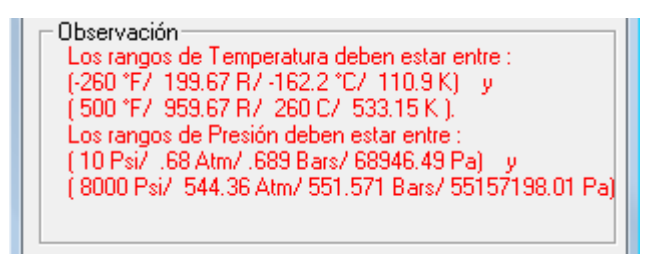

**A.** Si el cálculo seleccionado fue "Cálculo Puntual" se habilita el cuadro para el ingreso de los datos de temperatura y presión a los cuales desea realizar el cálculo:

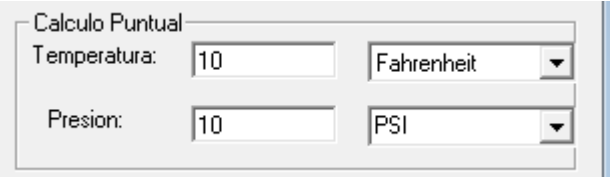

Se selecciona las unidades de medición:

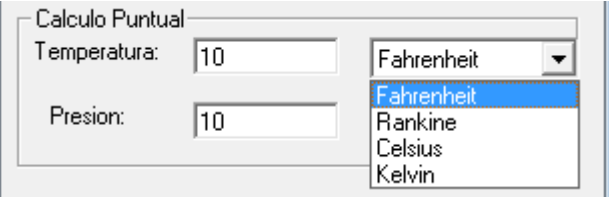

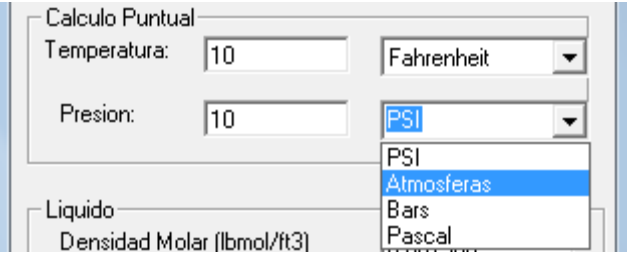

Luego se da click en el botón calcular:

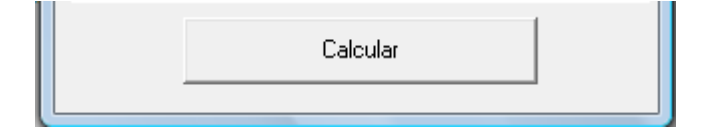

Si el dato de presión está por fuera del rango de operación aparece el siguiente mensaje:

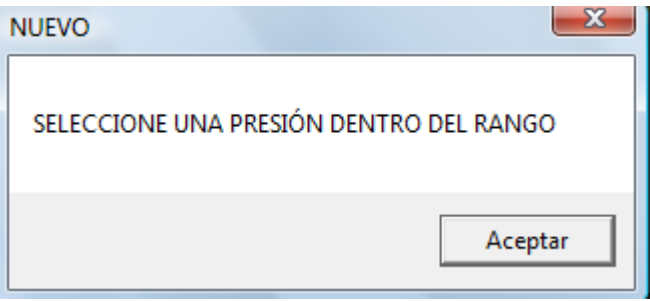

Si el dato de temperatura está por fuera del rango de operación aparece el siguiente mensaje:

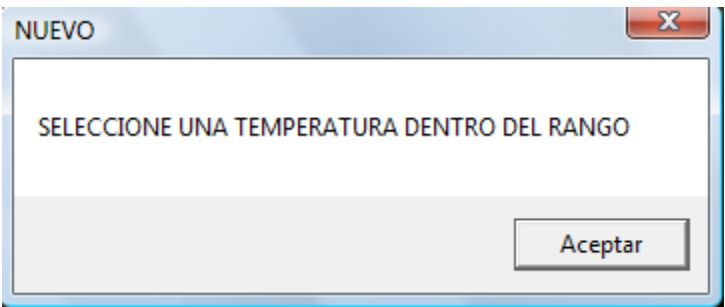

Pero si los datos de presión y temperatura de entrada están en el rango de operaciones, se puede visualizar las propiedades termodinámicas:

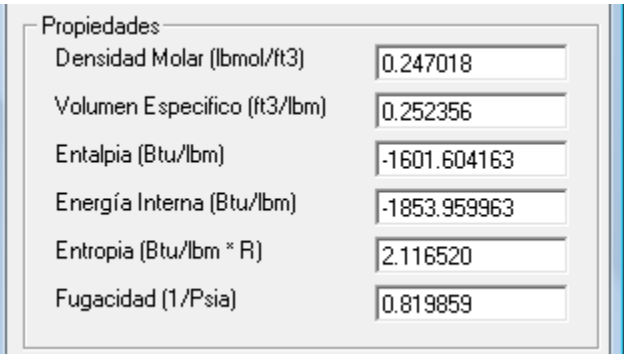

**B.** Si el cálculo seleccionado fue "Isobaras" se habilita el cuadro para el ingreso de los datos de presión e incremento con los cuales desea realizar el cálculo:

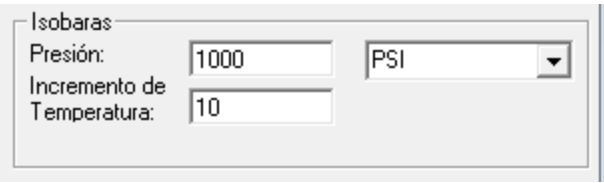

Se selecciona las unidades de medición:

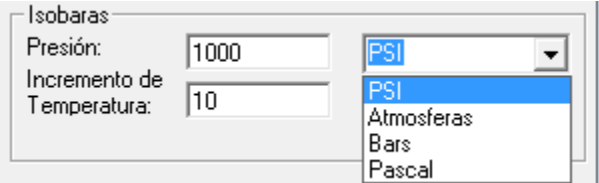

Se verifica que el dato de presión se encuentre en el rango de operación y se da click en "Calcular":

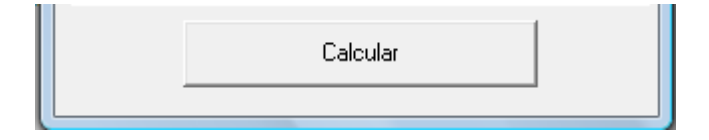

Se abre la siguiente ventana donde nos muestra una tabla con las propiedades termodinámicas según las variaciones de temperatura de acuerdo al incremento y los rangos preestablecidos de la sustancia.

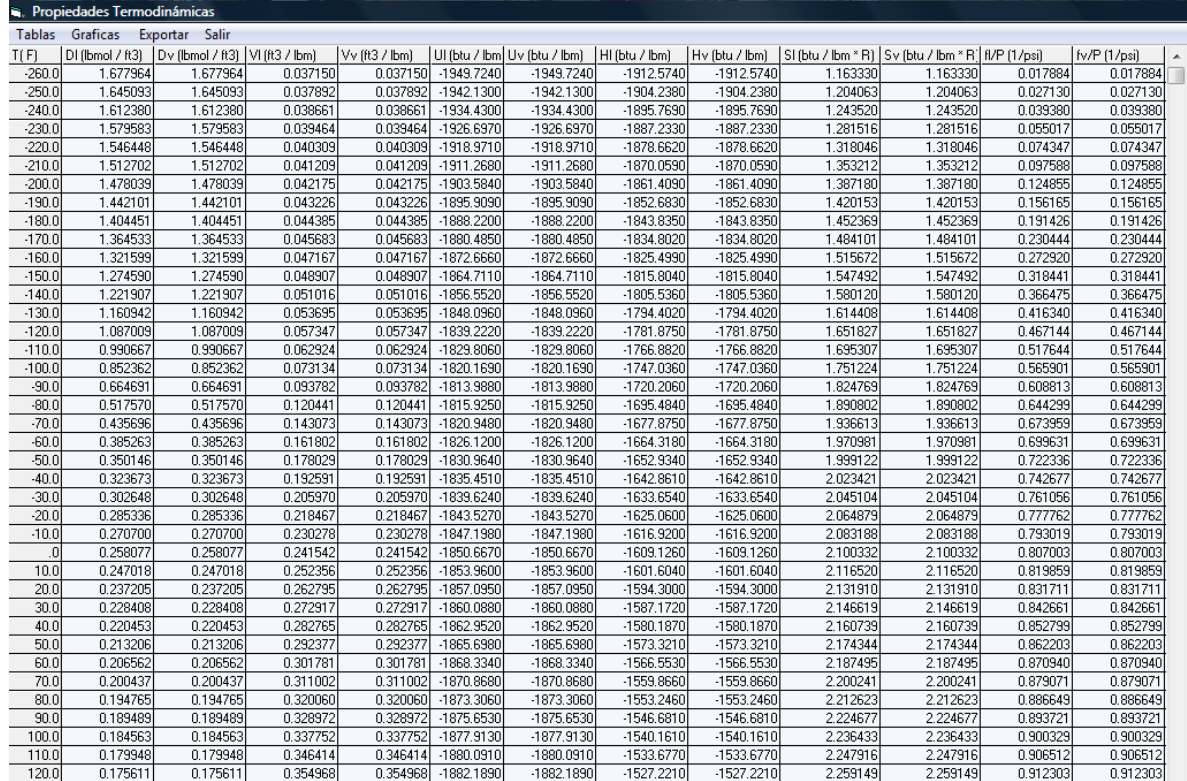

Las propiedades que muestra la tabla son:

- T(°F)= Temperatura en fahrenheit
- Dl (lbmol / ft3) = Densidad molar líquido (lbmol/ft3)
- Dv (lbmol / ft3) = Densidad molar vapor (lbmol/ft3)
- Vl (ft3 / lbm) = Volumen específico líquido (ft3/lbm)
- Vv (ft3 / lbm) = Volumen específico vapor (ft3/lbm)
- Ul (btu / lbm) = Energía interna líquido (Btu/lbm)
- Uv (btu / lbm) = Energía interna vapor (Btu/lbm)
- Hl (btu / lbm) = Entalpía líquido (Btu/lbm)
- Hv (btu / lbm) = Entalpía vapor (Btu/lbm)
- Sl (btu / lbm \* R) = Entropía líquido (Btu/lbm \* R)

Sv (btu / lbm  $*$  R) = Entropía vapor (Btu/lbm  $*$  R)

fl/P (1/psi) = Fugacidad líquido (1/Psia)

fv/P (1/psi) = Fugacidad vapor (1/Psia)

El menú ofrece cuatro opciones:

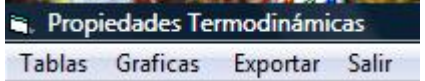

El menú **Tablas** me permite visualizar la tabla de propiedades termodinámicas.

El menú **Gráficas** despliega las siguientes opciones:

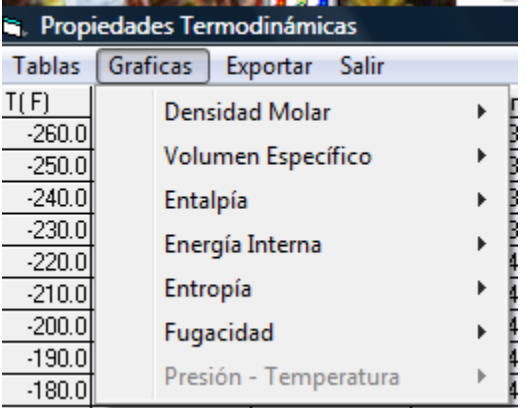

Al seleccionar alguna de las seis opciones de gráficas me despliega:

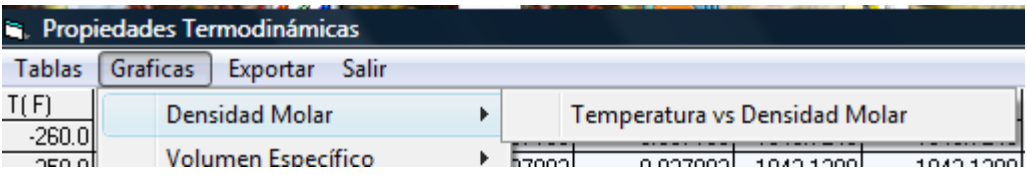

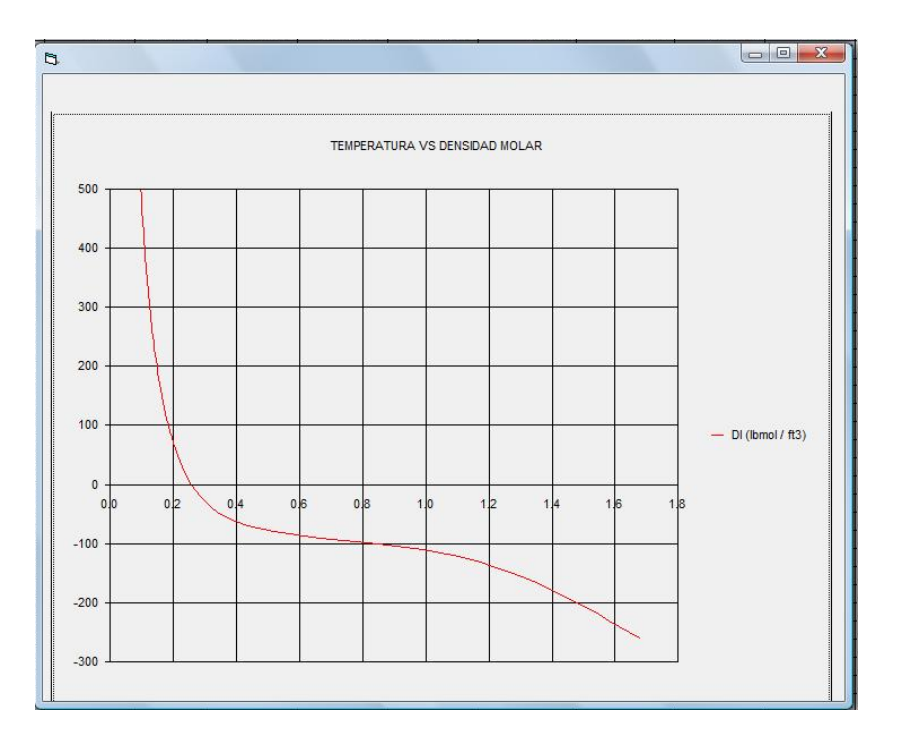

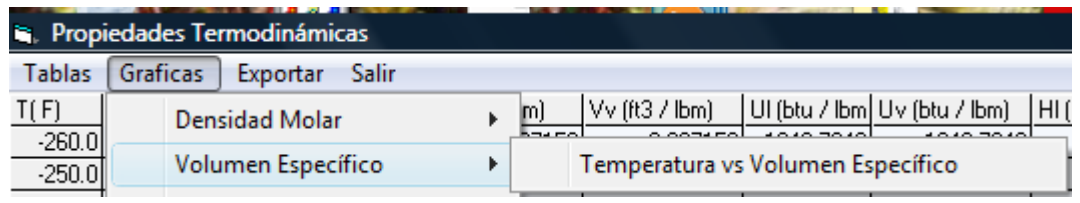

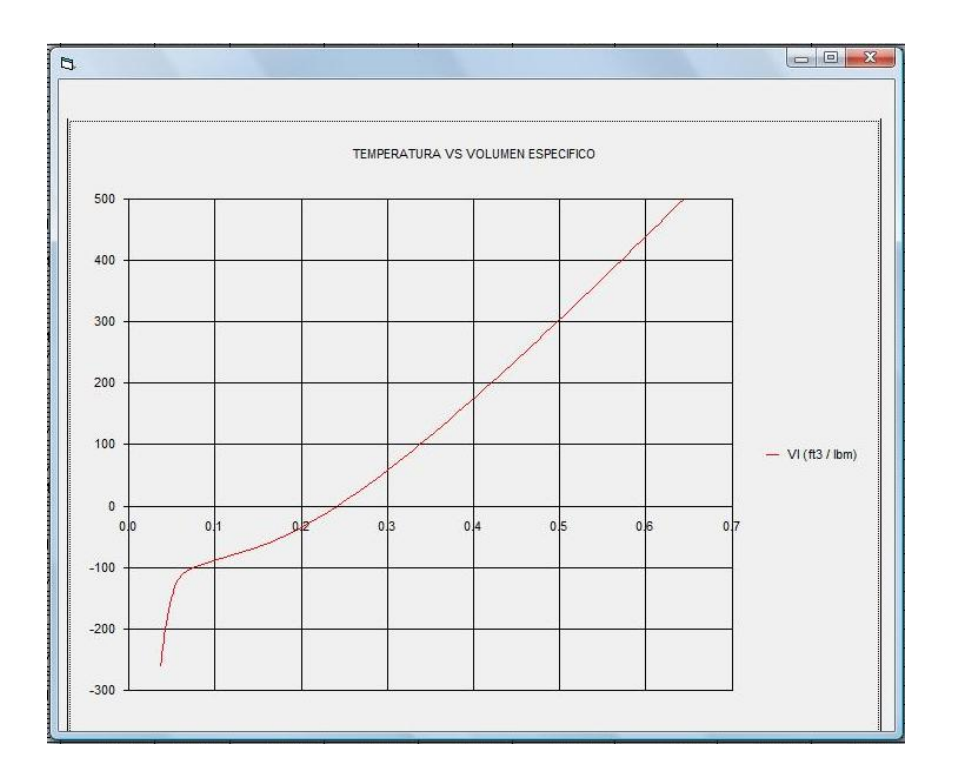

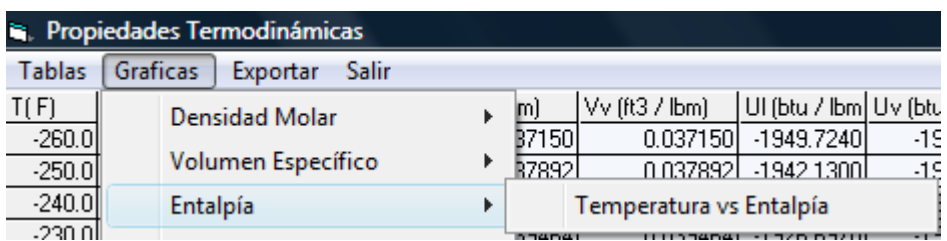

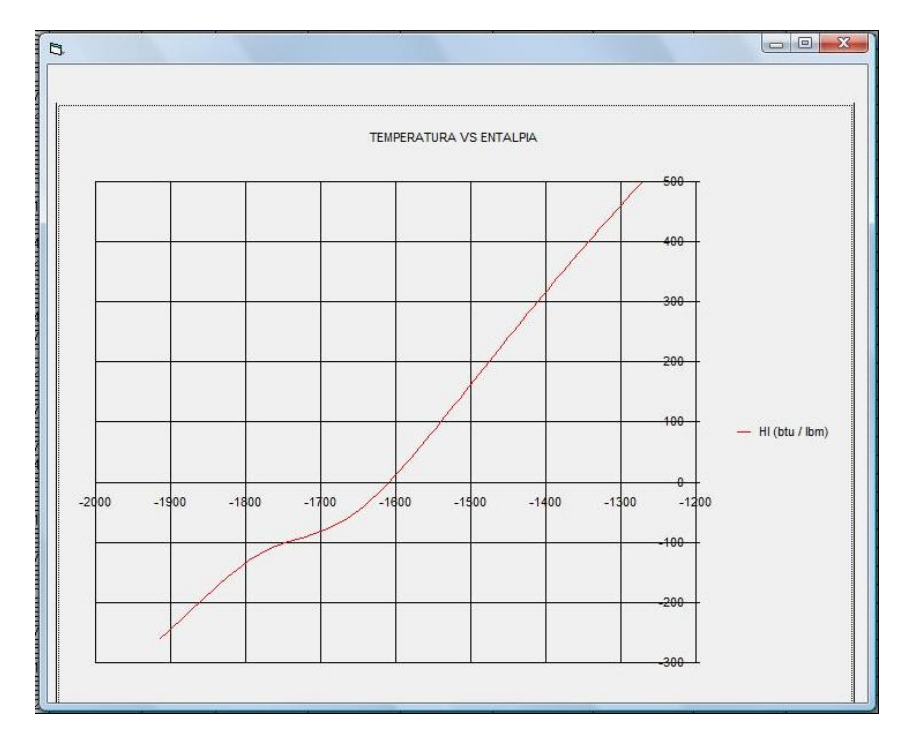

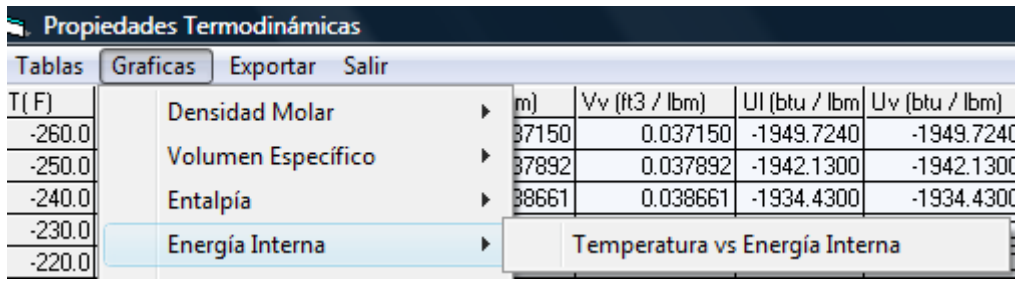

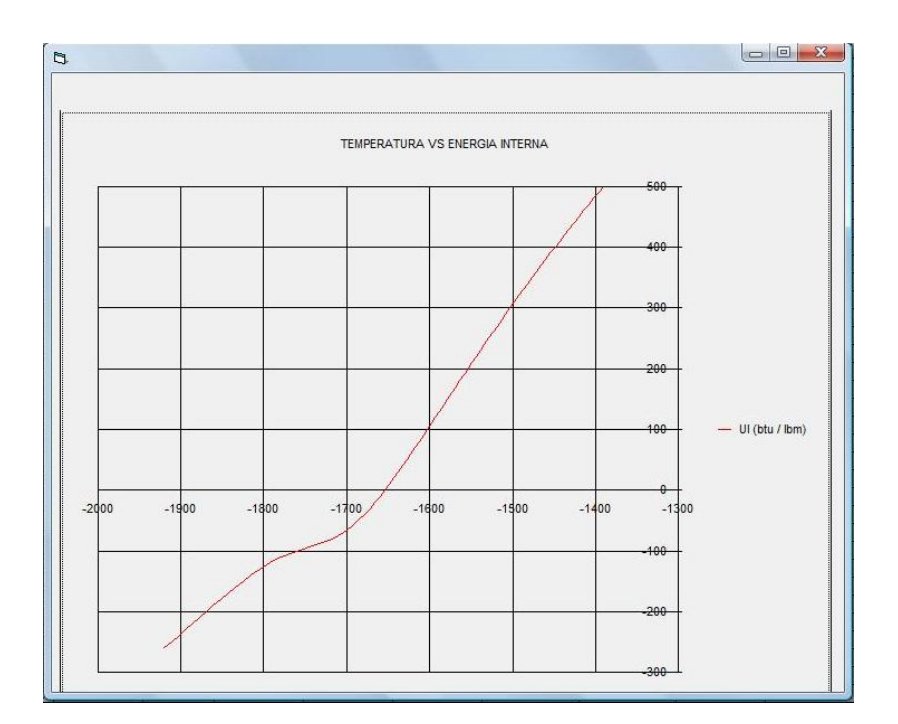

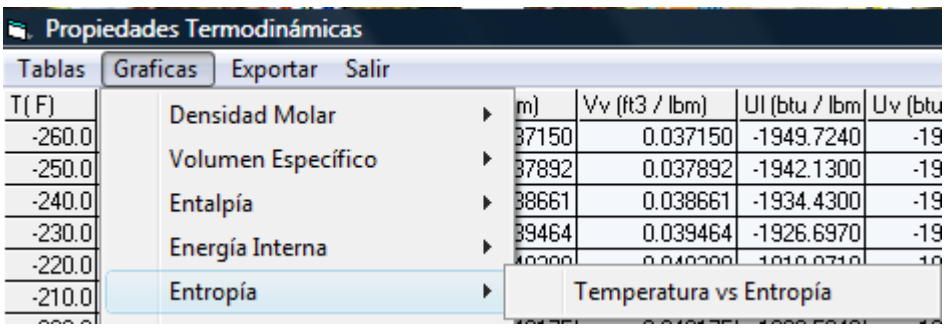

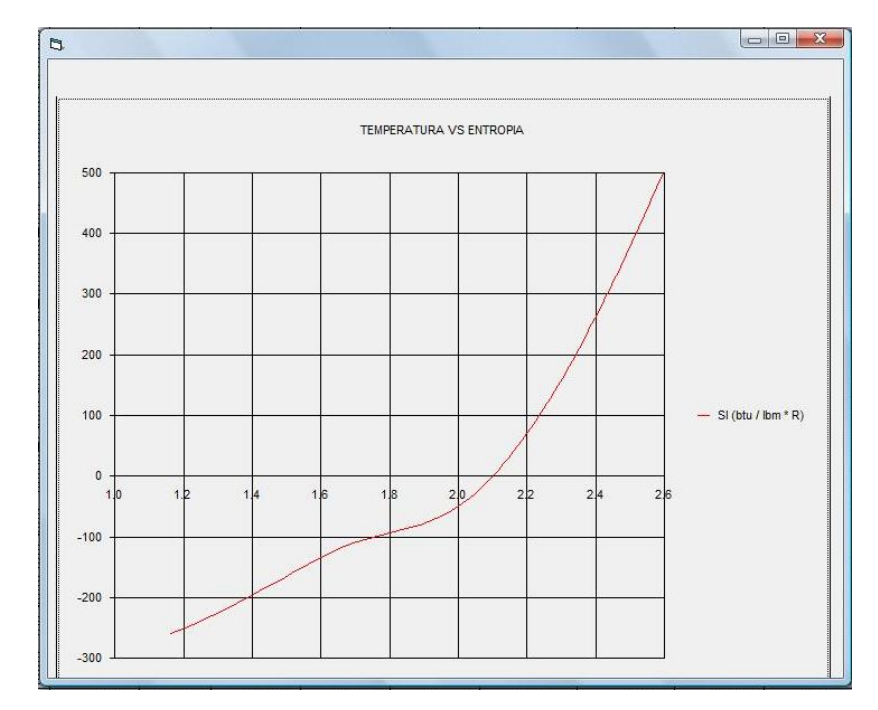

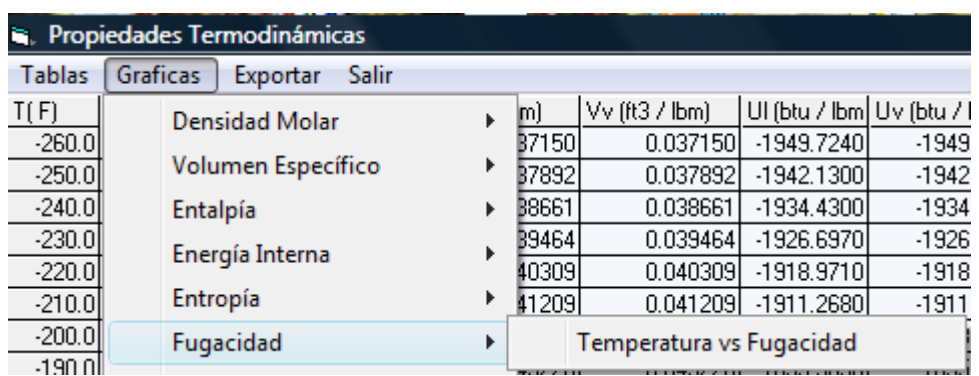

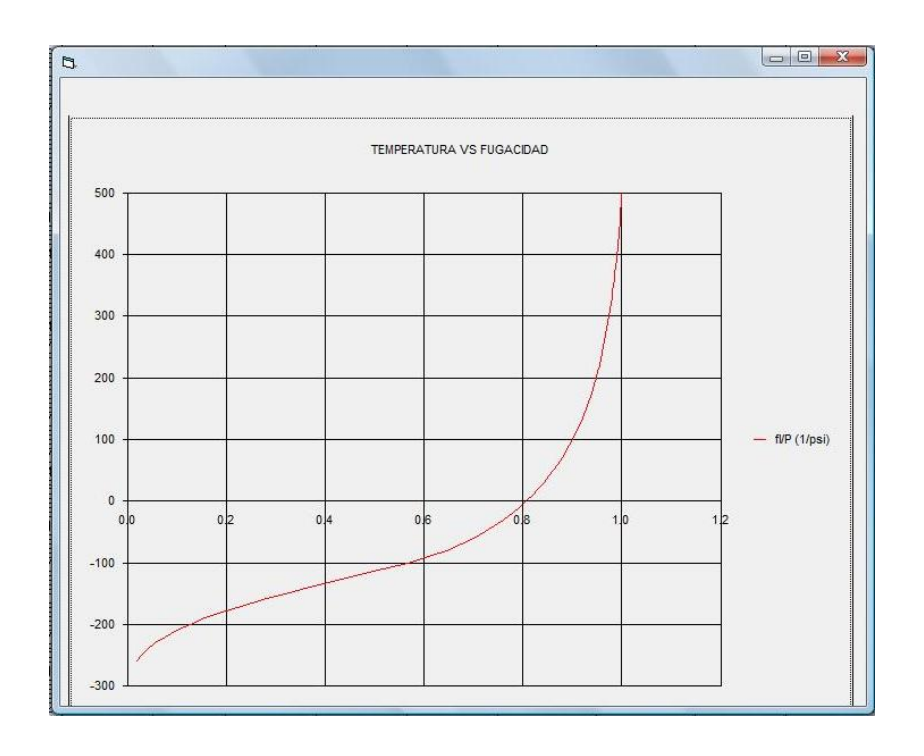

El menú **Exportar** me permite exportar la tabla de datos a Excel:

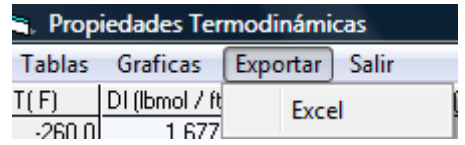

Al dar click en Excel se abre una hoja de cálculo así:

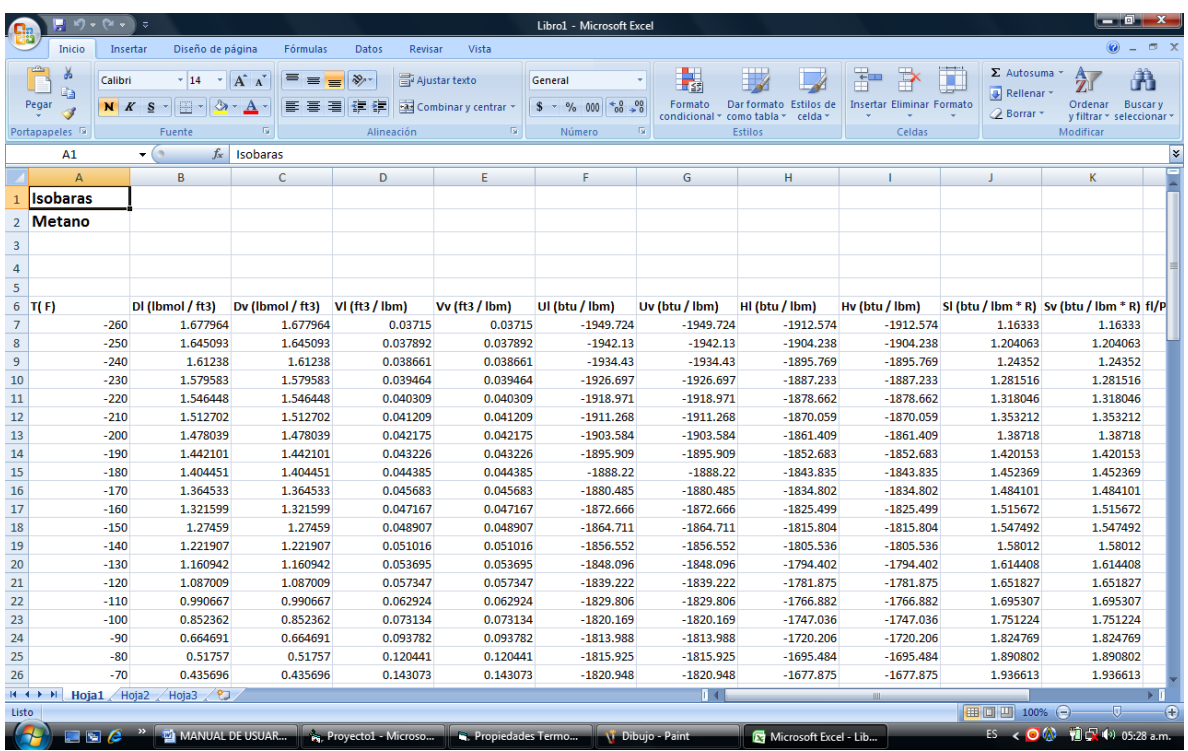

Y por último el menú **Salir** que cierra la ventana propiedades termodinámicas.

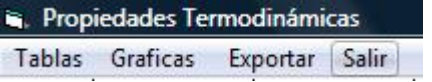

**C.** Si el cálculo seleccionado fue "Isotermas" se habilita el cuadro para el ingreso de los datos de presión e incremento con los cuales desea realizar el cálculo:

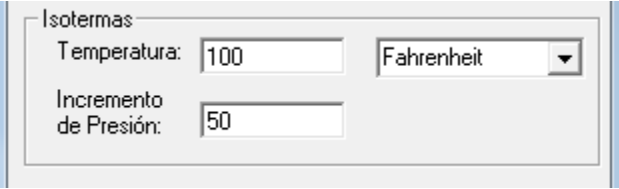

Se selecciona las unidades de medición:

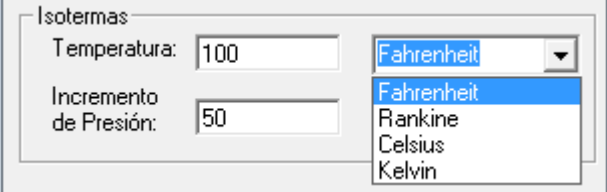

Se verifica que el dato de temperatura se encuentre en el rango de operación y damos click en "Calcular":

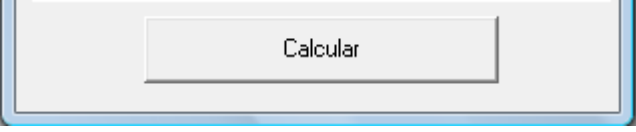

Se abre la siguiente ventana donde nos muestra una tabla con las propiedades termodinámicas según las variaciones de presión de acuerdo al incremento y los rangos preestablecidos de la sustancia.

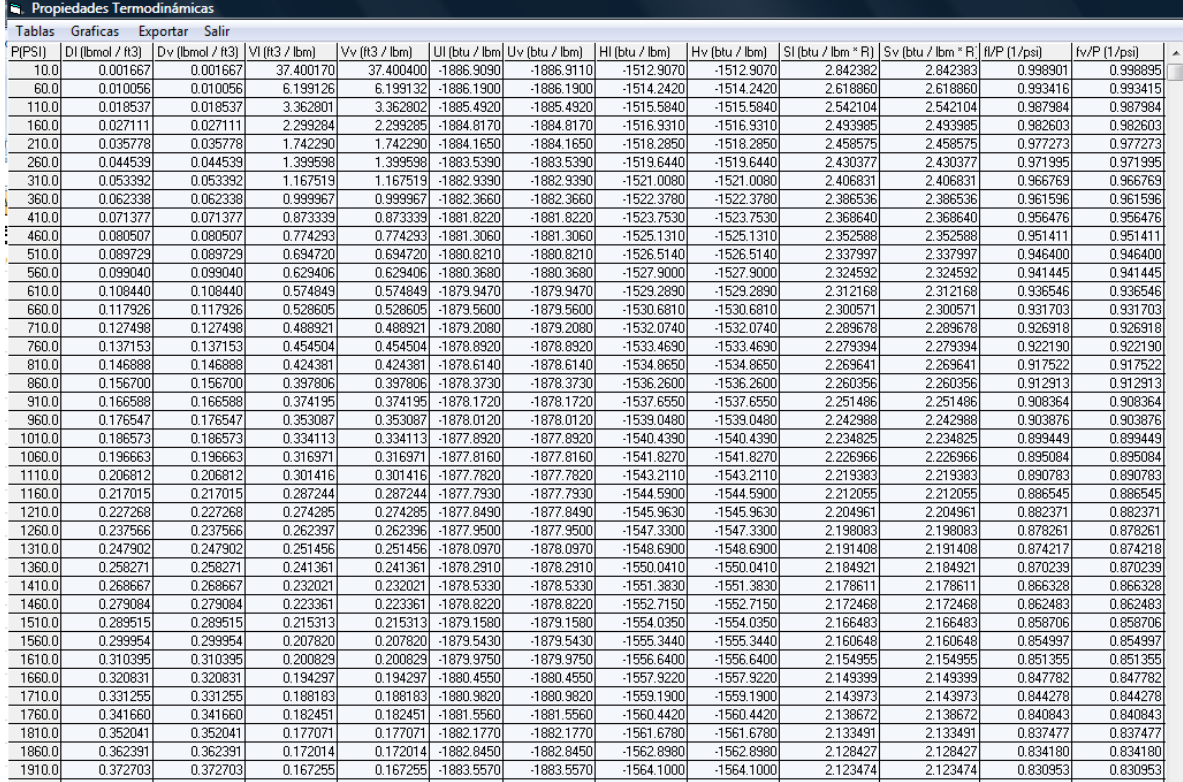

El menú es parecido al que aparece en isobaras, son cuatro opciones, pero difiere en las seis opciones del menú **Gráficas**:

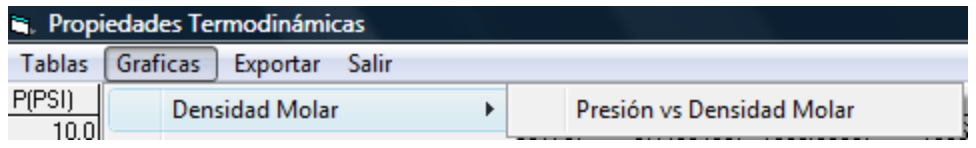

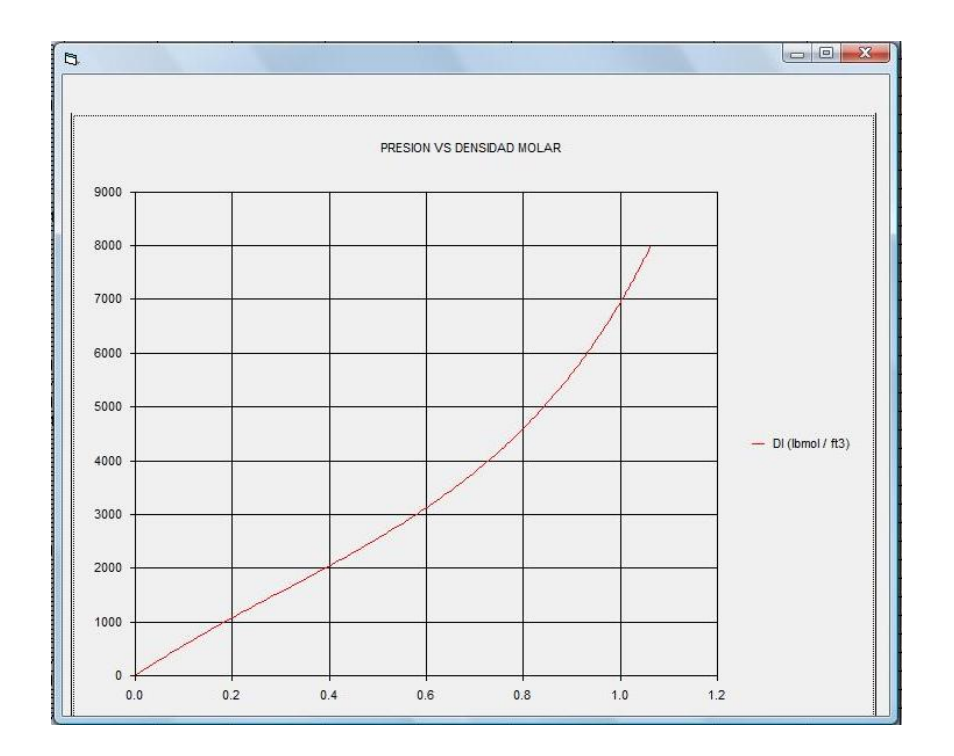

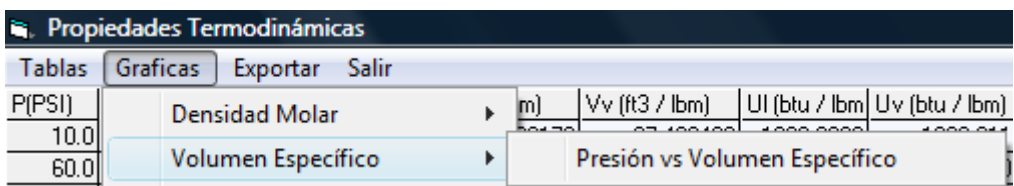

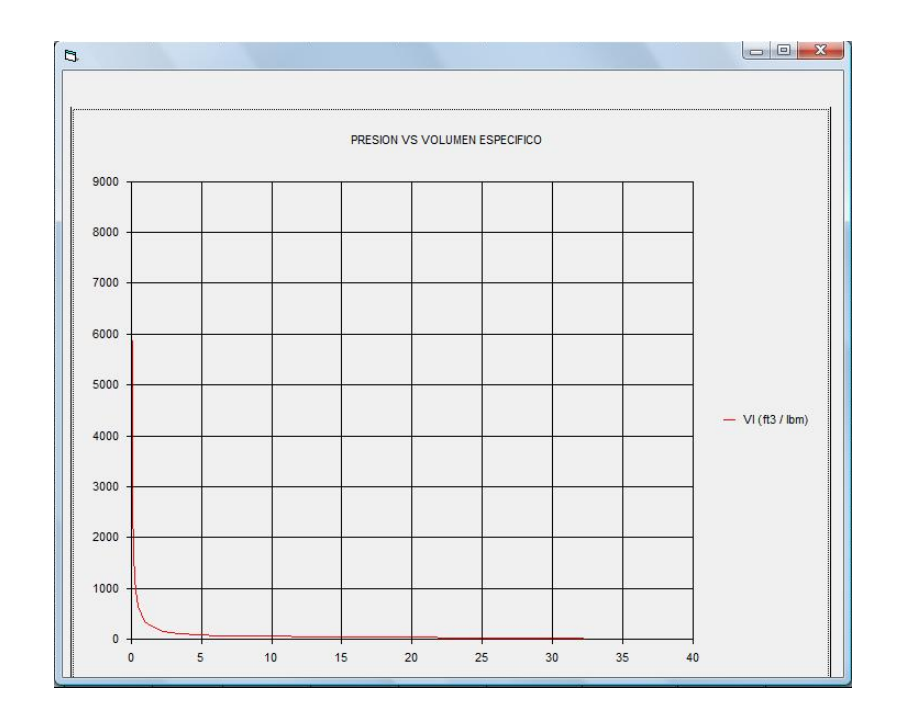

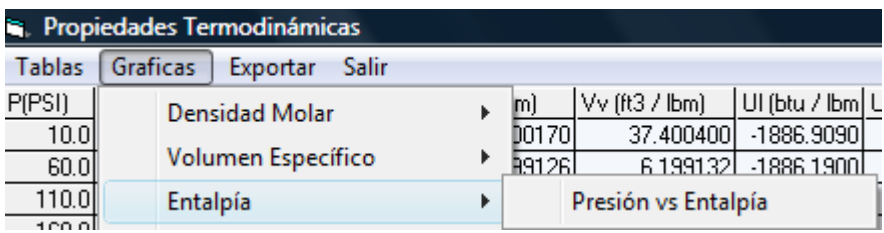

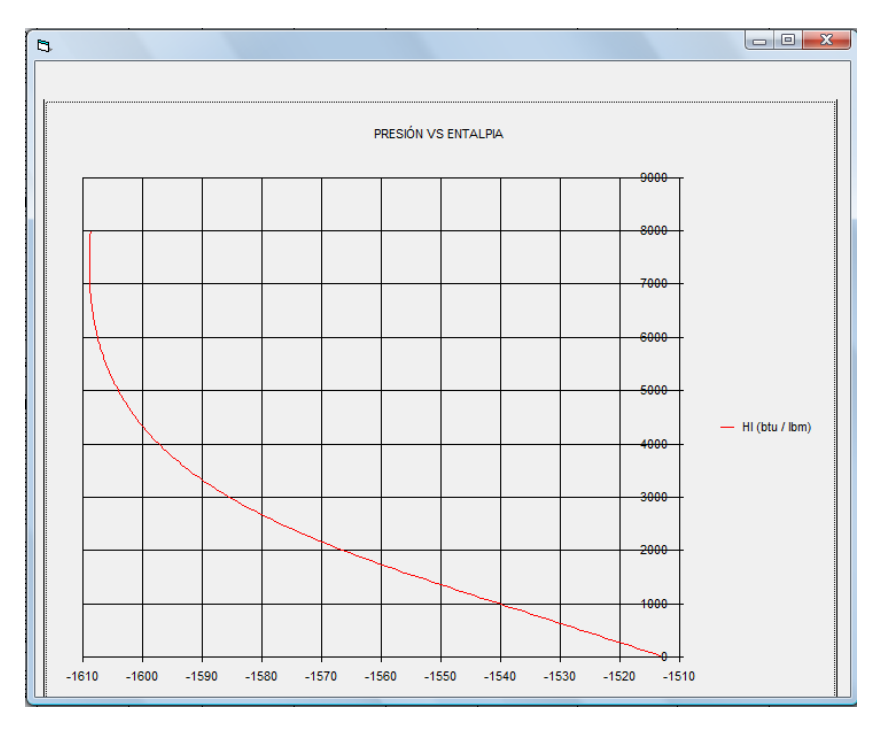

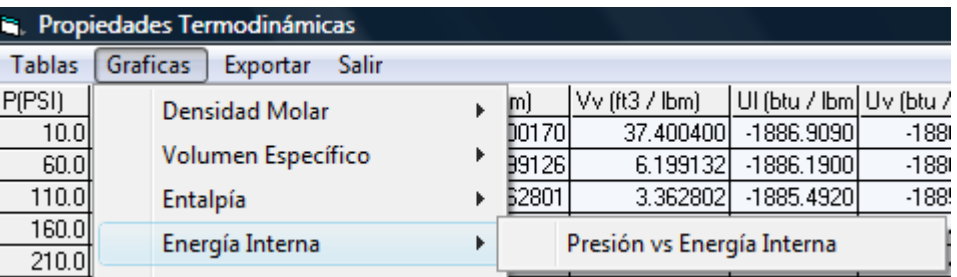

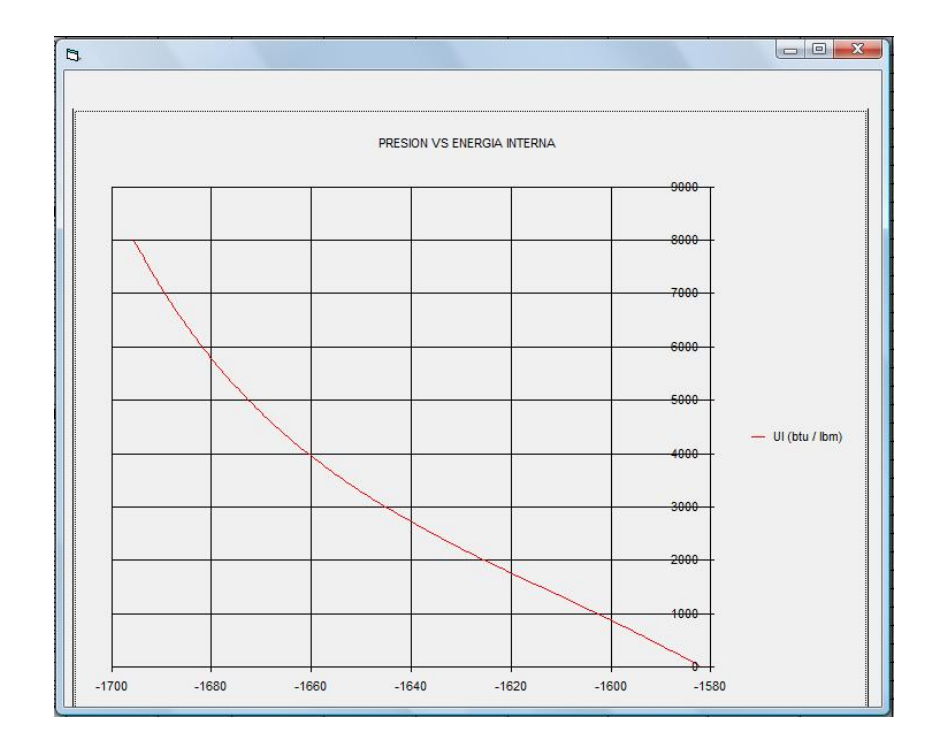

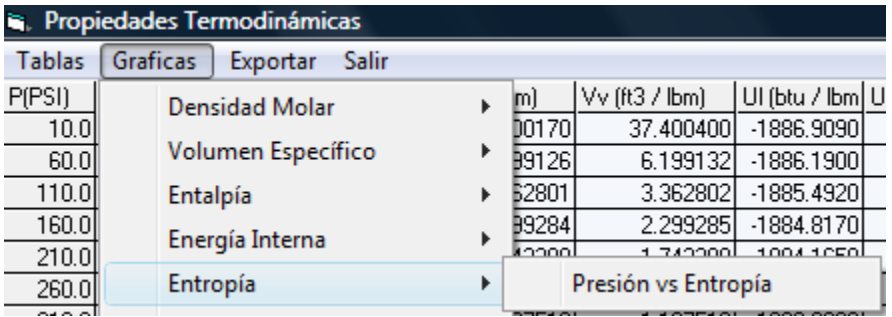

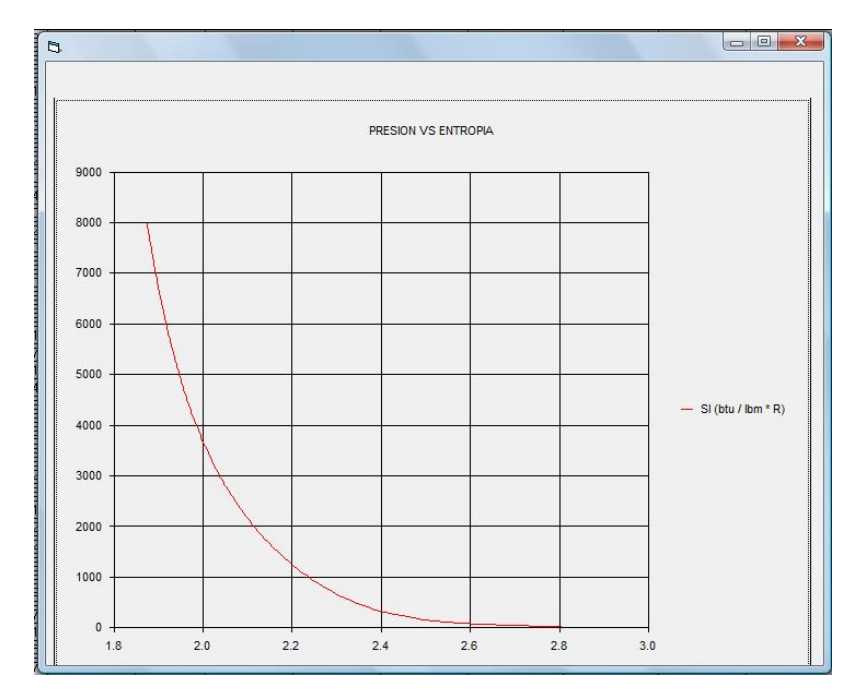

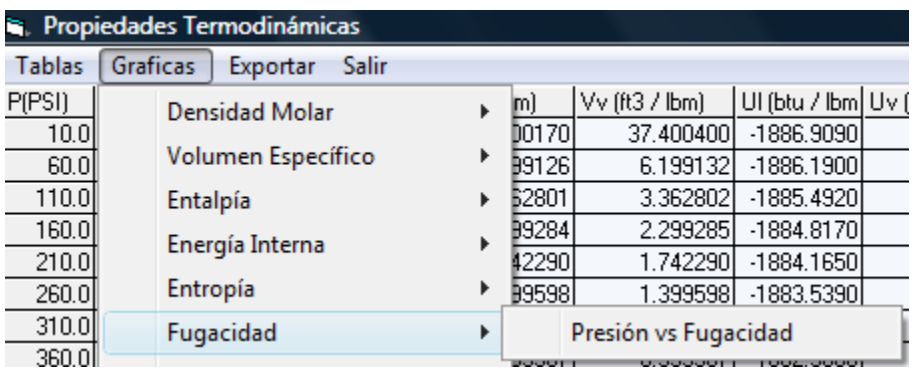

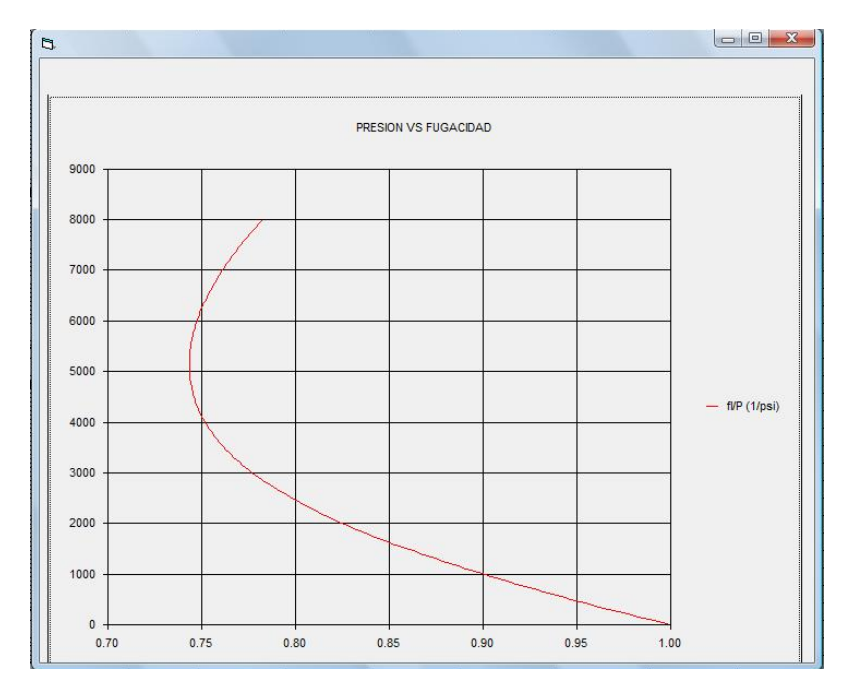

Al igual que en isobaras seleccionamos la gráfica que deseamos visualizar y también podemos exportar los datos a Excel.

**D.** Si el cálculo seleccionado fue "Saturación" únicamente se da click el calcular:

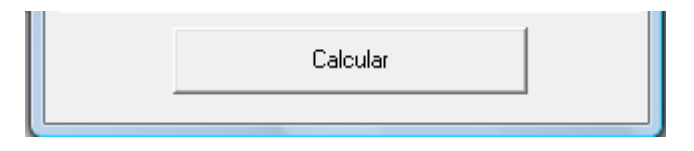

Se abre la siguiente ventana donde nos muestra una tabla con las propiedades termodinámicas de saturación de acuerdo a los rangos preestablecidos de presión y temperatura de saturación de la sustancia.

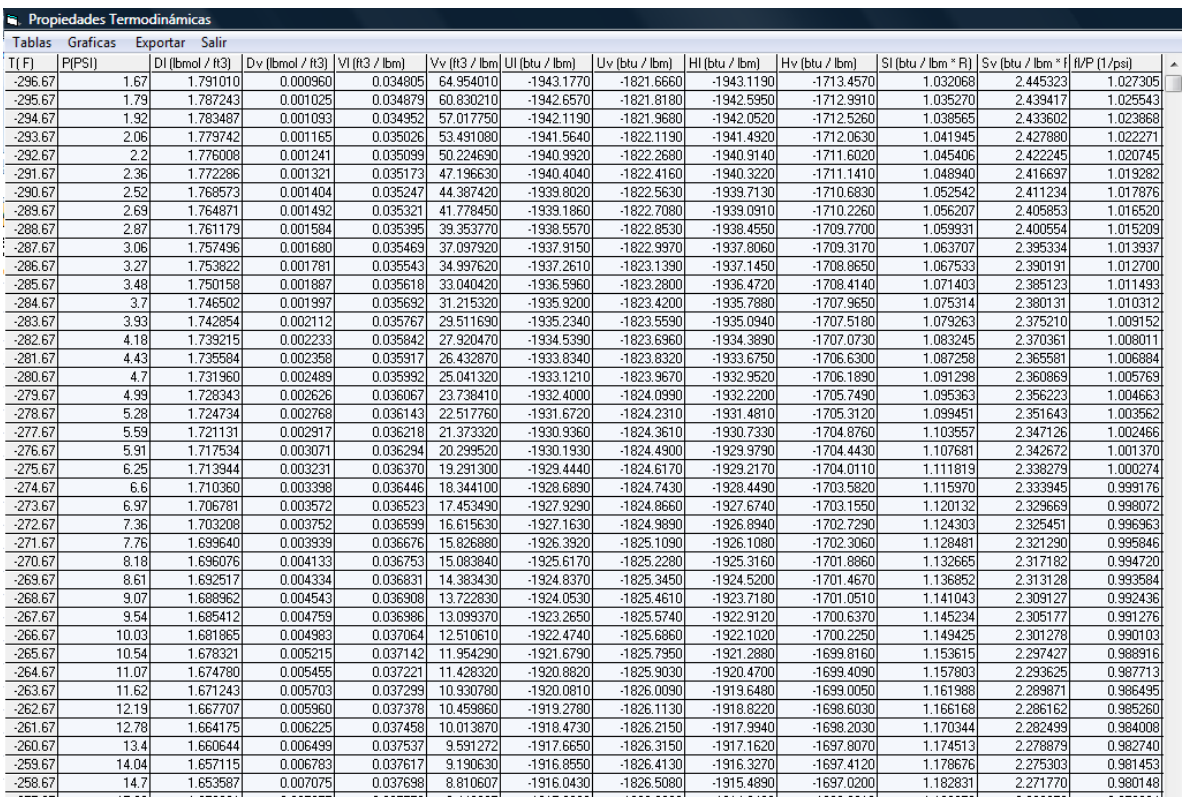

El menú es parecido al que aparece en isobaras e isotermas, son cuatro opciones, pero difiere en las siete opciones del menú "Gráficas":

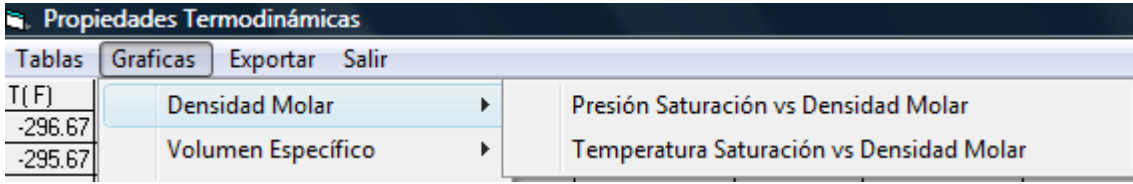

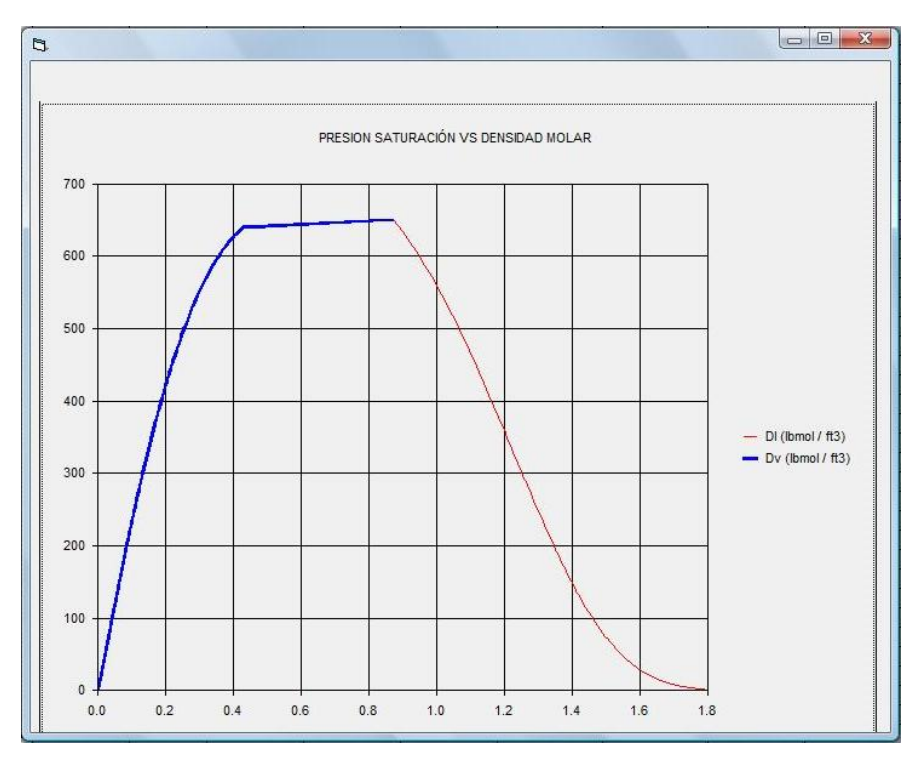

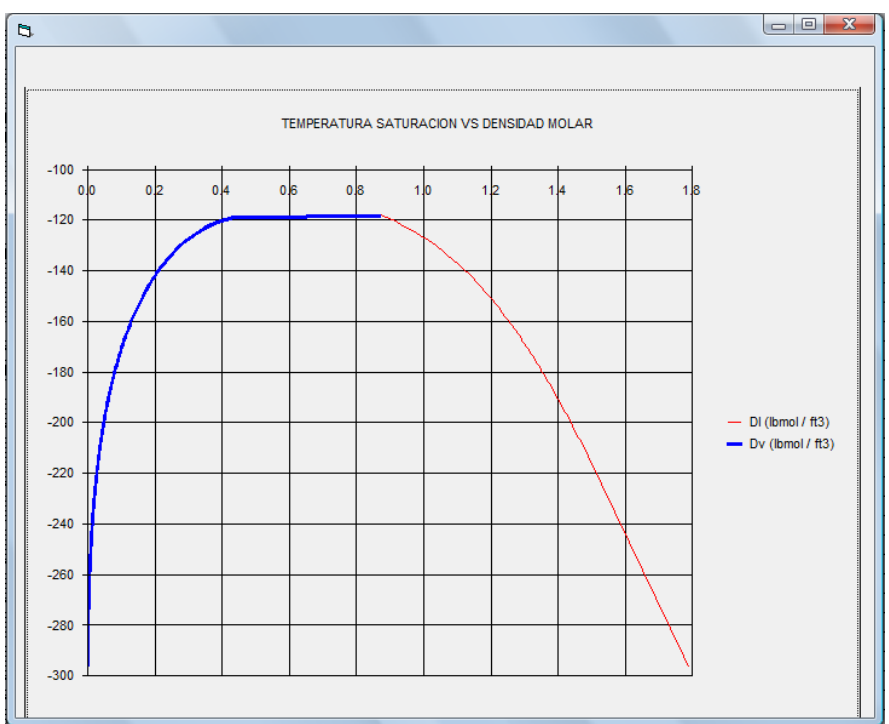

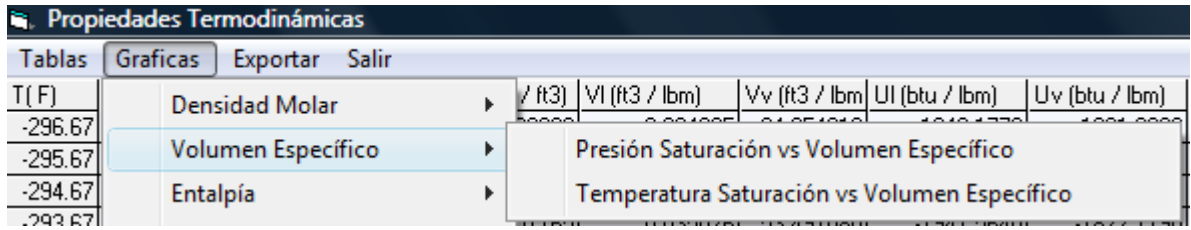

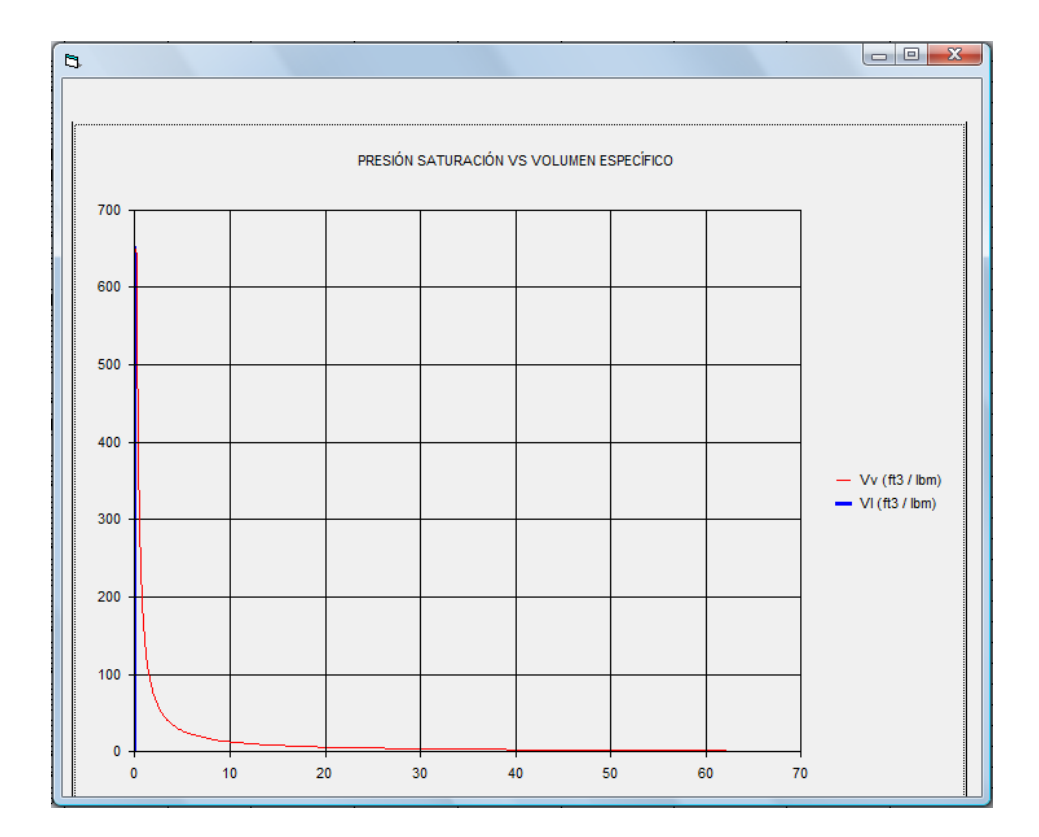

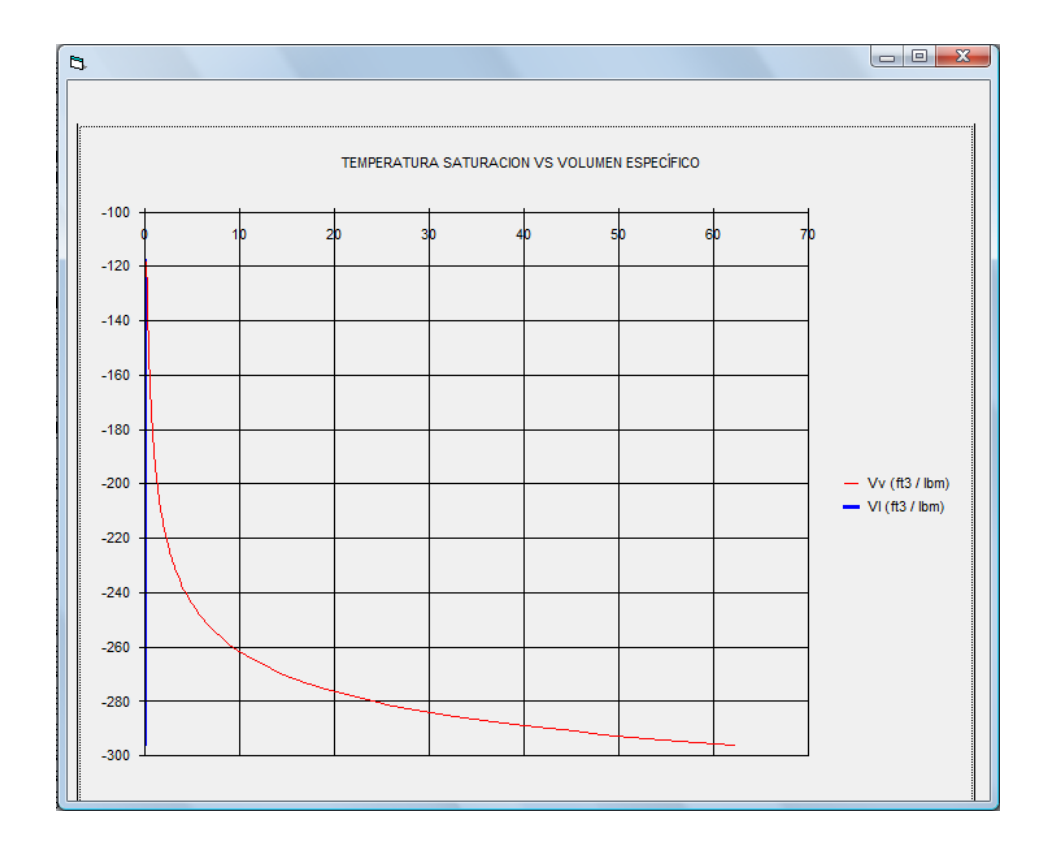

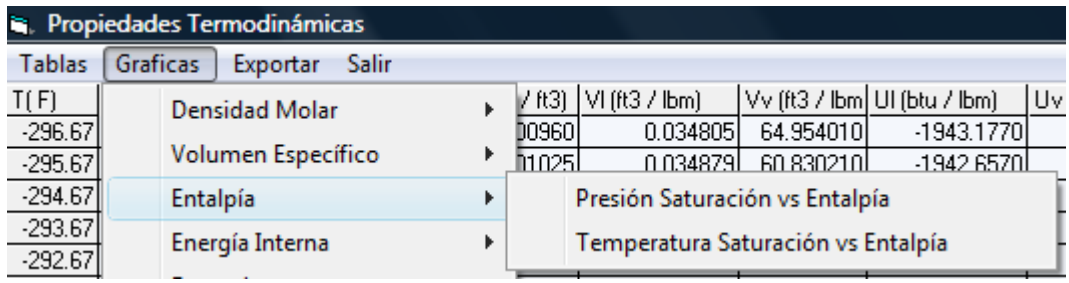

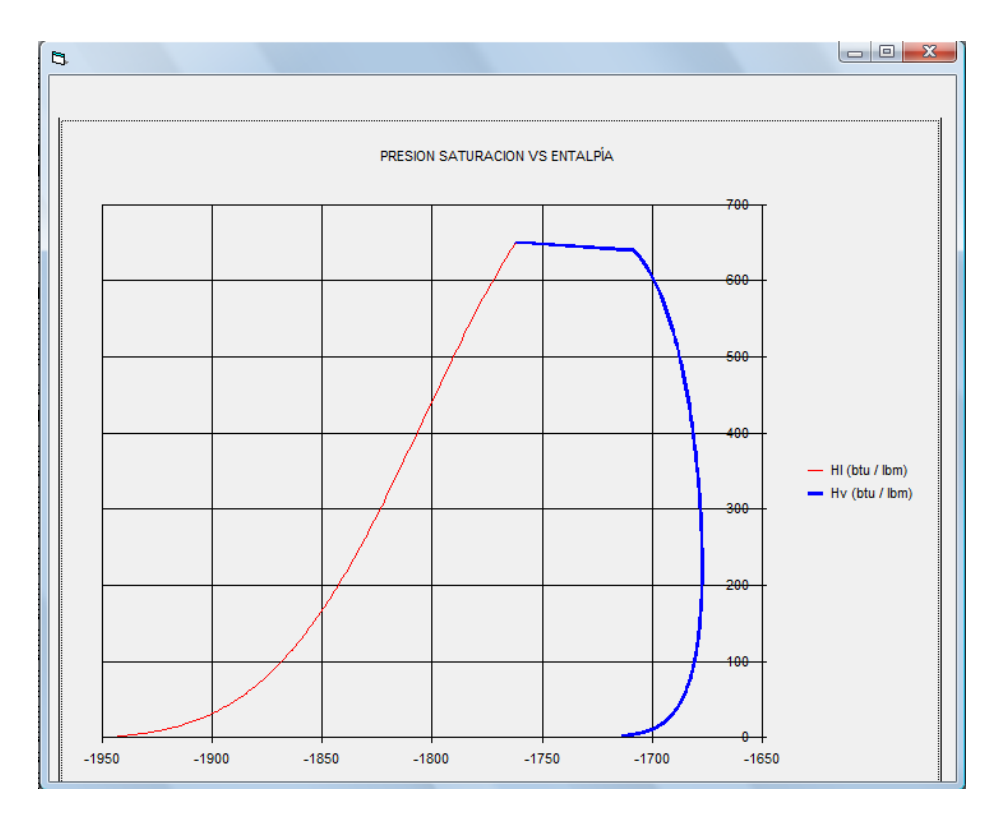

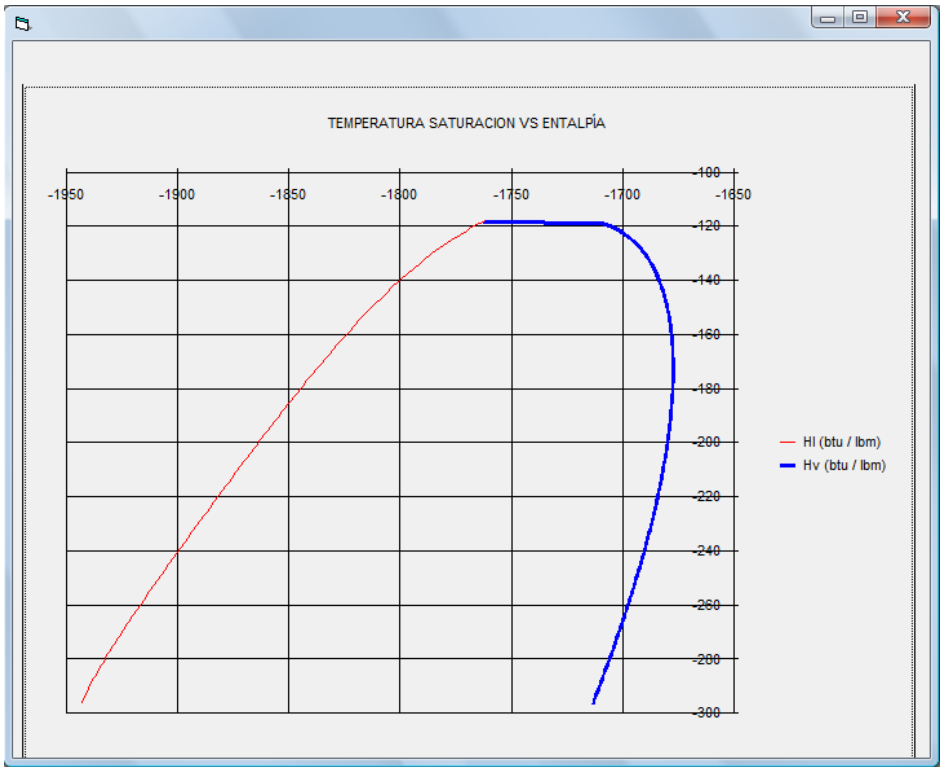

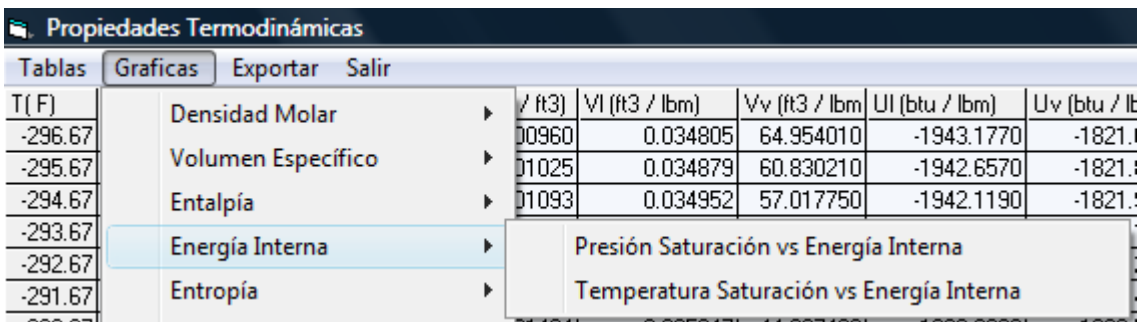

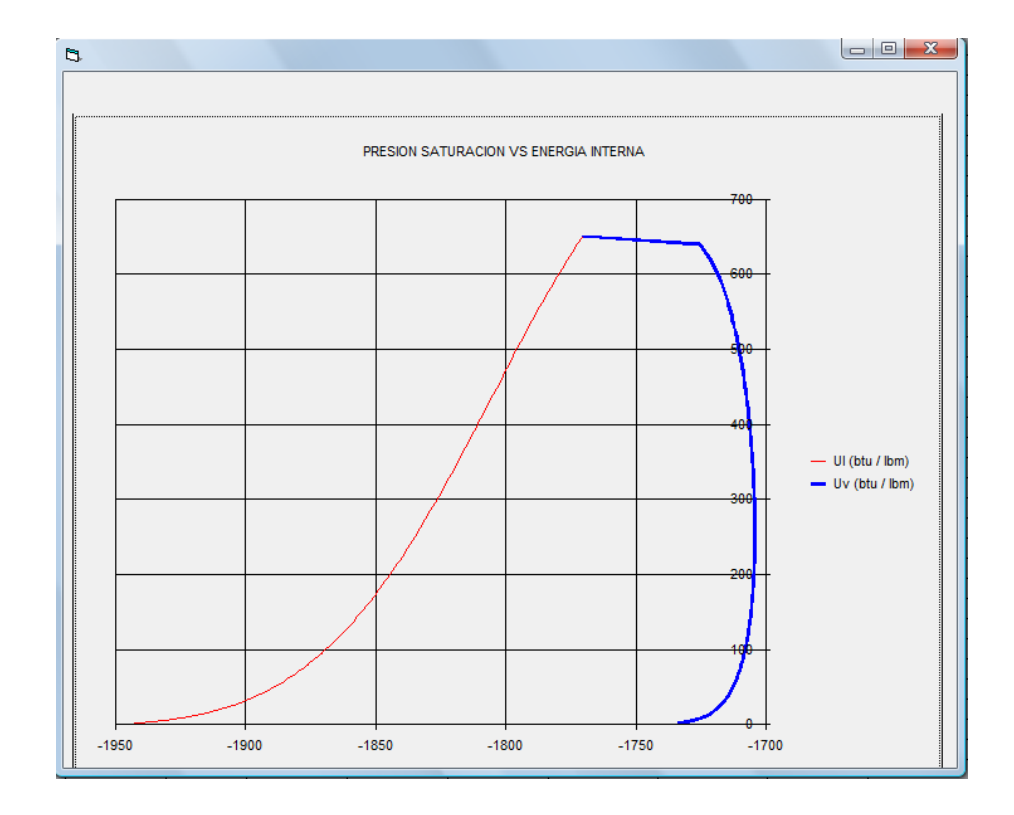

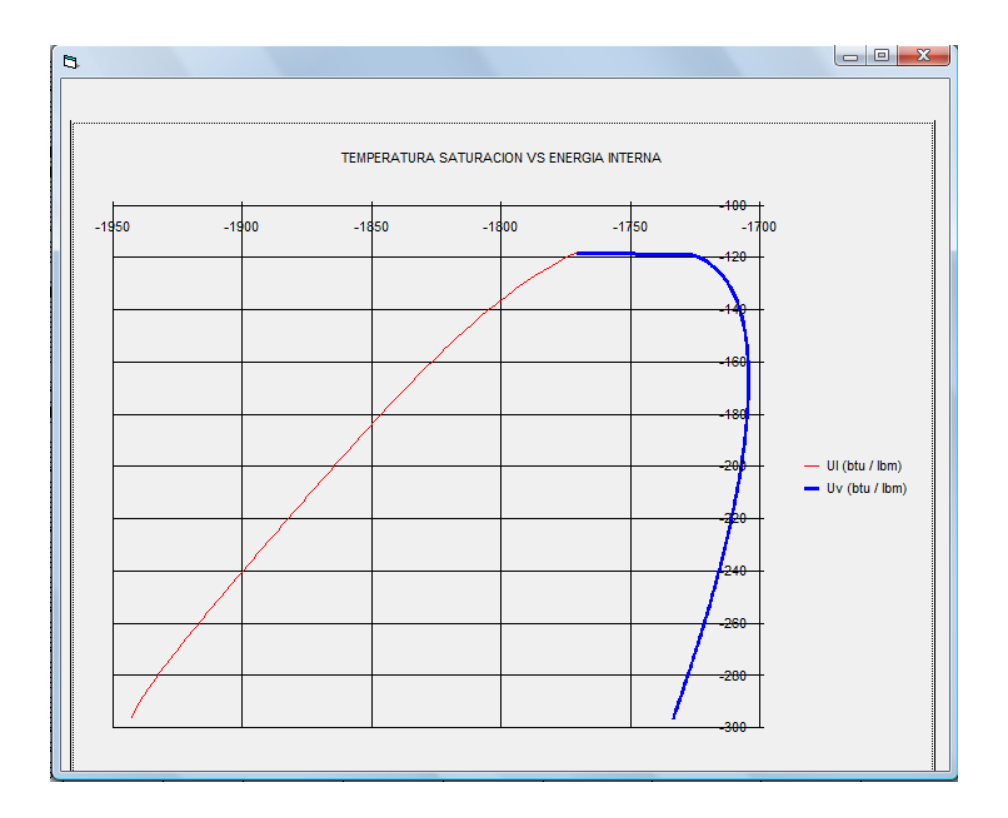

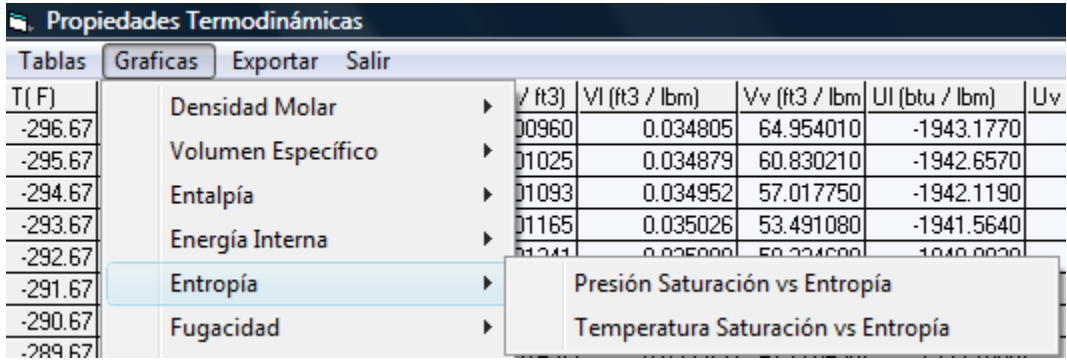

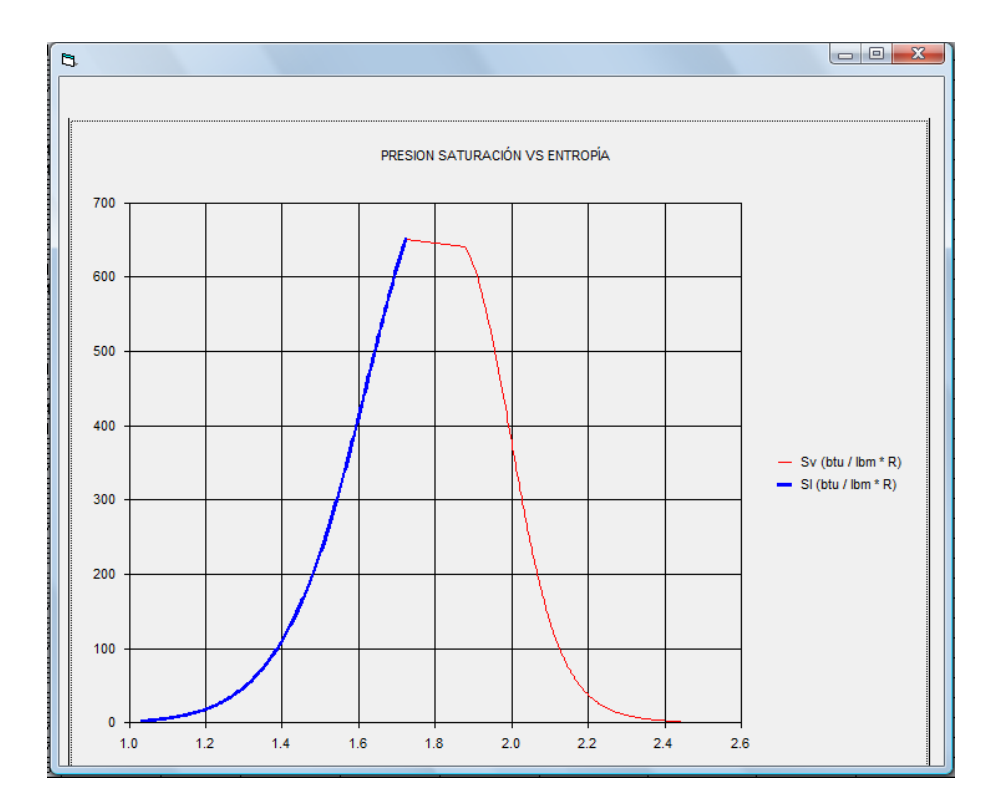

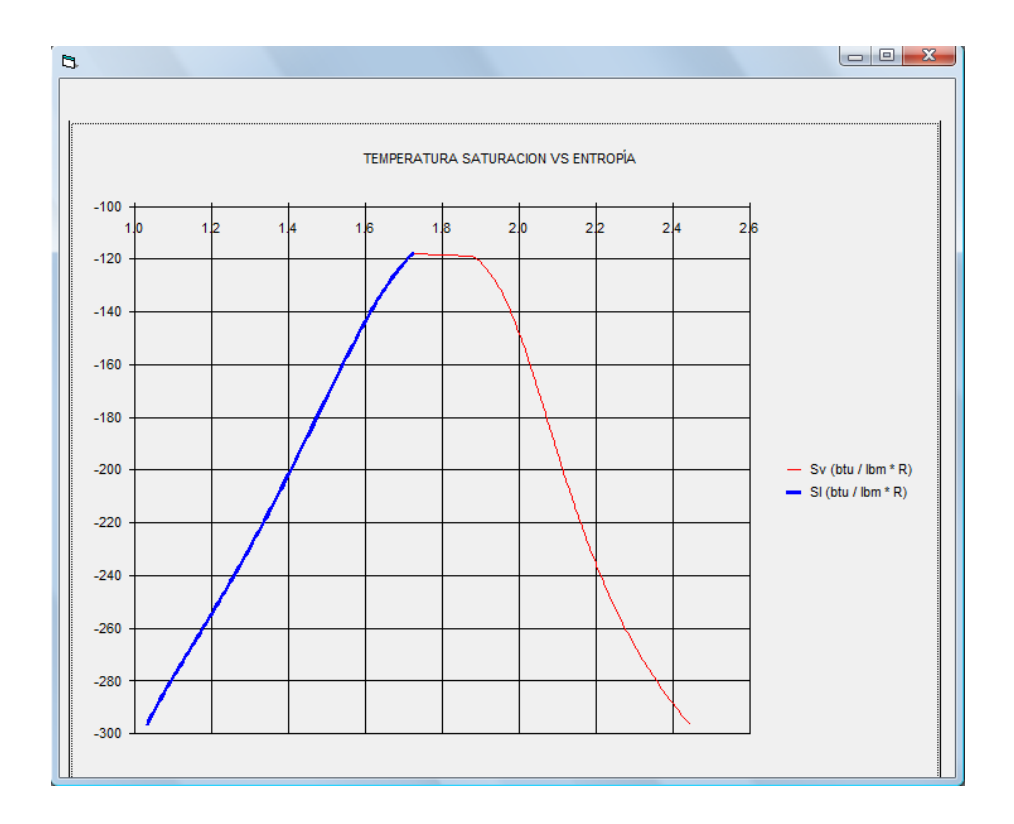

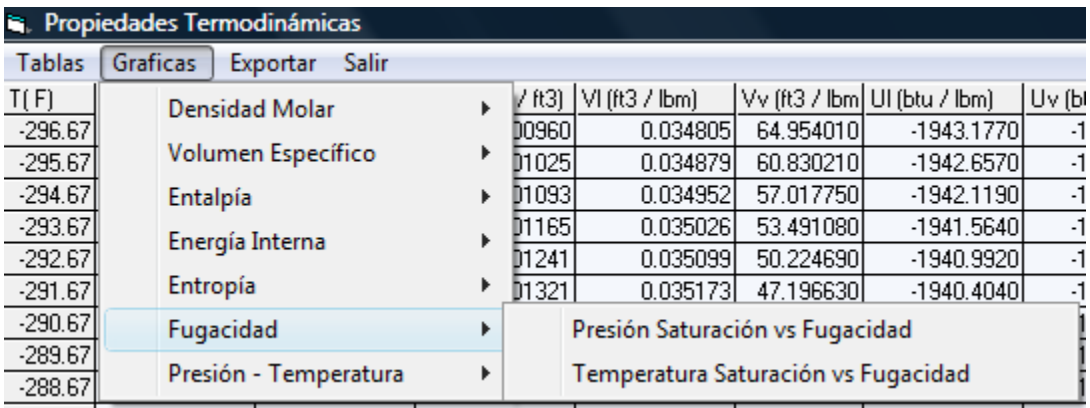

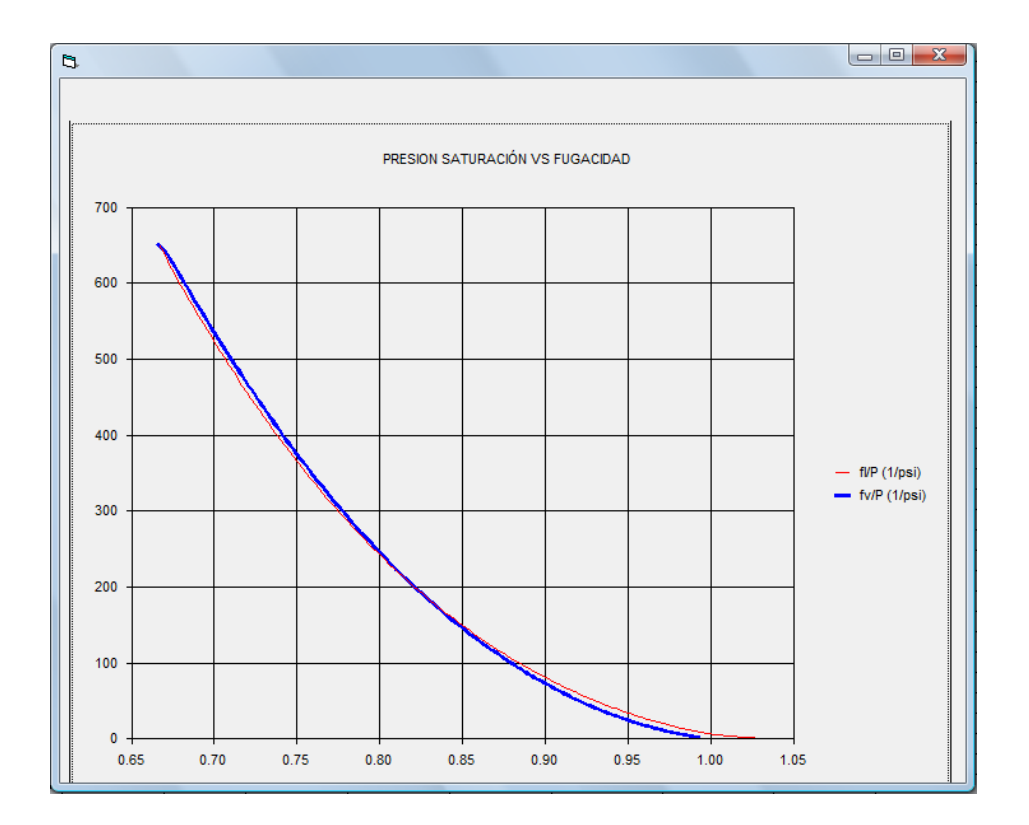

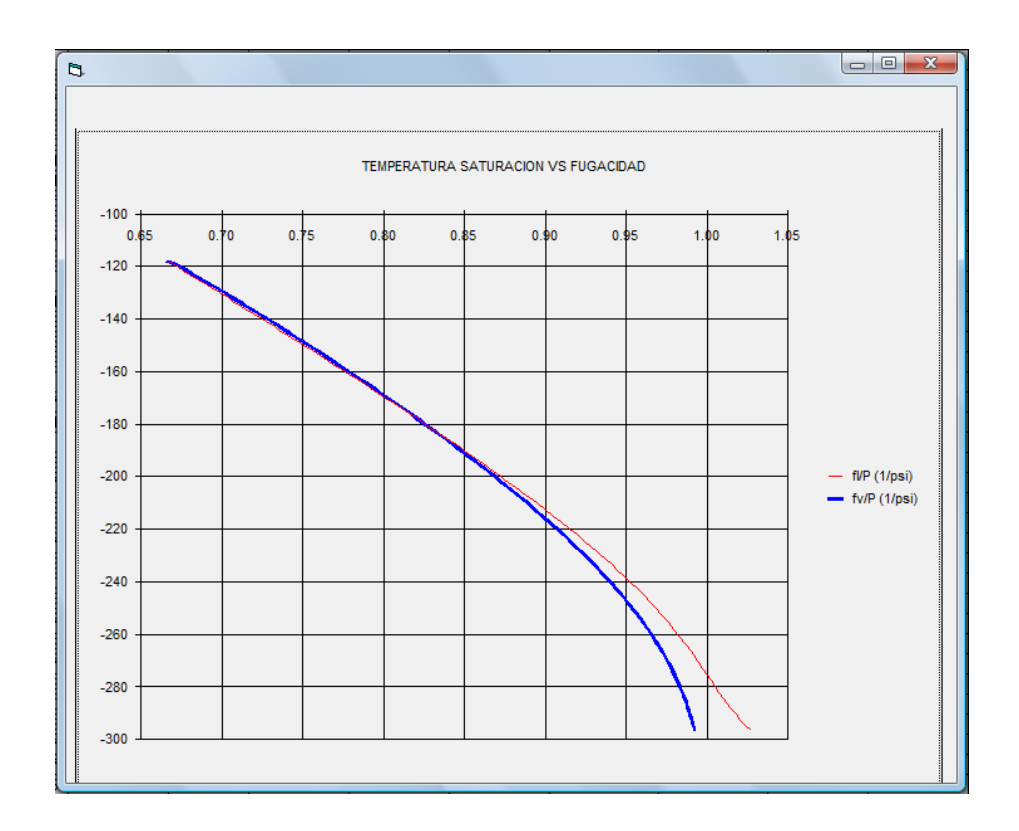

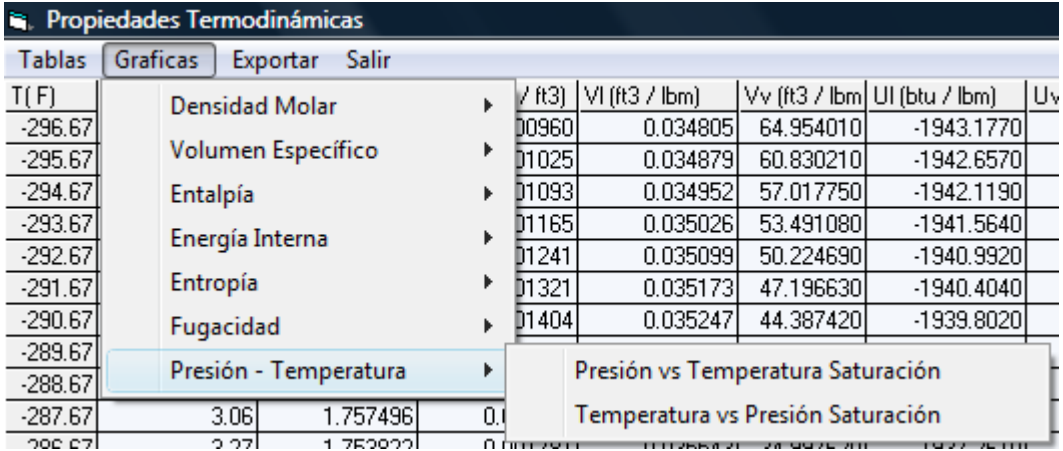

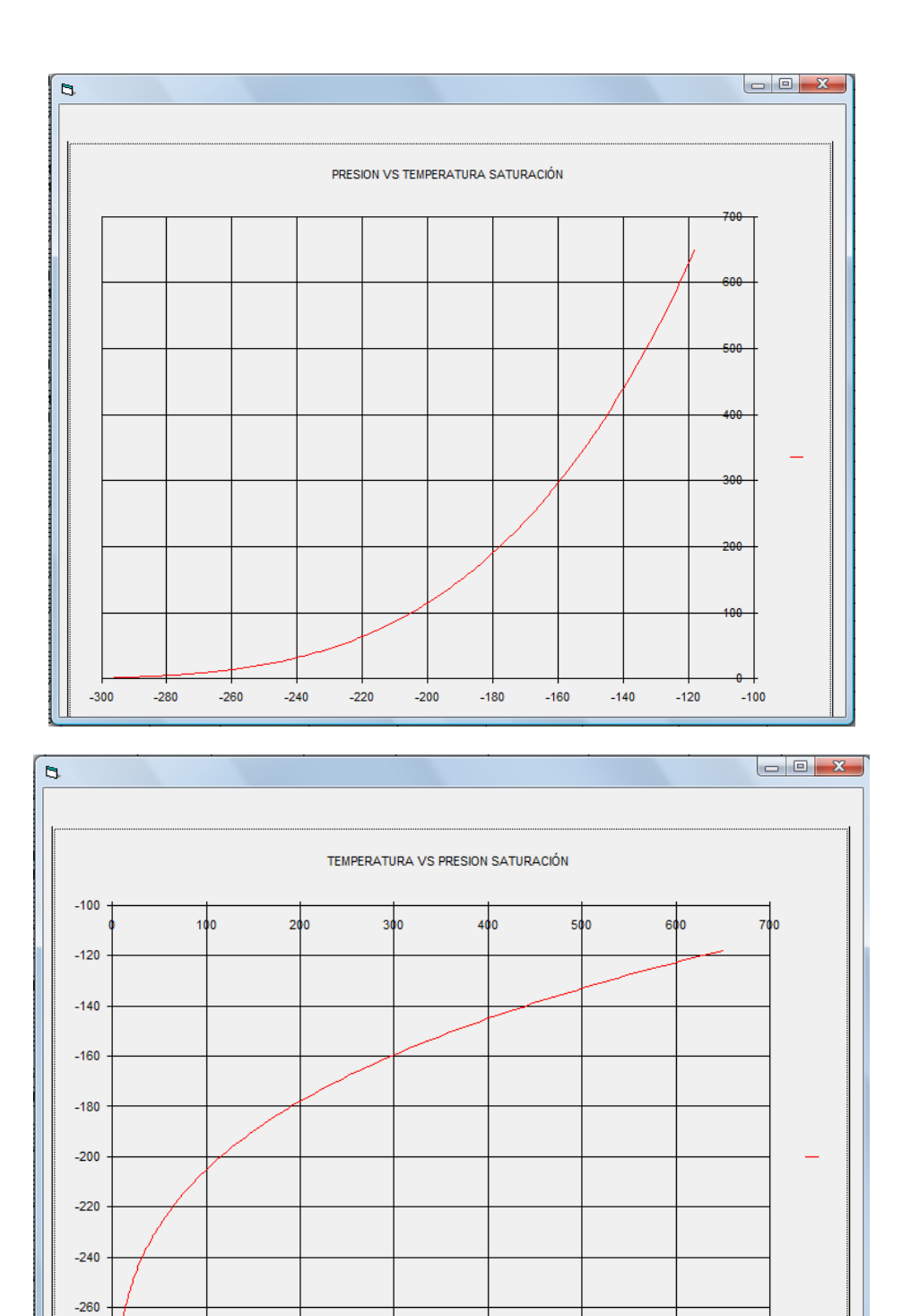

Al igual que en isotermas e isobaras seleccionamos la gráfica que deseamos visualizar y también podemos exportar los datos a Excel.

 $-280$ 

 $-300$ 

## *Para Sustancias Mezclas*

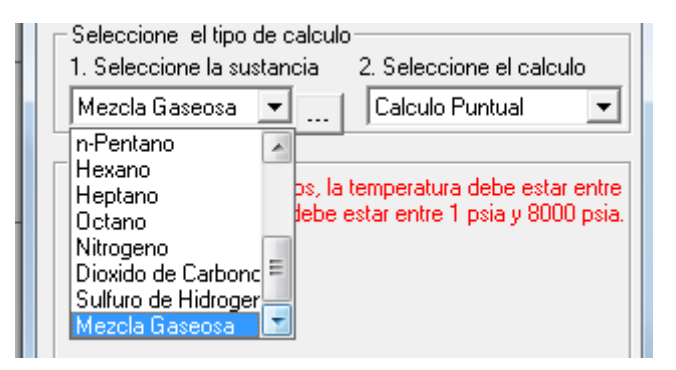

Se selecciona del combo "1. Seleccione la sustancia" la opción "Mezcla Gaseosa":

Se habilita el botón que aparece encerrado en color rojo:

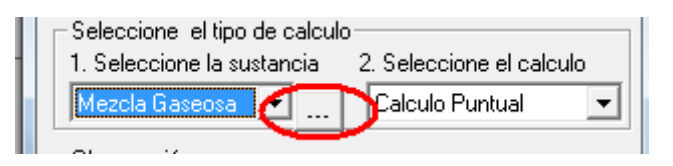

Al dar clic en el anterior botón se abre la siguiente ventana:

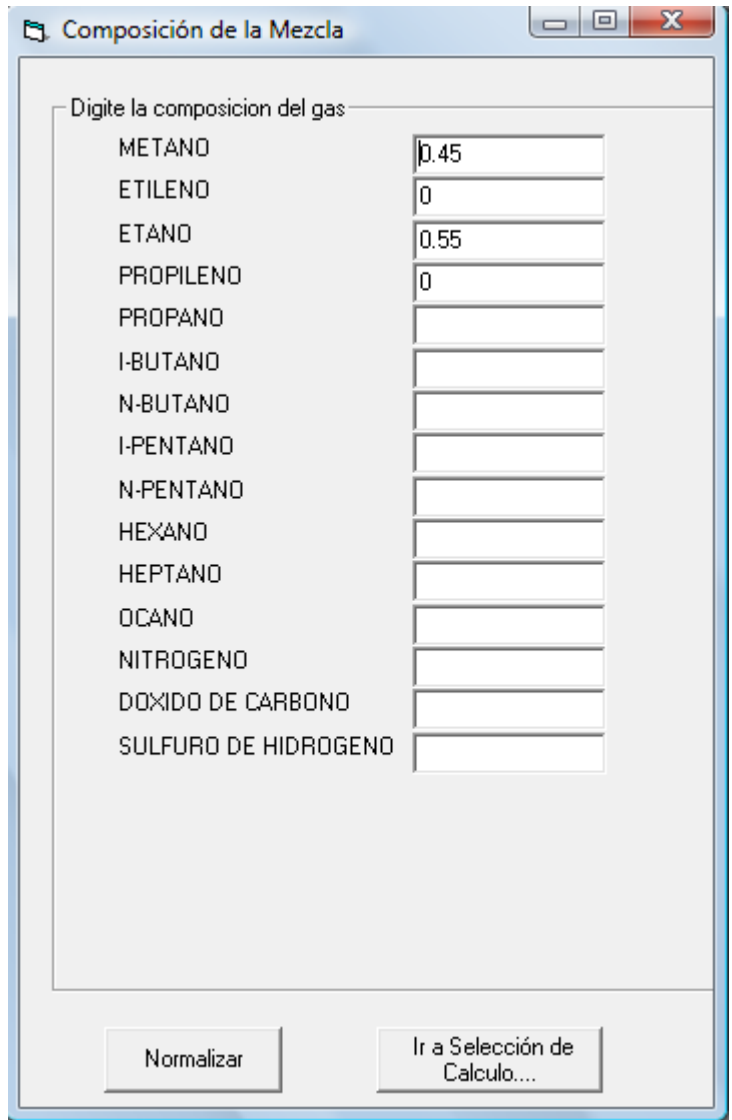

Ingreso la composición de la mezcla y se da click en normalizar:

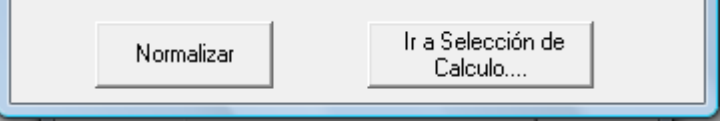

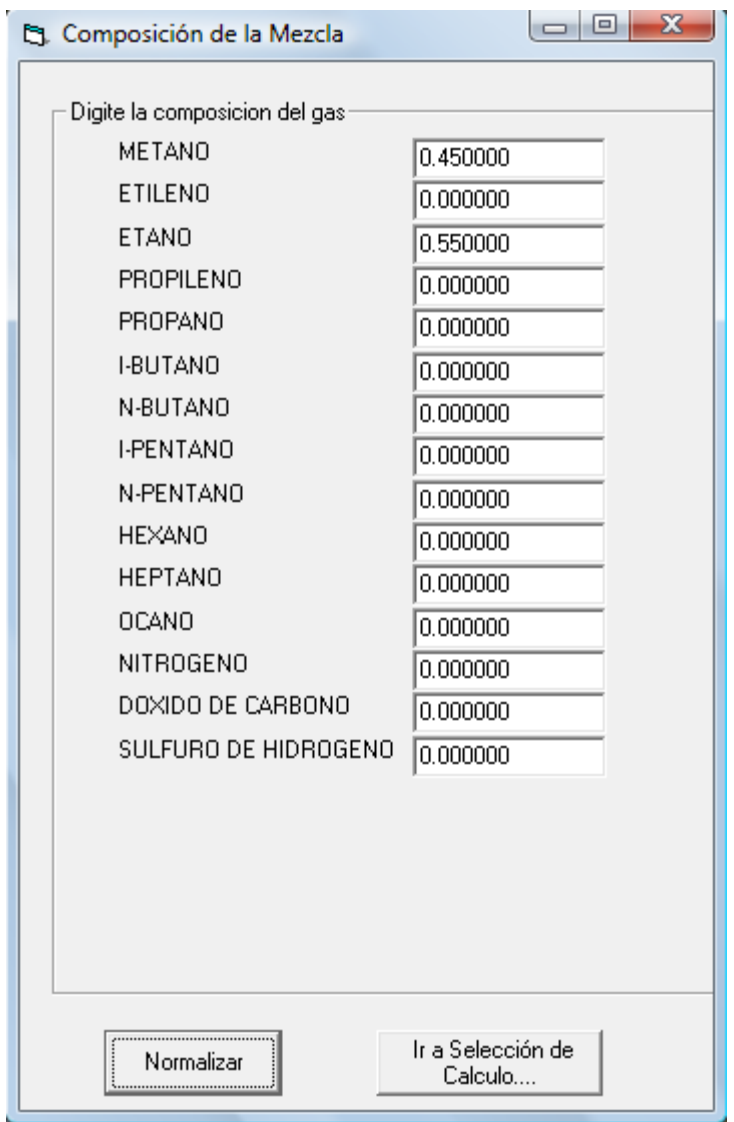

Se da click en "Ir a Selección de Cálculo"....

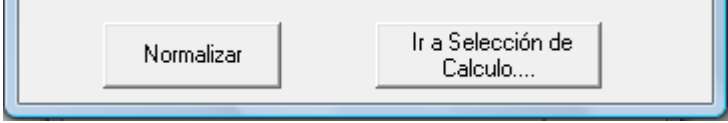

Se selecciona el tipo de cálculo de las 3 opciones del combo 2. "Seleccione el cálculo":

- Cálculo puntual
- Isobaras

Isotermas

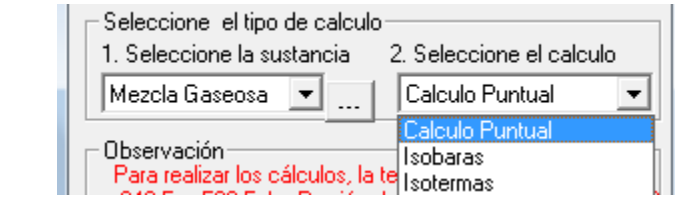

El procedimiento para sección del cálculo de las propiedades termodinámicas para mezclas es similar al de sustancias puras; igual muestra la ventana de propiedades en el caso de isobaras e isotermas con las mismas aplicaciones: tablas, gráficas y la opción de exportar datos a Excel.

Fin.